# 111年補助大專校院辦理就業學程計畫 教育訓練說明會

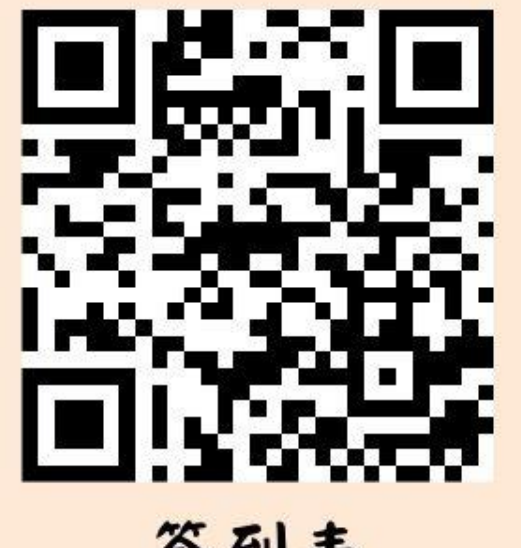

簽到表

- 請先關閉麥克風及視訊鏡頭
- 請先務必填寫簽到表
- 過程中若有任何問題歡迎在聊天功能處留言

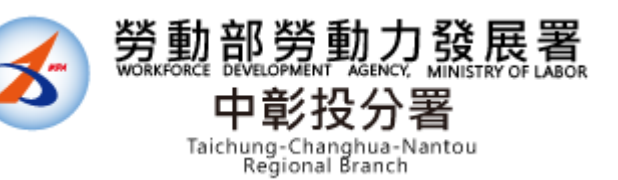

# **111年 補助大專校院辦理就業學程計畫 教育訓練說明會**

**指導單位:勞動部勞動力發展署 主辦單位:勞動部勞動力發展署中彰投分署 承辦單位:就業情報資訊股份有限公司**

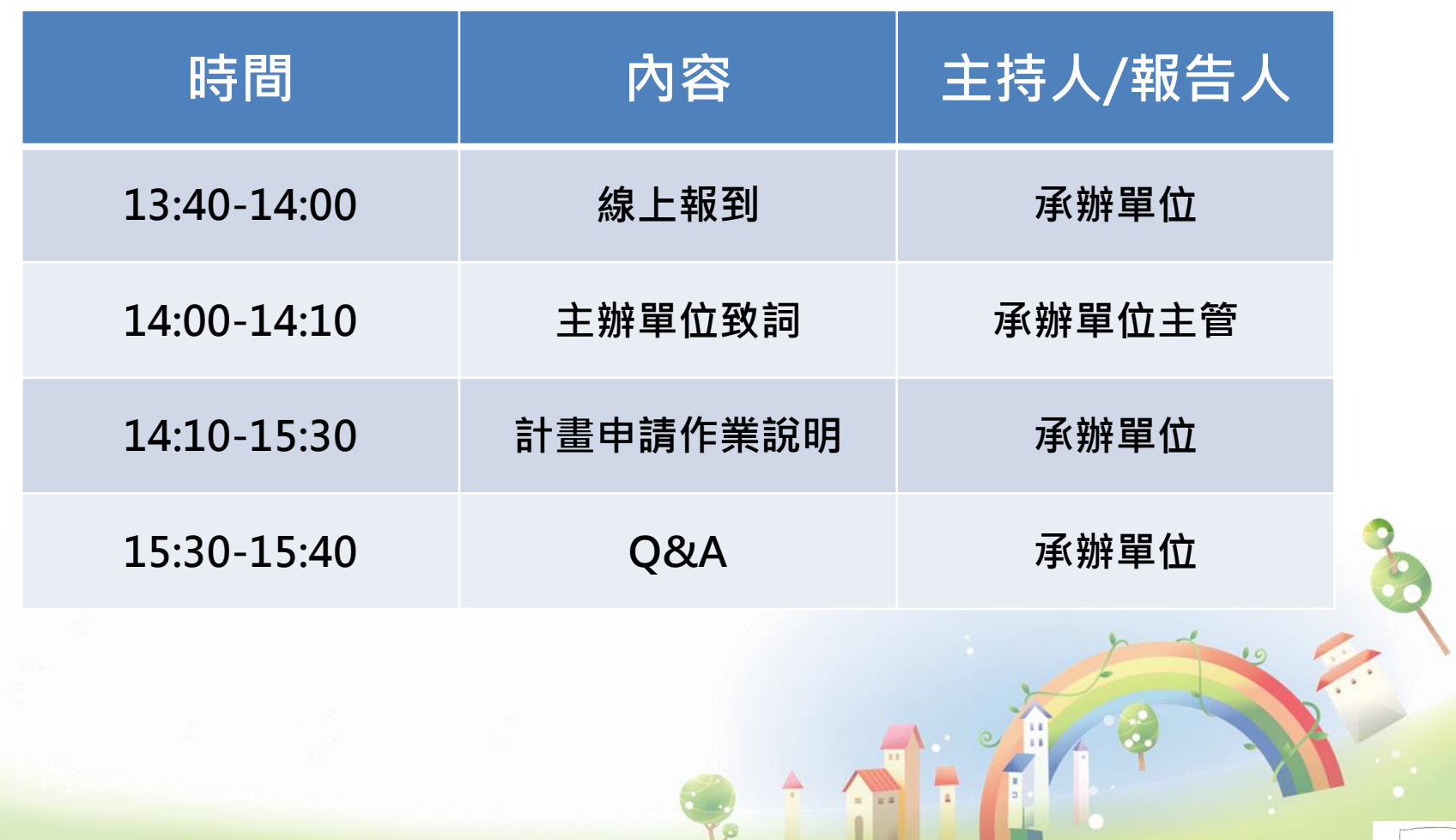

 $-2\mu$ 

1. 2

3

图理

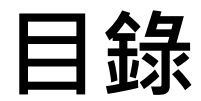

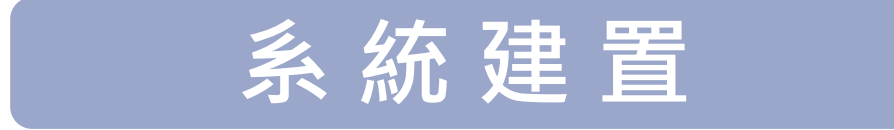

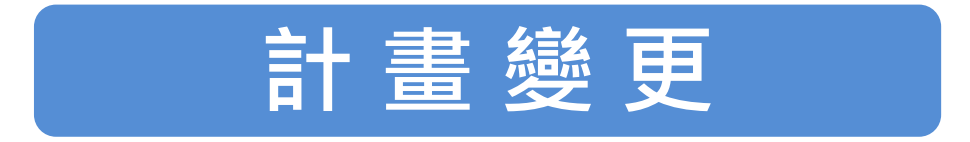

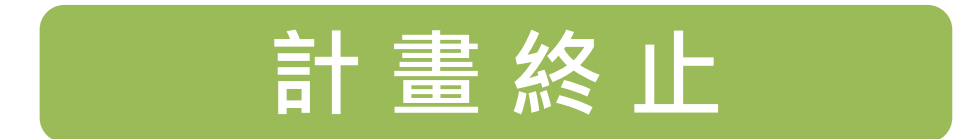

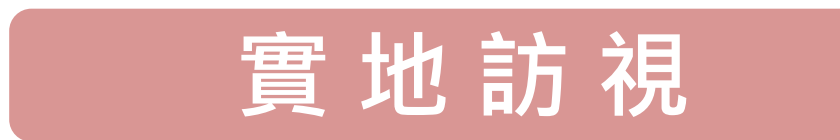

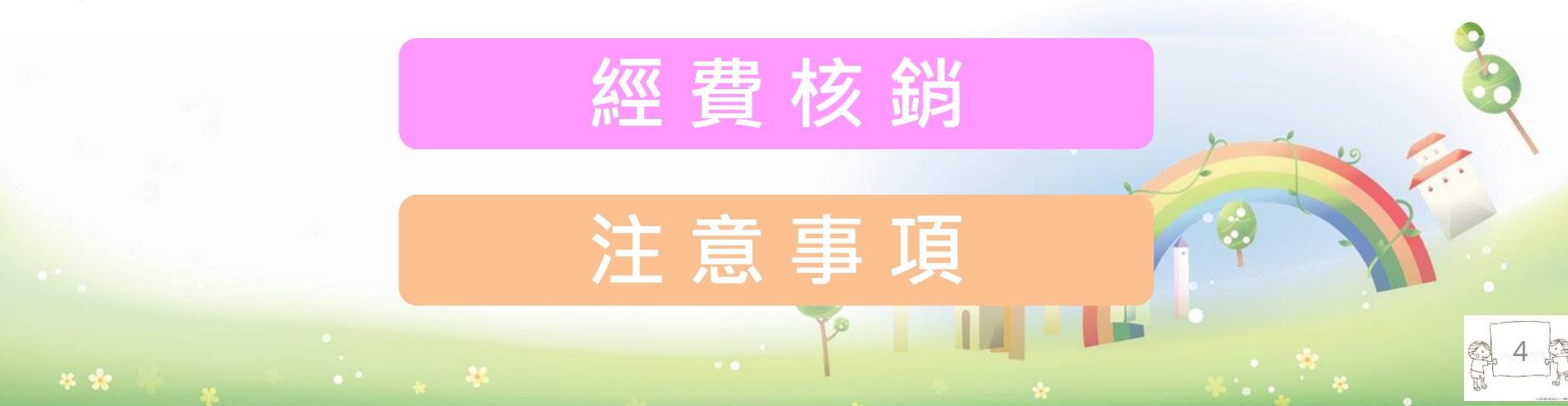

## **計畫執行之任務**

### **執行前**

25 号

- **整合訓練資源、進行招 生宣導。**
- **輔導參訓前之參訓學生 填具就業追蹤同意書。 (所有學員皆須填寫)**

### **執行期間**

- **辦理訓練及就業輔導。**
- **配合查核工作及問卷調 查。**
- **進行實地訪視。**
- **辦理訓練計畫之行政、 教務、會計及輔導事項**

### **執行後**

- **配合及評鑑事項。**
- **畢業後追蹤就業情形。**

**建置資訊管理系統**: **訓練計畫書內容應於訓練計畫核定後1個月內完成 。 參訓學員名冊、課表應於上、下學期開學後1個月內完成 。**

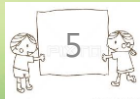

### **系統建置流程**

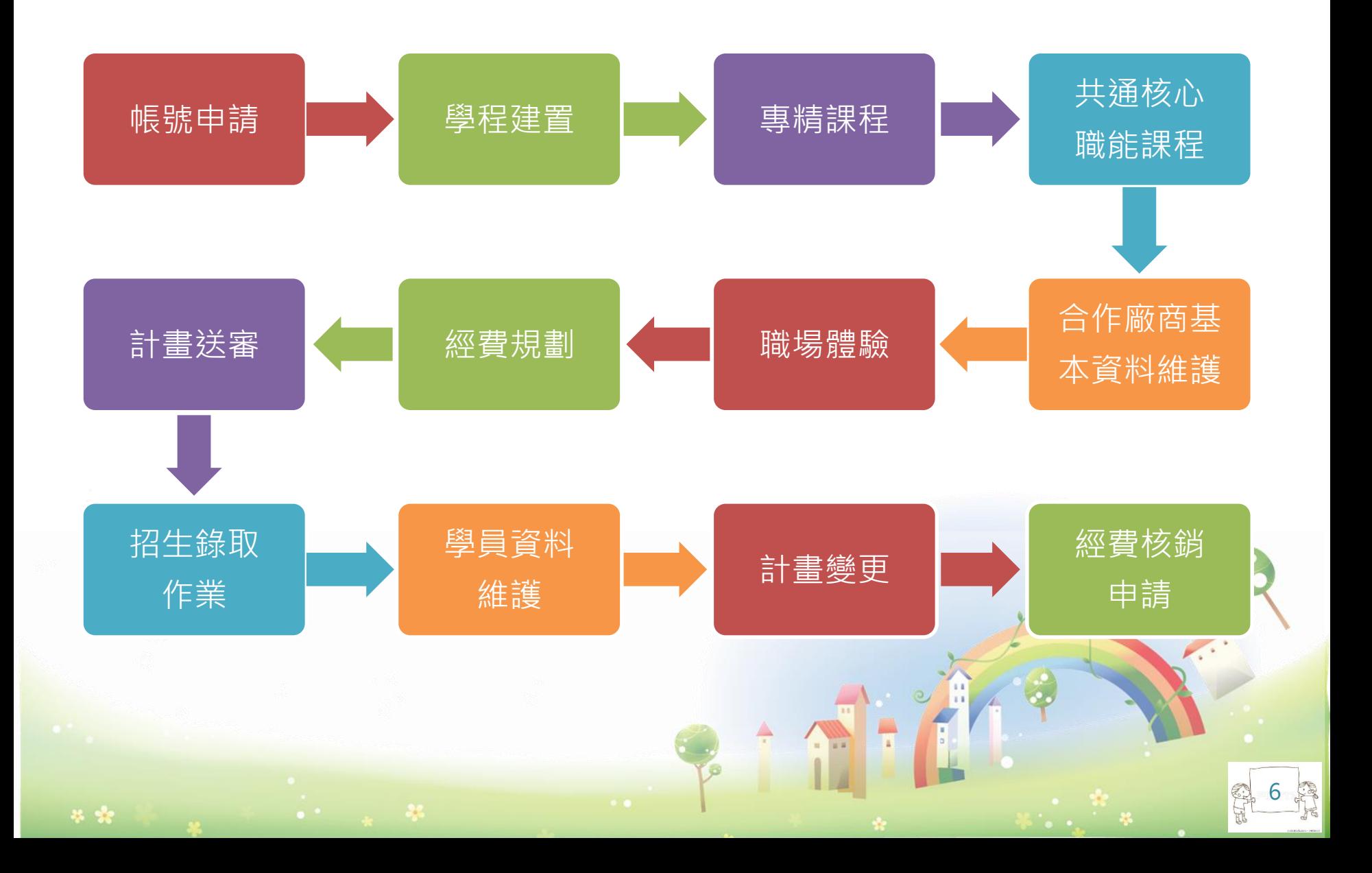

## **帳號申請**

**2**

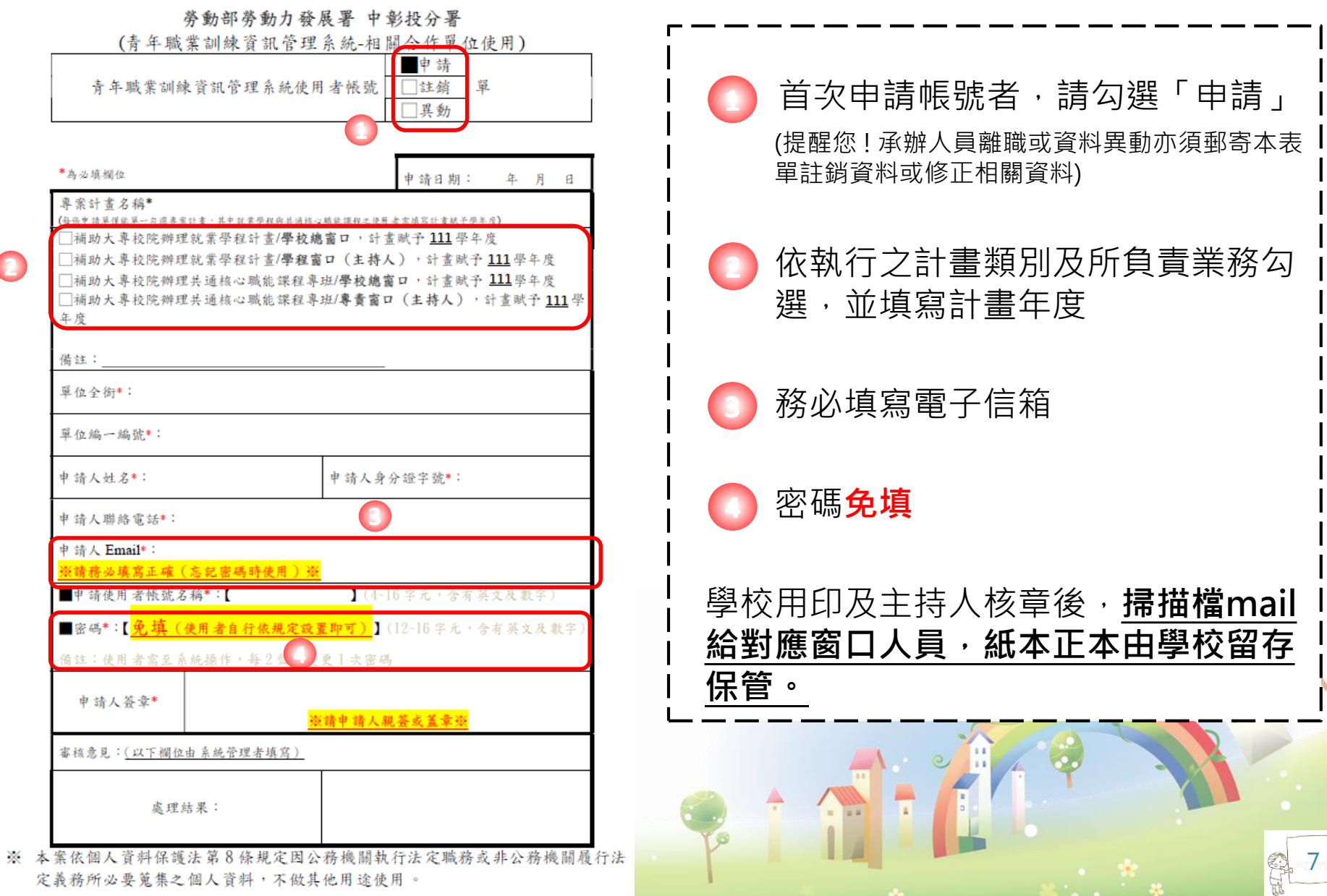

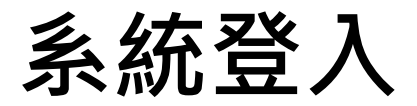

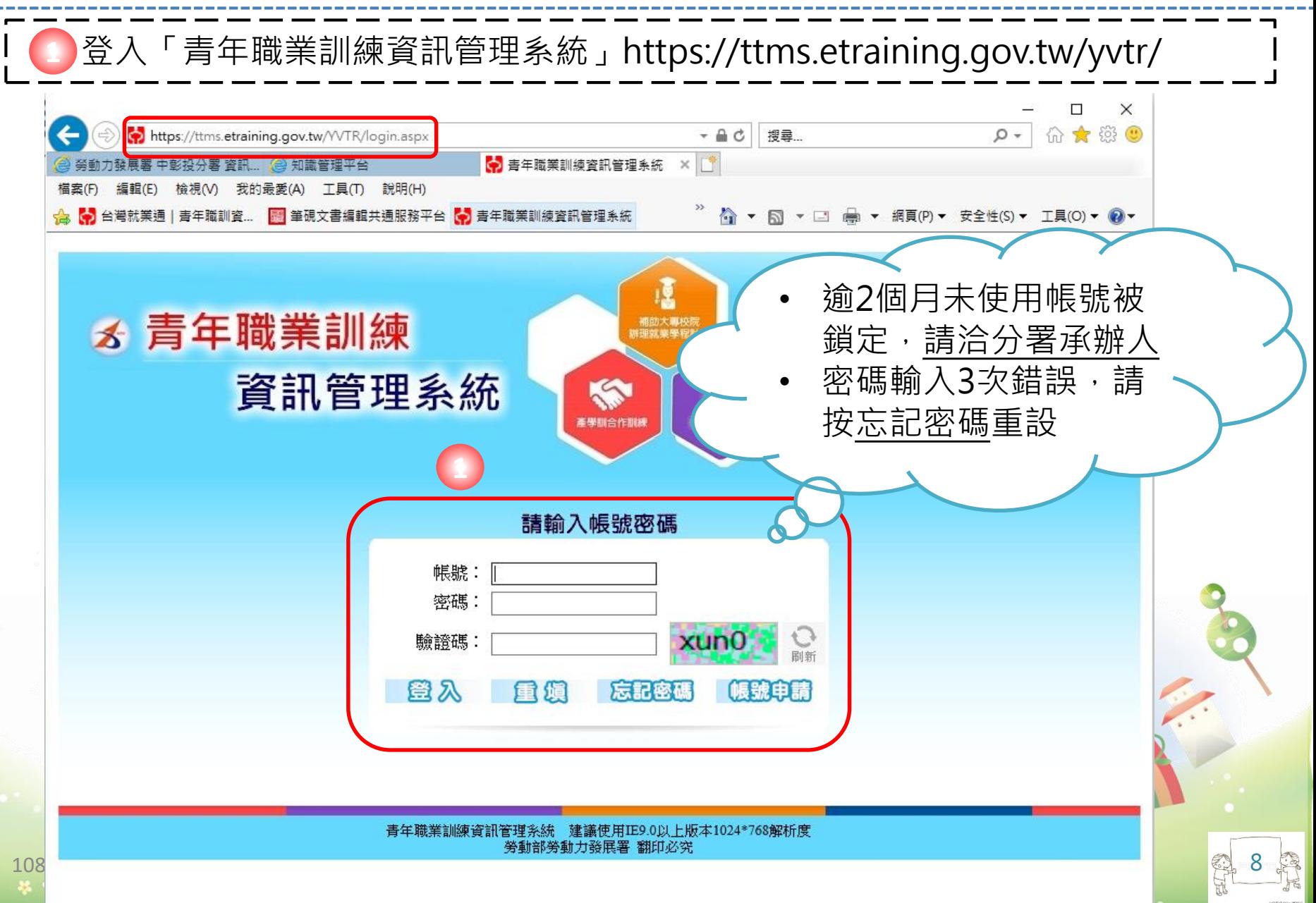

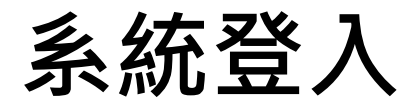

#### 選擇「計畫別」–「計畫別」

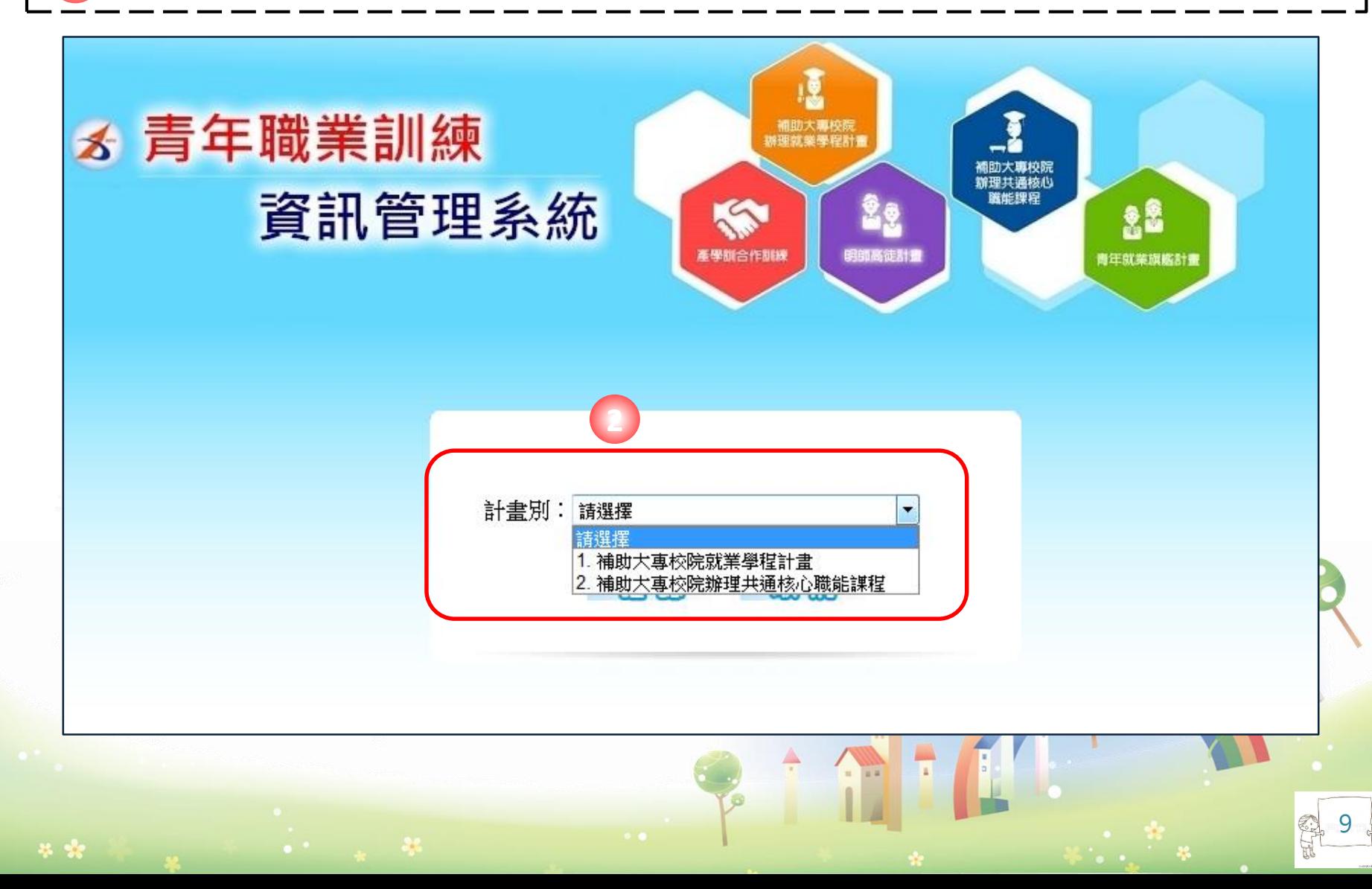

### 學程建置使用學程帳號操作

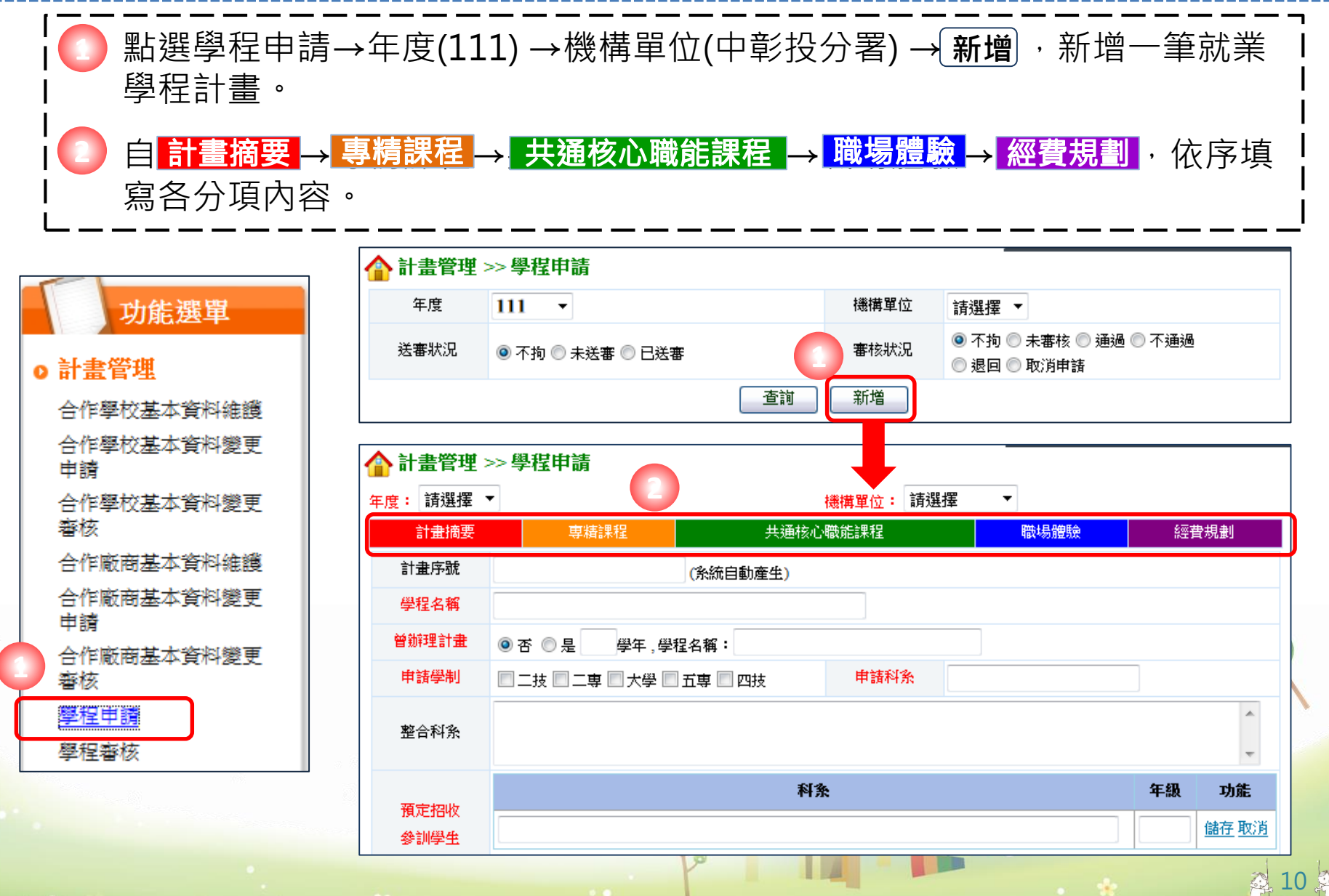

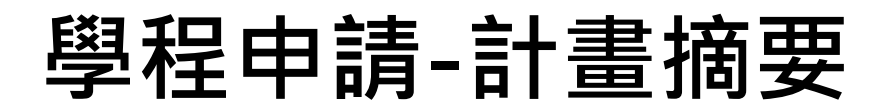

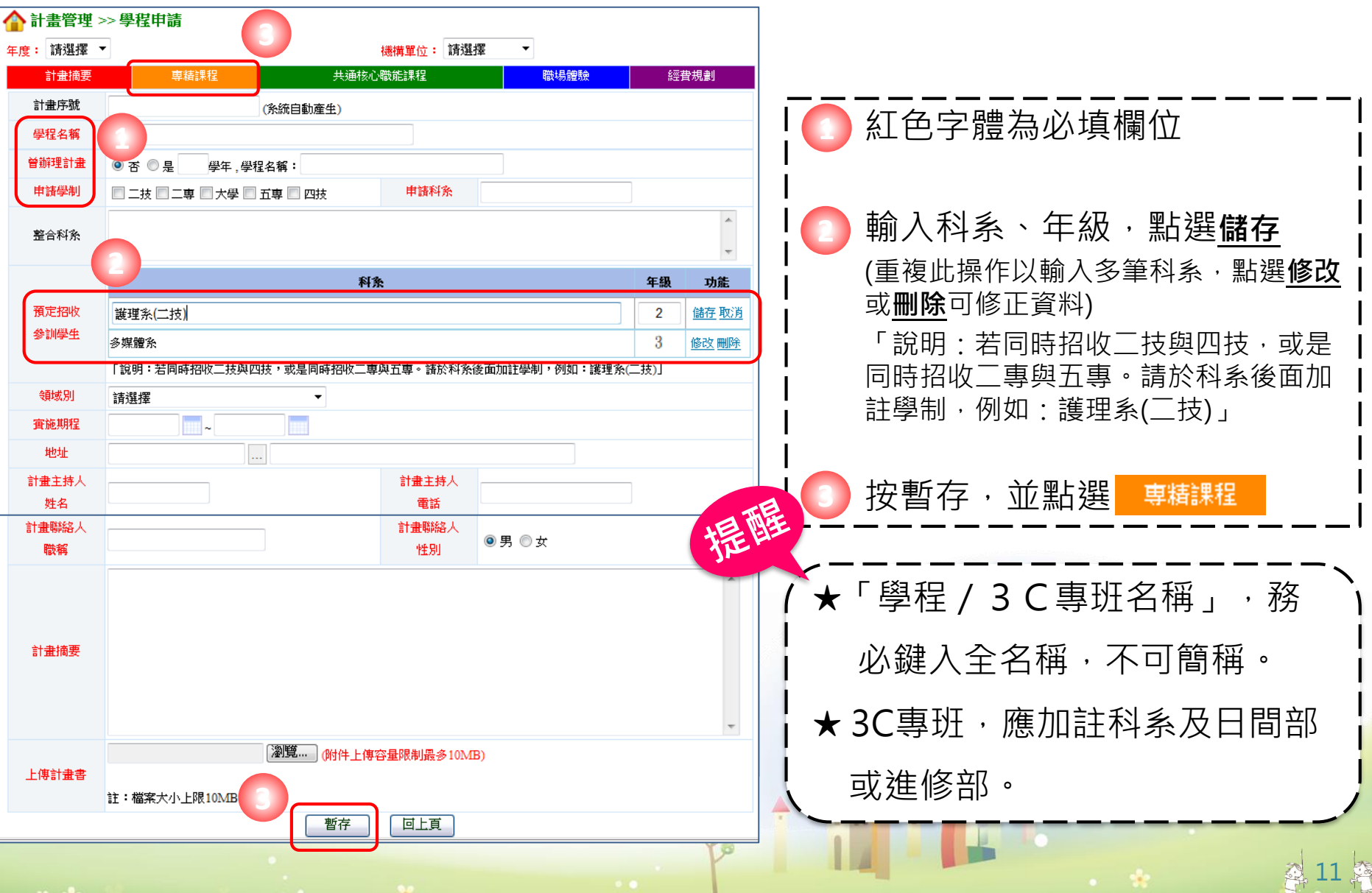

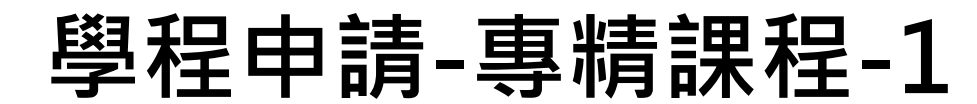

#### **一、建置師資名冊**

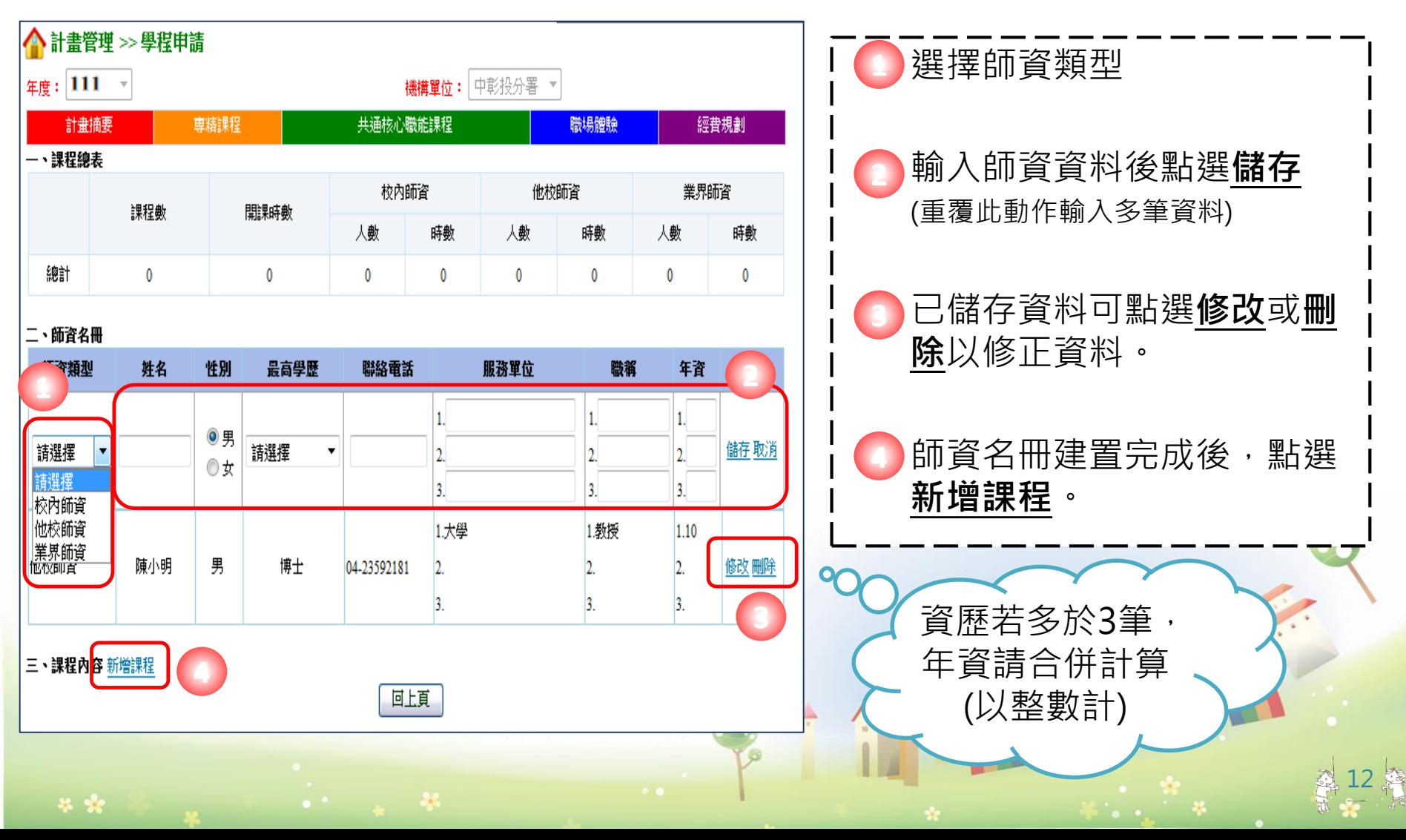

**二、新增課程 <sup>1</sup>**

填寫課程相關資料,紅色字體為**必填欄位**。 填寫課程單元、單元時數,分配校內、他校及業 界授課時數。 **2**

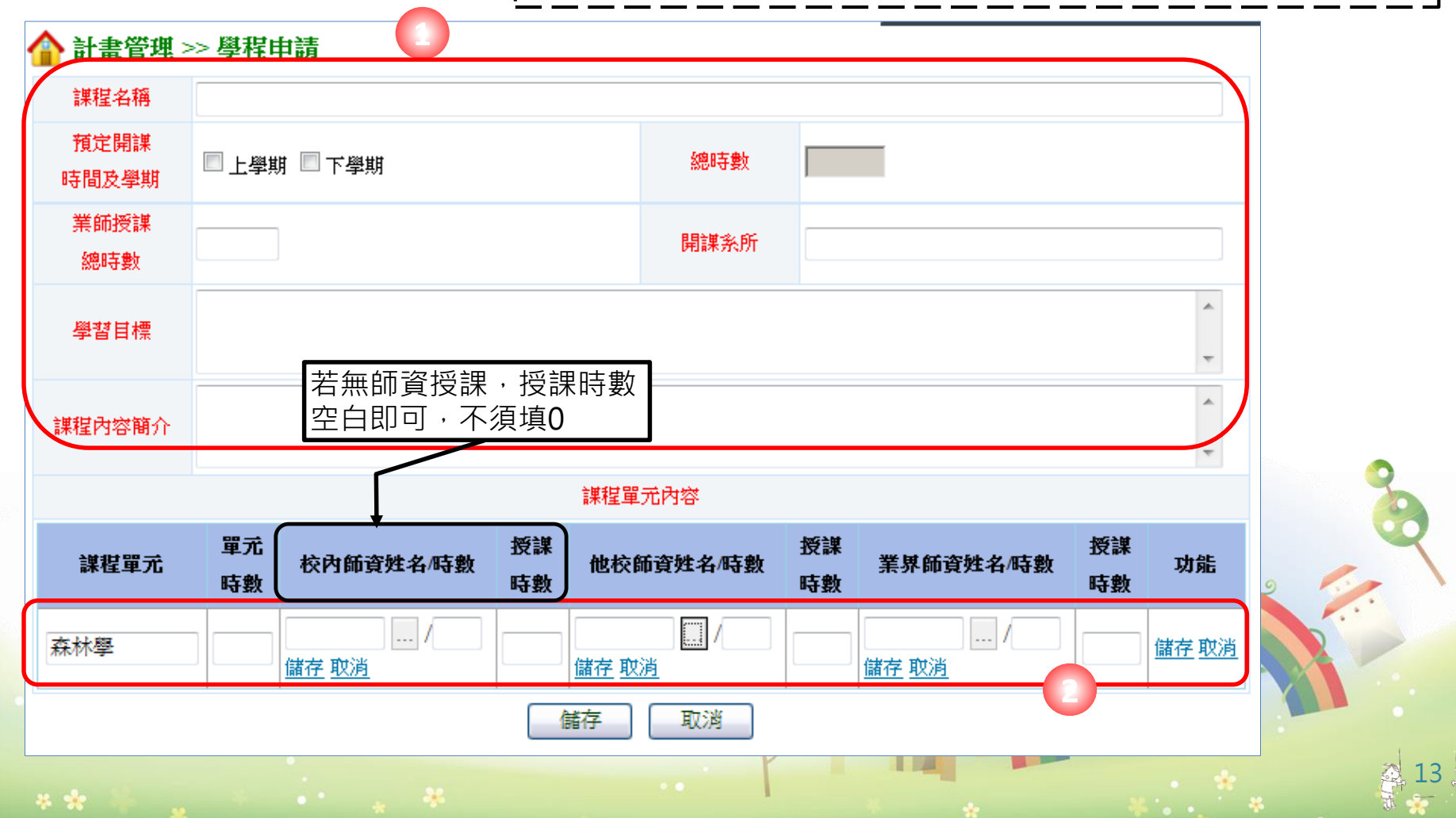

**二、新增課程**

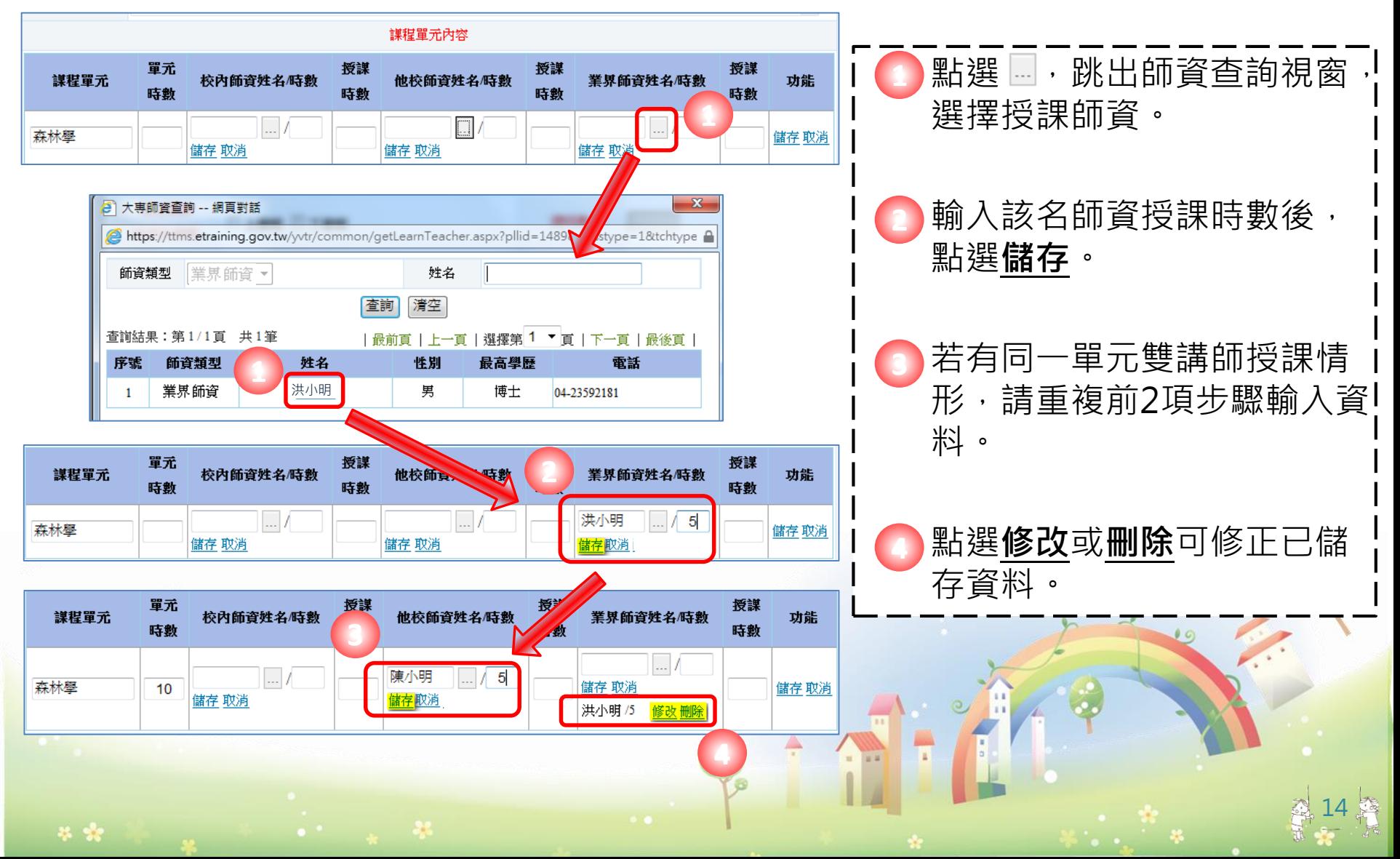

#### **二、新增課程**

授課師資及時數皆填寫完成後,點選**儲存**。 **1**

課程單元登錄完成後,再重複前幾項步驟輸入其他課程單 元資料,或點選**修改**或**刪除**修正已登錄資料。 **2**

所有單元輸入完成後,點選 完成該門課程新增。 **儲存 3**

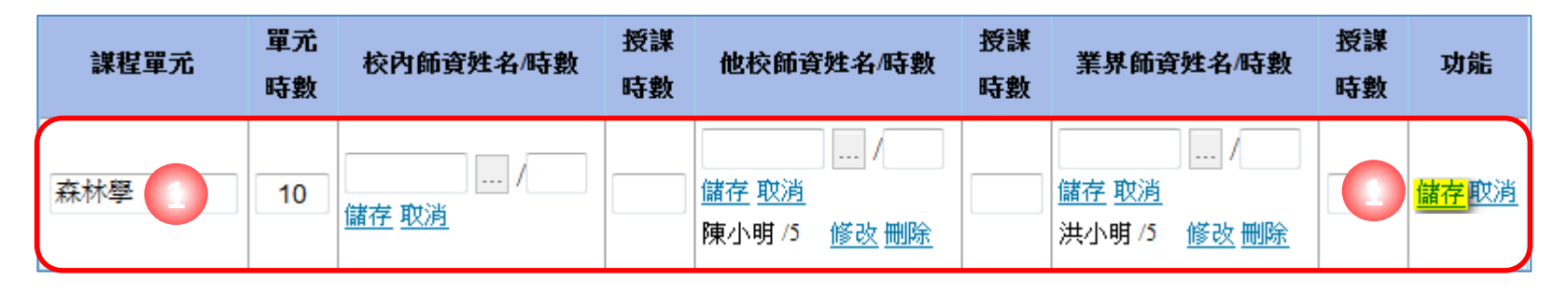

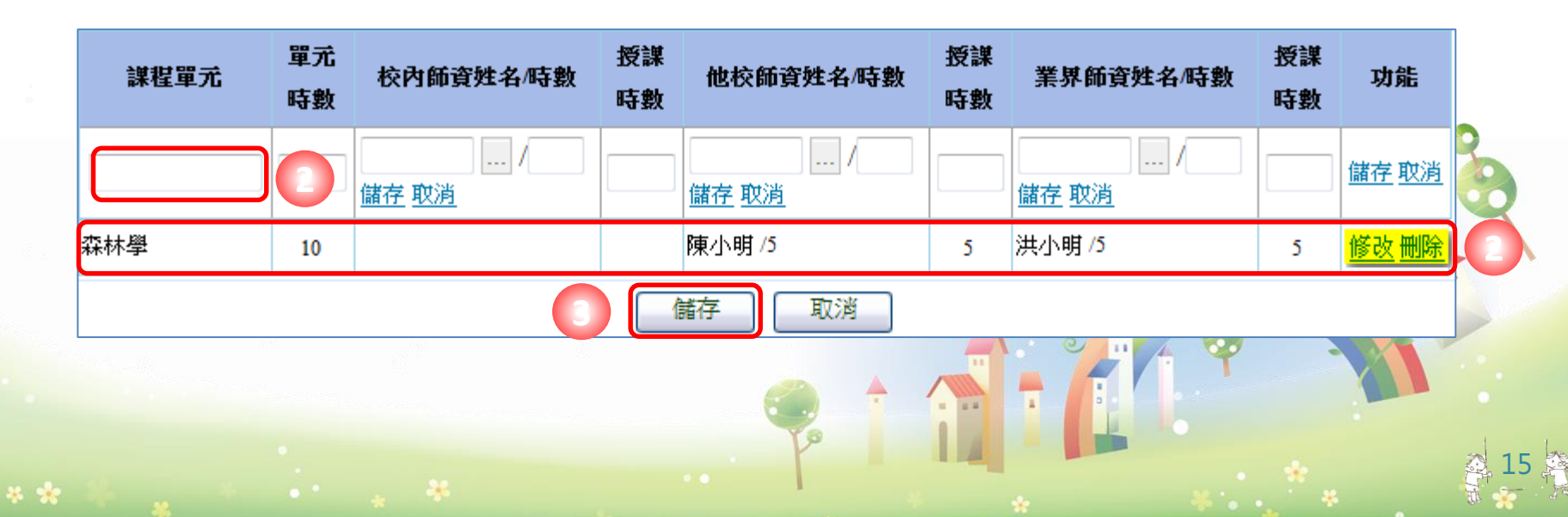

**二、新增課程**

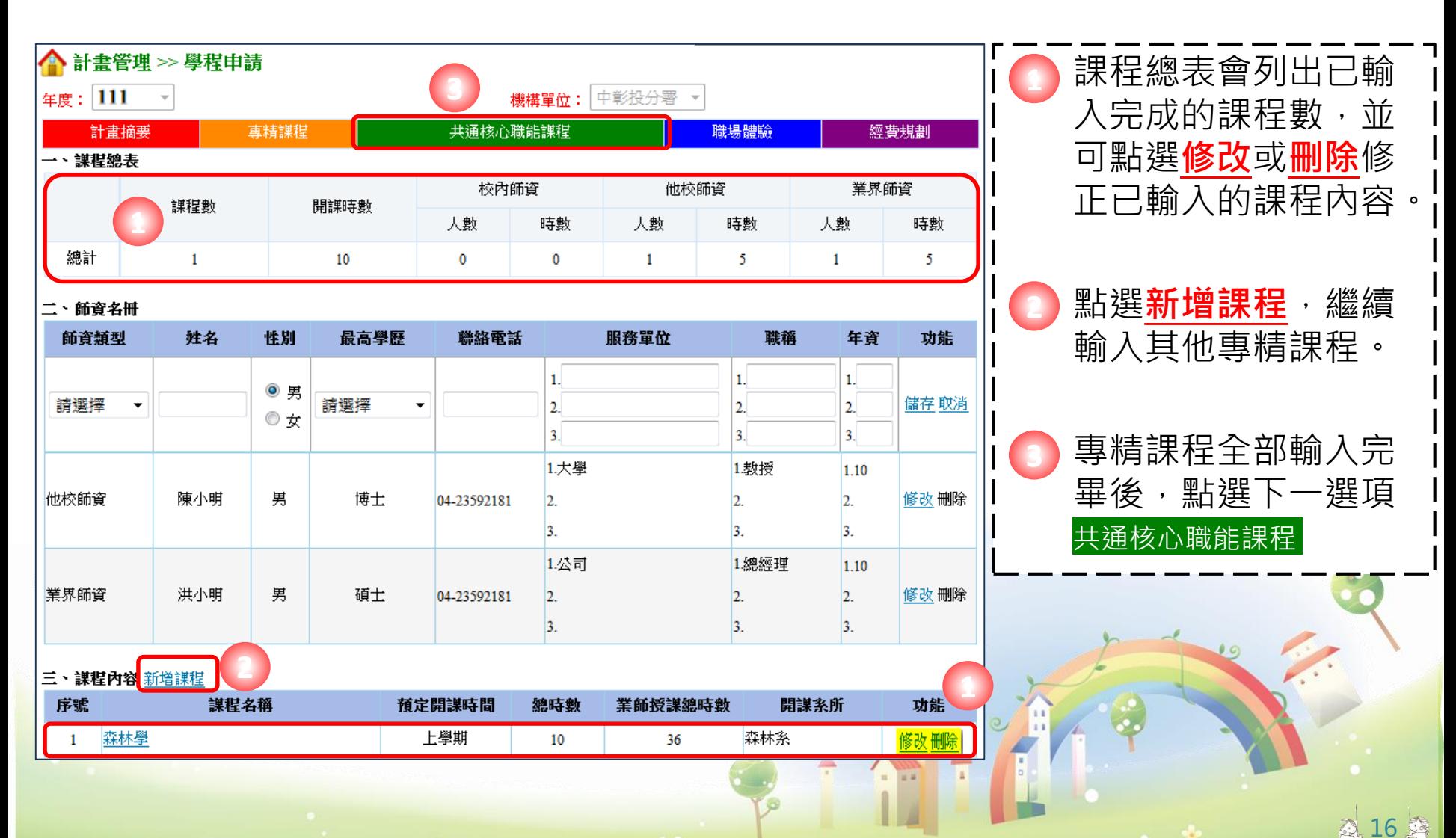

**一、建置師資名冊**

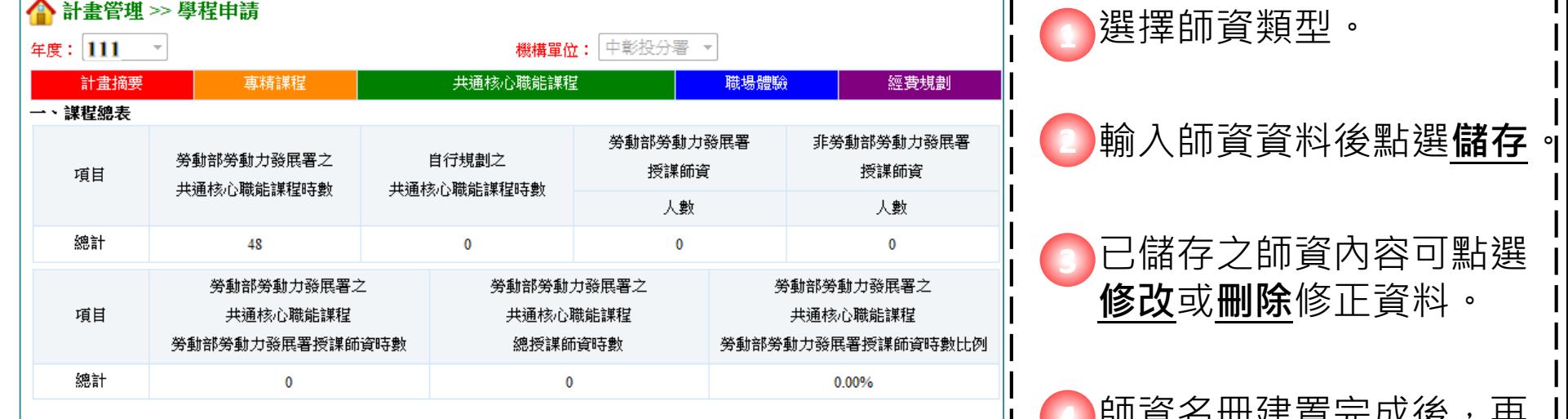

#### 二、師資名冊

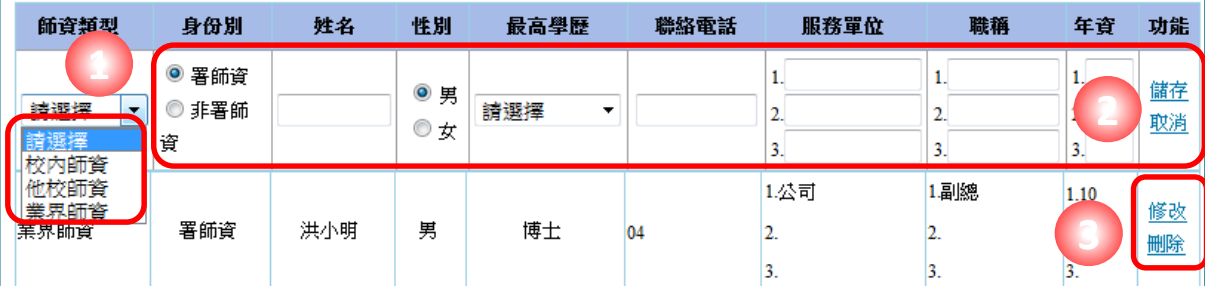

#### 三、謀程內容

勞動力發展署之共通核心職能謀程

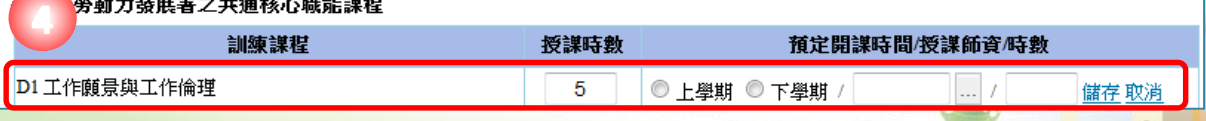

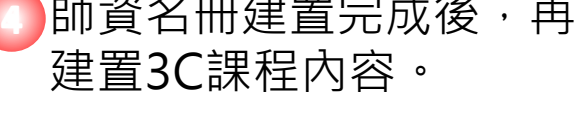

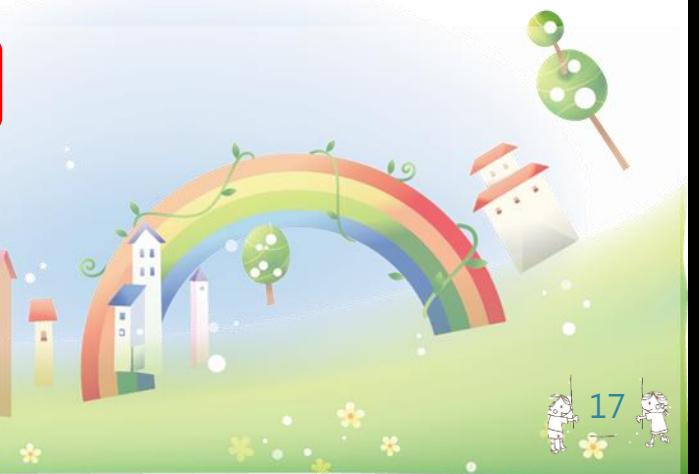

### **二、建置3C課程-輸入發展署3C課程授課師資及時數**

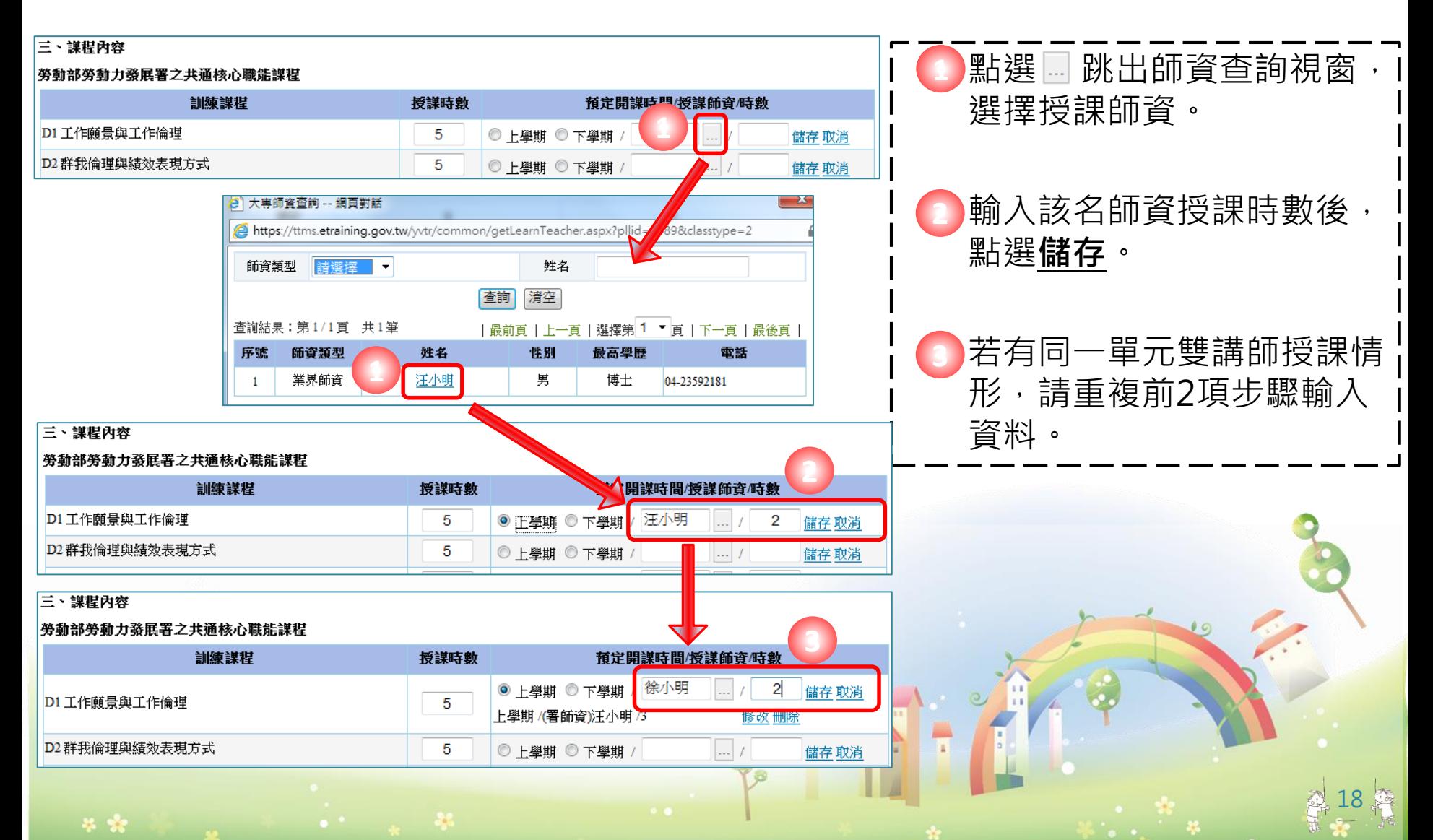

### **二、建置3C課程-輸入發展署3C課程授課師資及時數**

#### 三、謀程內容 已儲存之資料內容可 **1** 勞動部勞動力發展署之共通核心職能謀程 點選**修改**或**刪除**修正 訓練謀程 授謀時數 預定開謀時間/授謀師資/時數 **1**◎ 上壆期 ◎ 下壆期 儲存 取消 資料。 D1 工作願景與工作倫理 上學期 /(署師資)汪小明 /3 Б 修改 删除 上學期 /(非署師資)徐小明 /2 修改 删除 D2 群我倫理與績效表現方式  $\left| \ldots \right|$  / 5 ◎ 上壆期 ◎ 下壆期 / 儲存 取消 所有單元授課師資及 **2**  $\Box$ D3 專業精神與自我管理 6 ◎ 上學期 ◎ 下學期 / 儲存取消 時數建置完成後,點 B1 職場與職務之認知與溝涌協調技能  $\mathbb{R}$  / 6 ◎ 上學期 ◎ 下學期 / 儲存 取消 選 。 **課程內容儲存** B2工作開隊與開隊協作方式  $\overline{\mathcal{L}}$ 5 ◎ 上學期 ◎ 下學期 儲存 取消 B3 工作夥伴關係與衝突化解能力 5  $\mathbb{R}$  / ◎ 上壆期 ◎ 下壆期 儲存 取消 K1 環境知識的學習與創新  $\ldots$ 5 ◎ 上壆期 ◎ 下壆期 / 儲存 取消 若有自行規劃課程, **3** K2 價值概念與成本意識  $\mathbb{R}$  / 5 ◎上學期 ◎ 下學期 / 儲存取消  $\ldots$  / K3 問題反映與分析解決 6 則請繼續建置。 ◎ 上學期 ◎ 下學期 / 儲存 取消 **3 2** 課程內容儲存 自行規劃謀程 訓練謀程 授謀時數 預定開謀時間/授謀師資/時數 功能  $\ldots$  / ◎ 上學期 ◎ 下學期 / 儲存 取消 儲存 取消 回上頁

19

25 1921

### **二、建置3C課程-輸入自行規劃課程授課師資及時數**

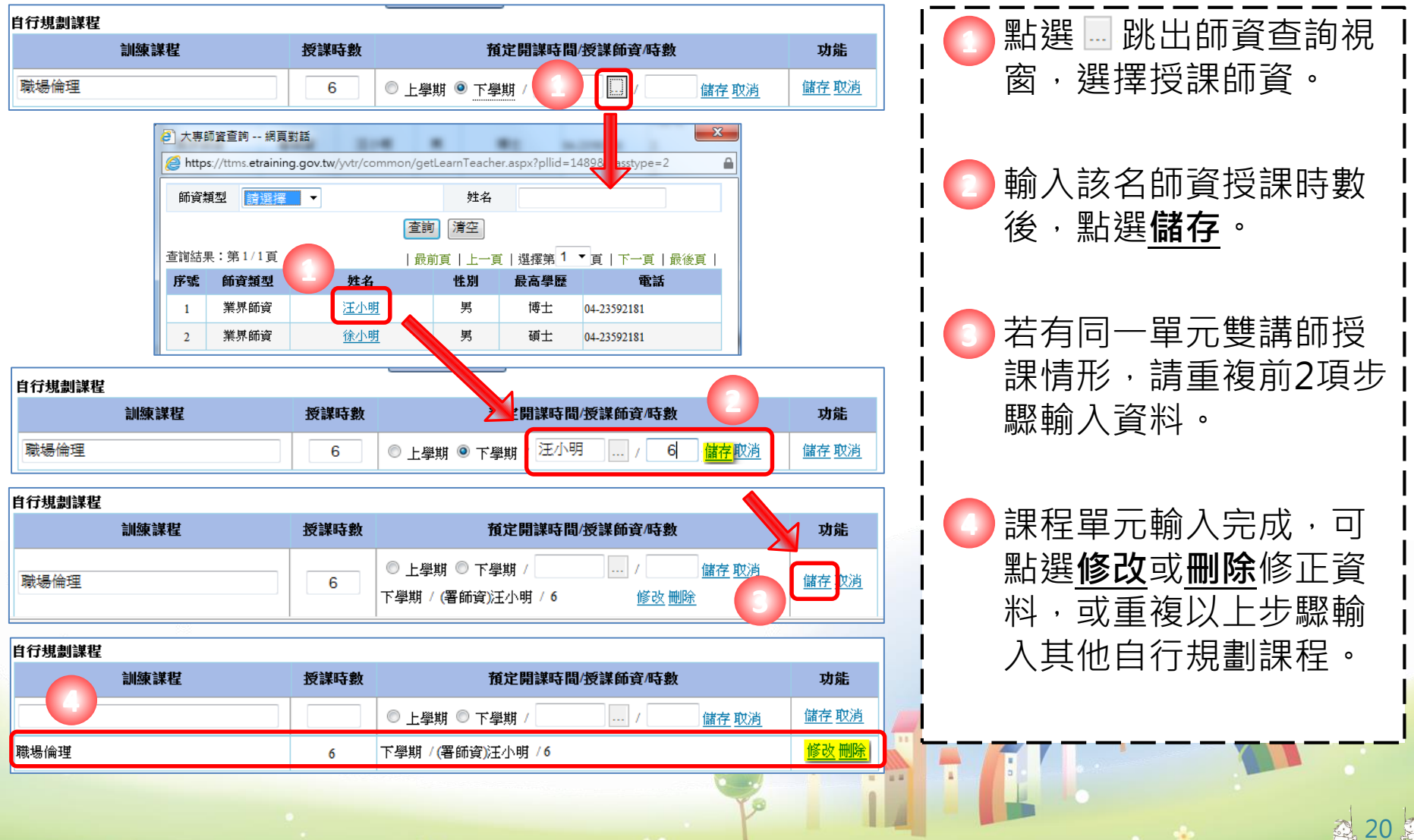

### **學程申請-合作廠商基本資料維護-1**

### **二、合作廠商-輸入職場體驗廠商資料**

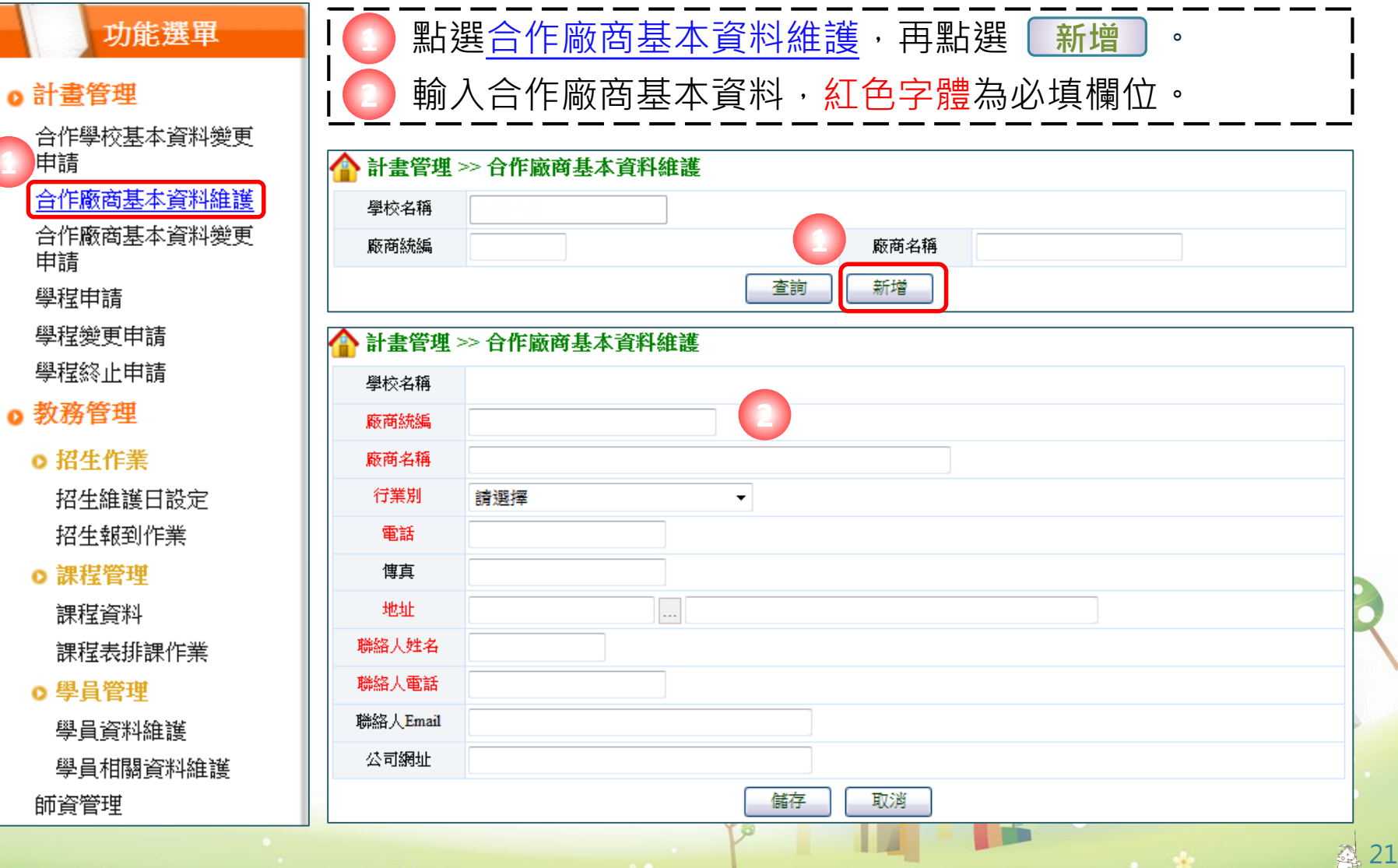

**學程申請-合作廠商基本資料維護-2**

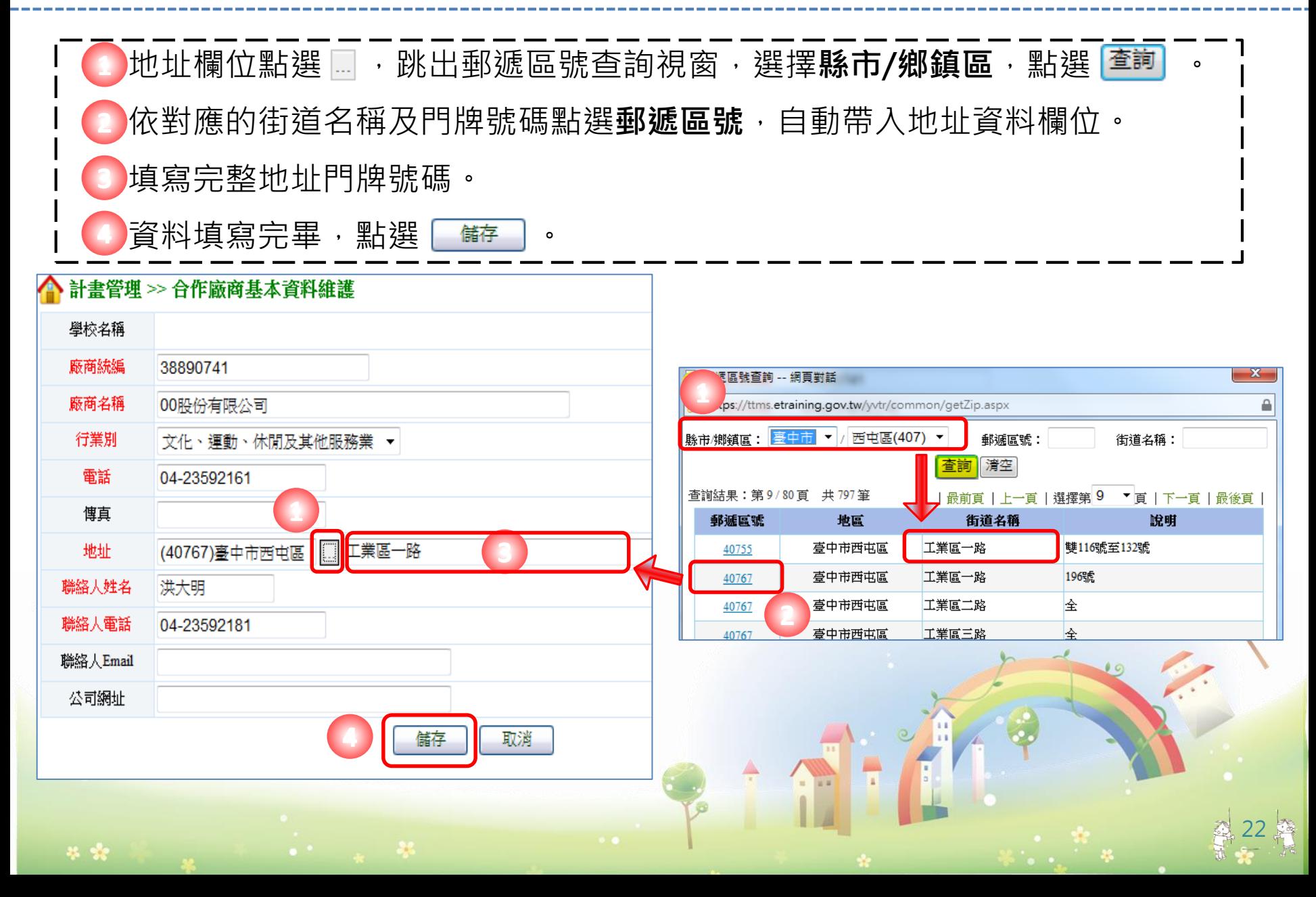

### **學程申請-合作廠商基本資料維護-3**

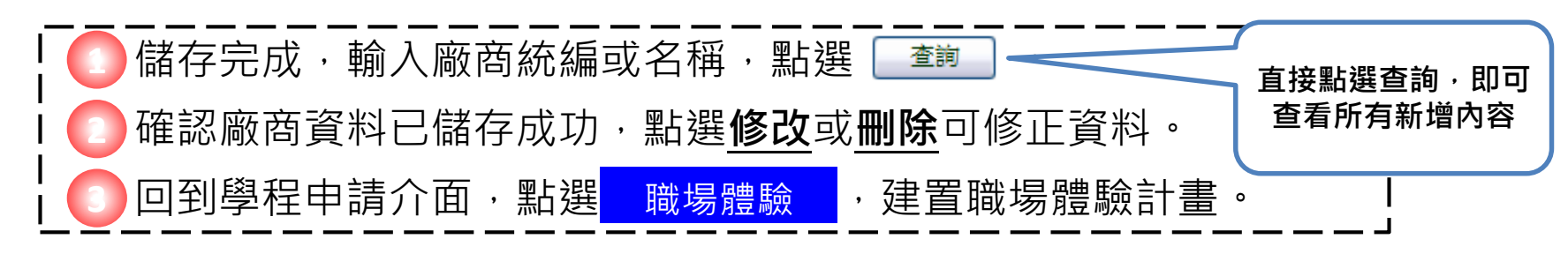

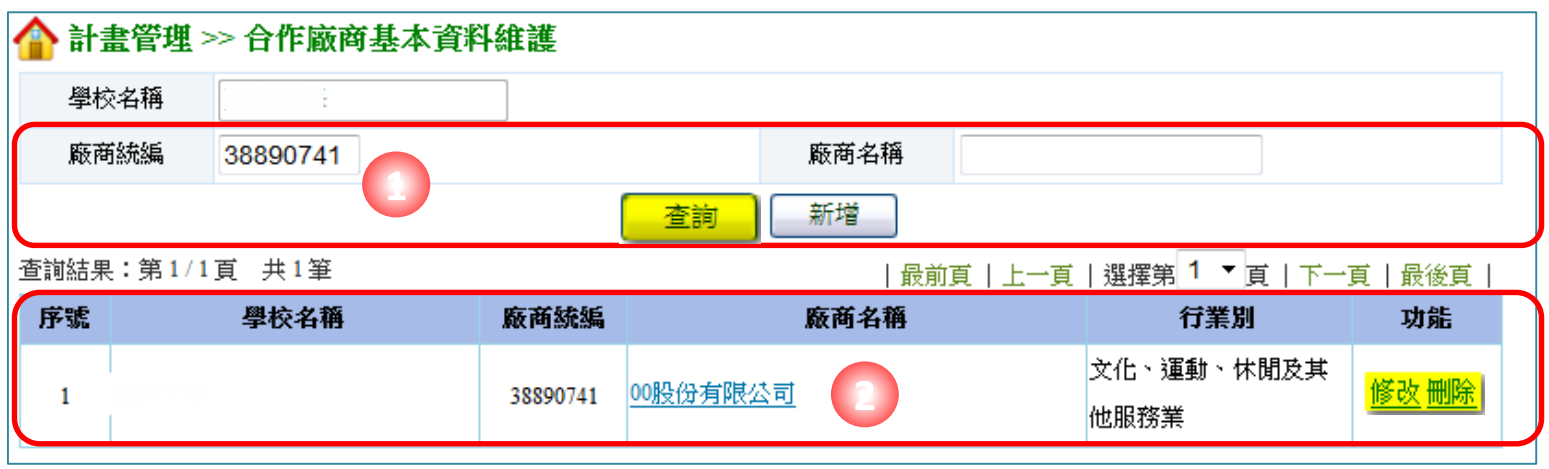

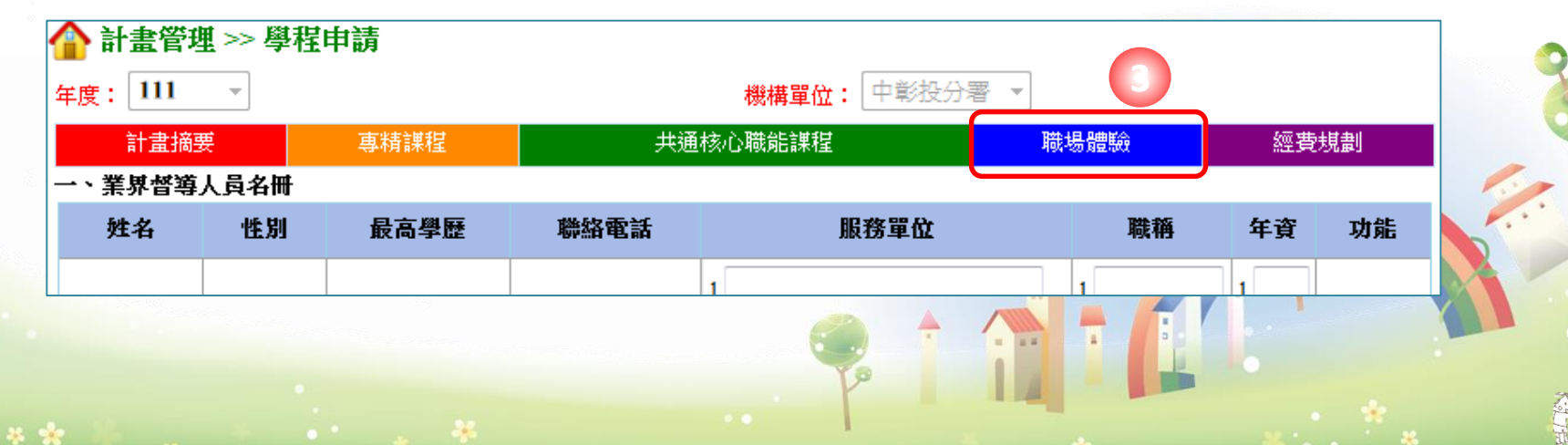

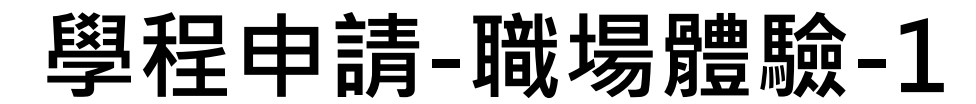

**一、建置業界督導人員名冊**

**25 100** 

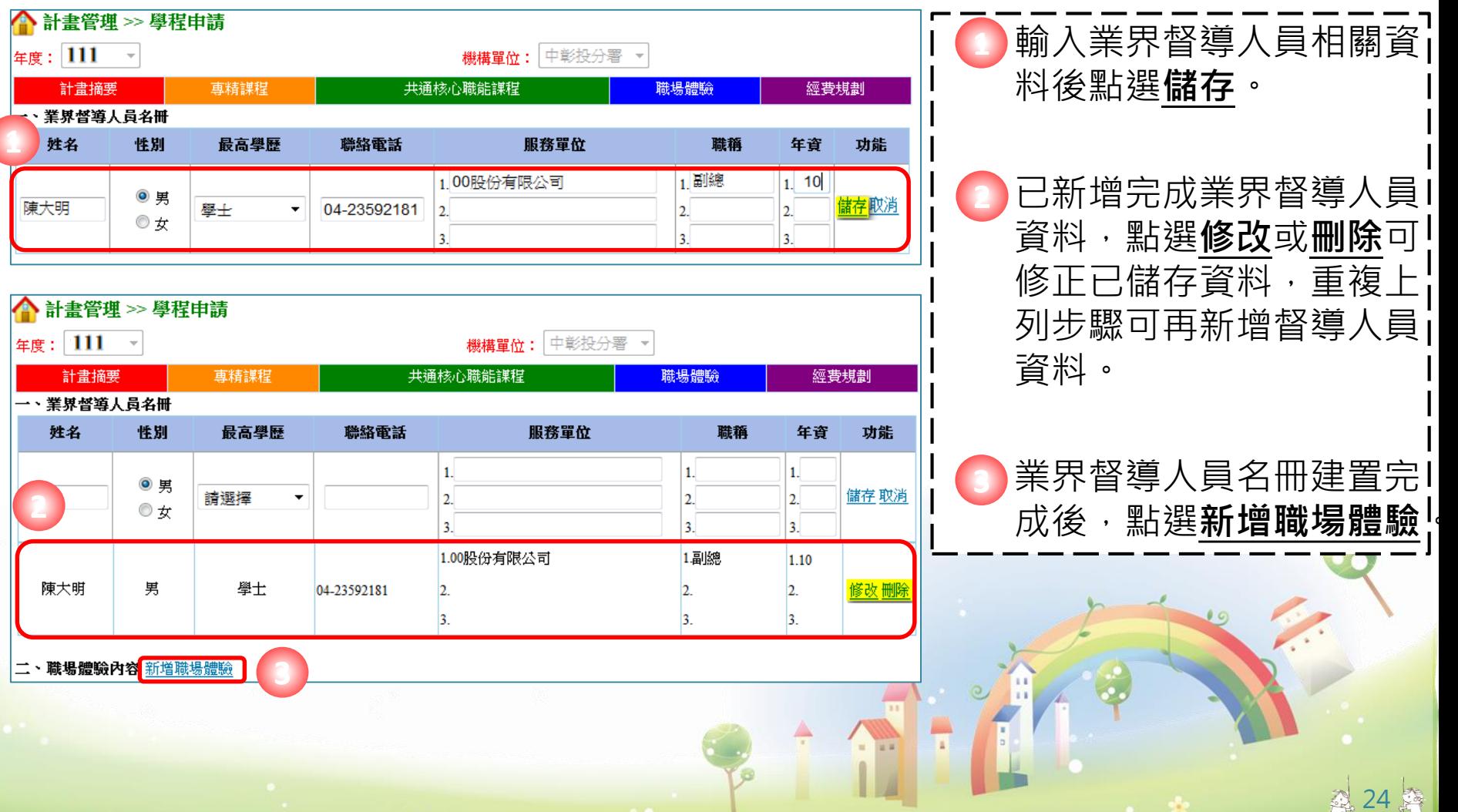

### **學程申請-職場體驗-2**

#### **二、新增職場體驗內容**

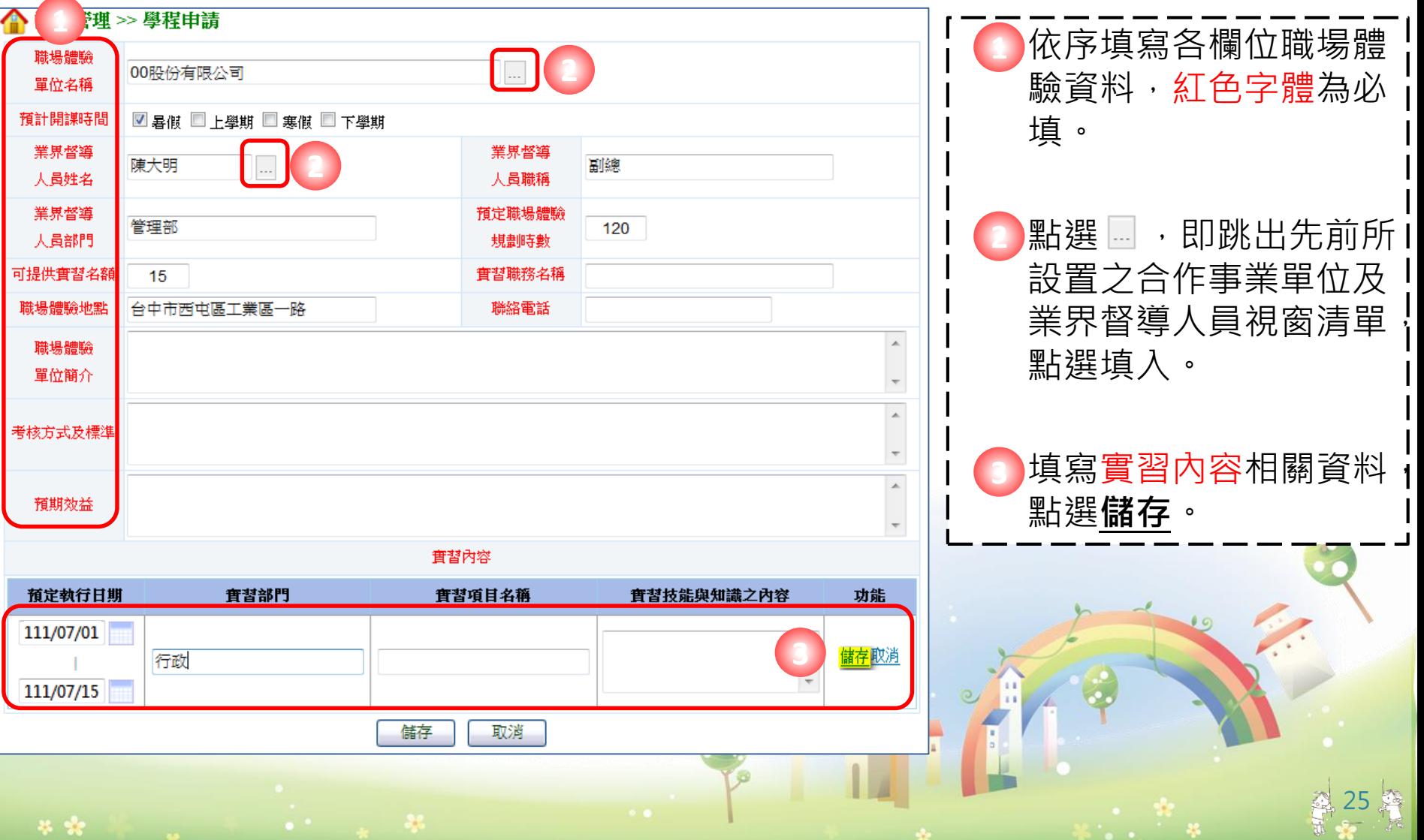

### **學程申請-職場體驗-3**

#### **二、新增職場體驗內容**

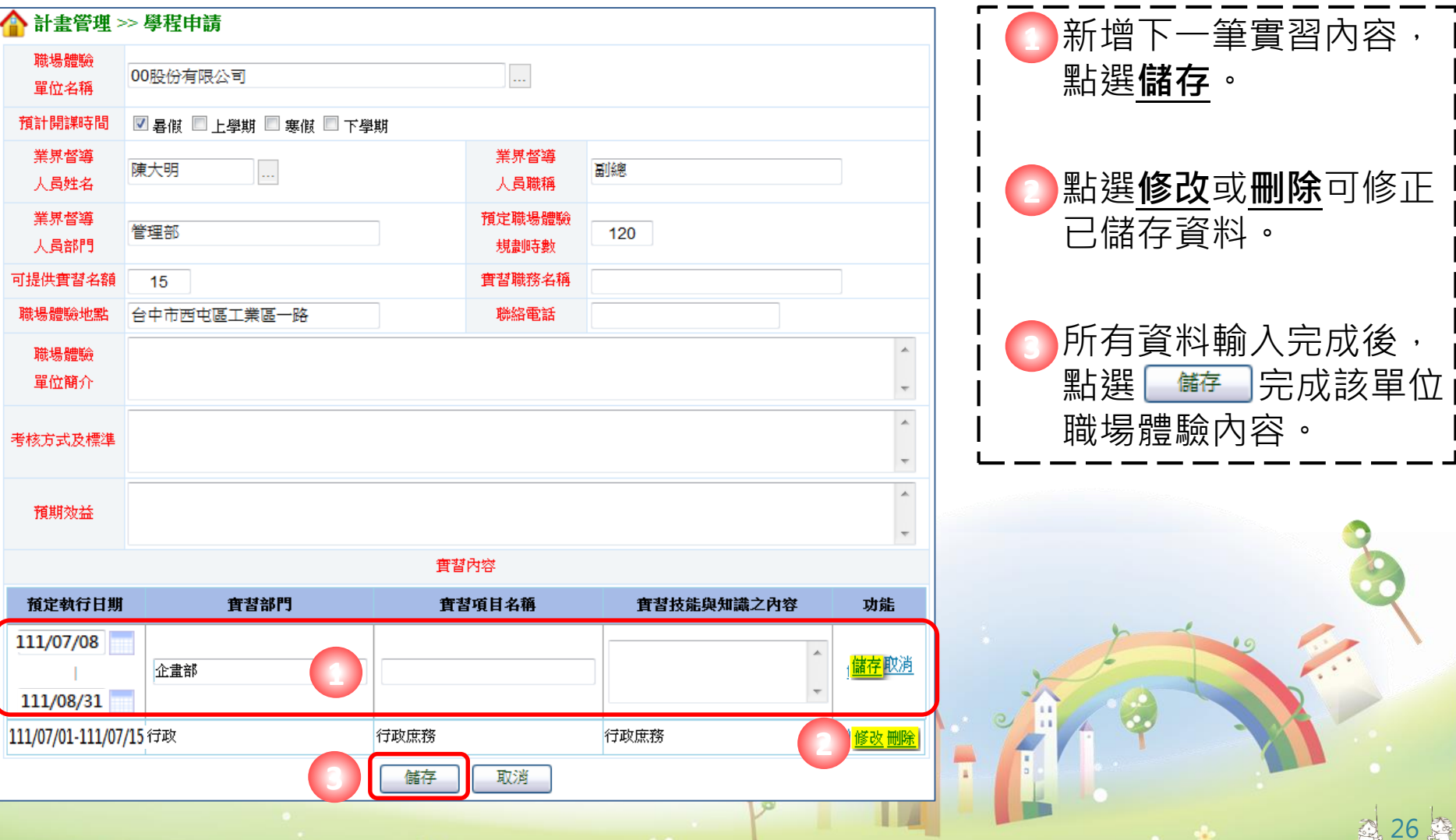

## **學程申請-職場體驗-4**

 $\mathcal{L}_{\rm{in}}=46$ 

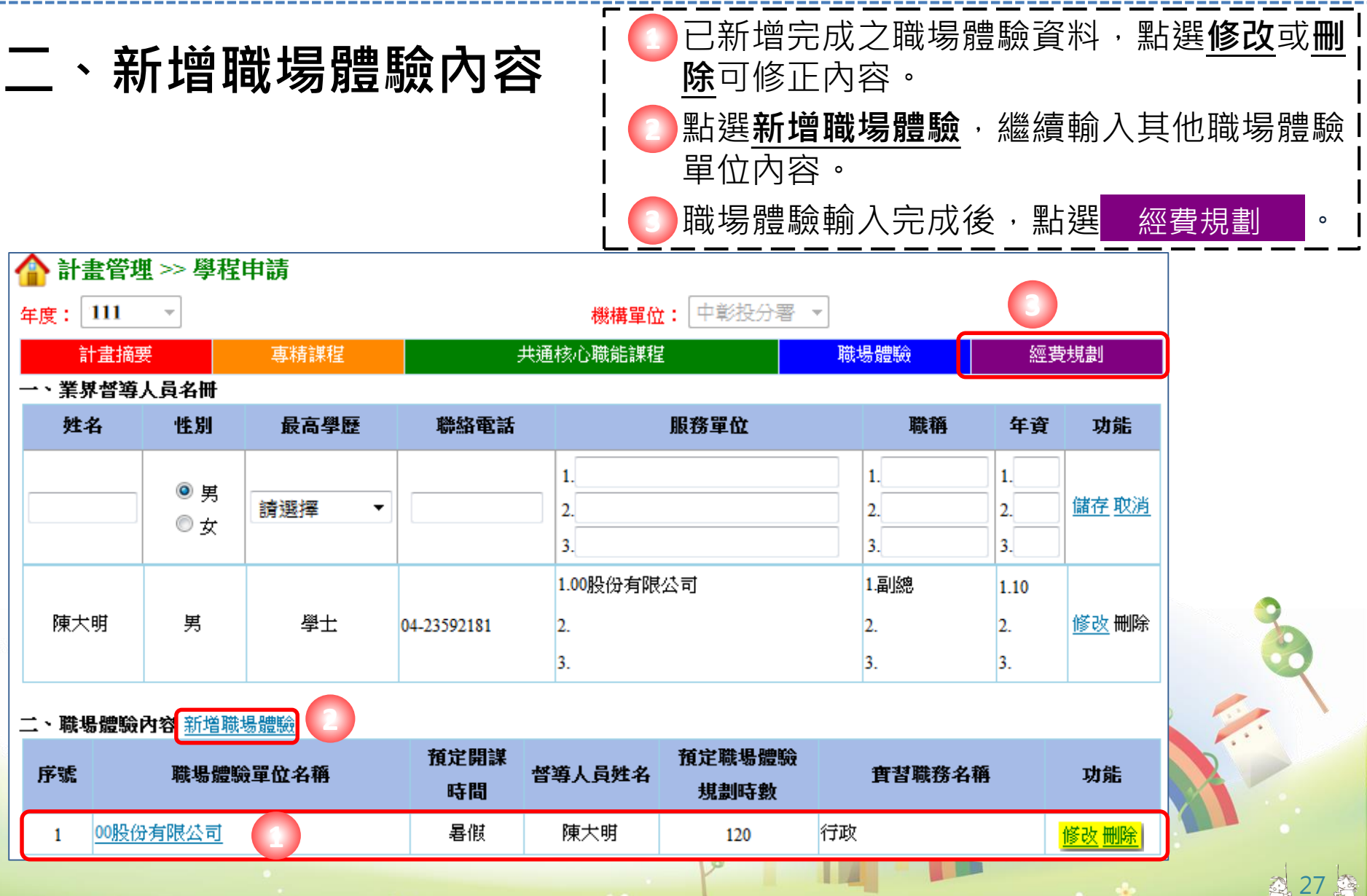

### **學程申請-經費規劃-1**

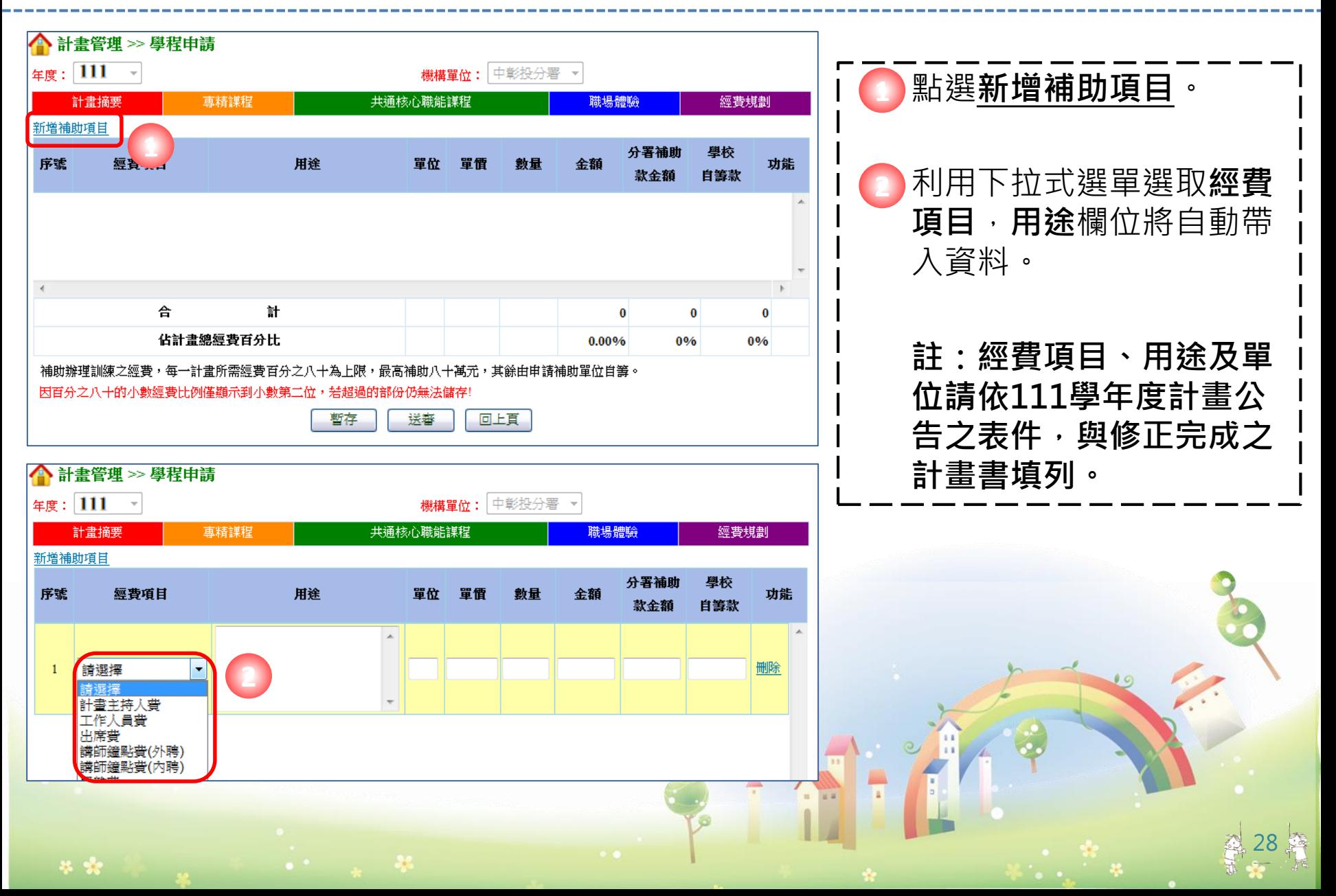

### **學程申請-經費規劃-2**

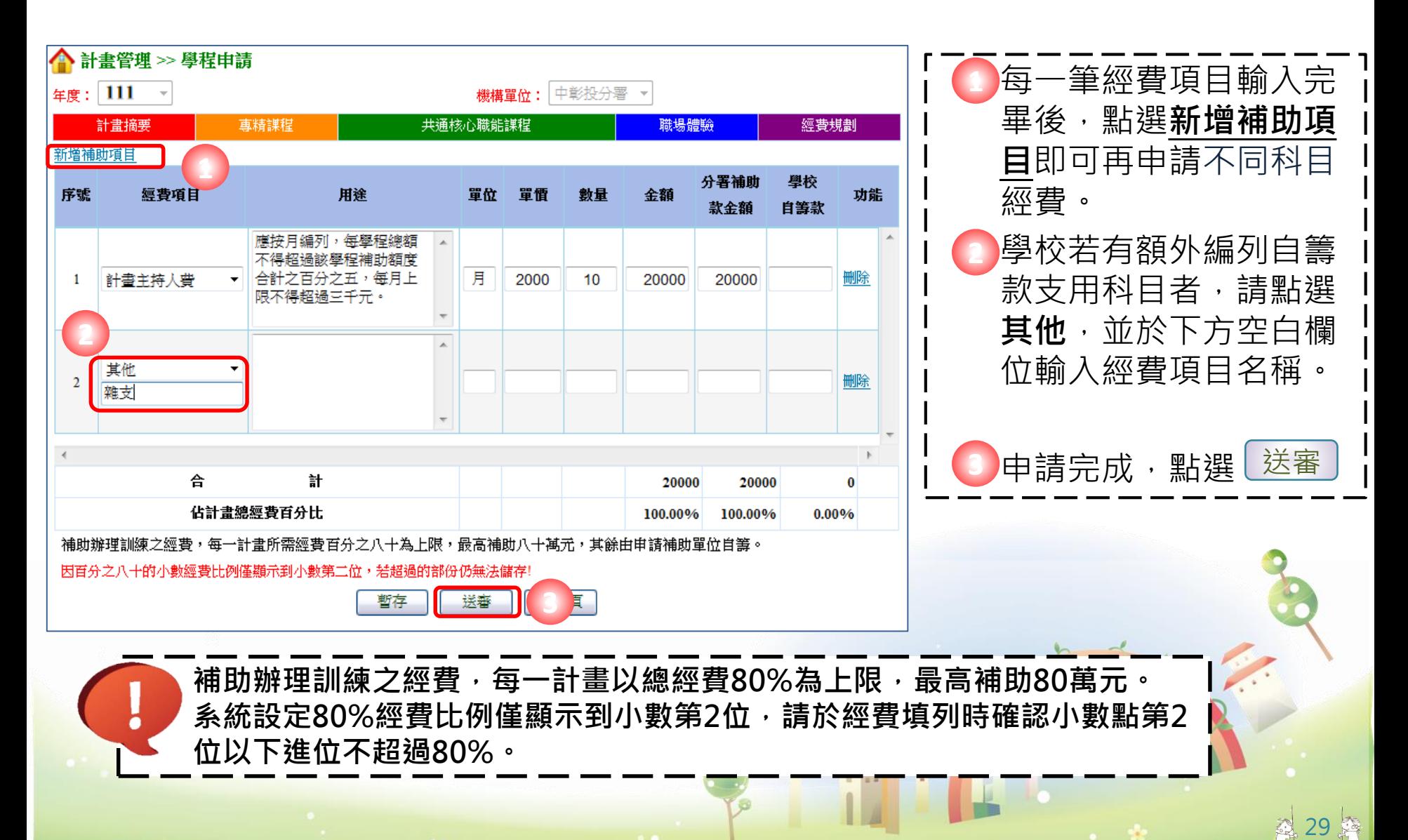

28 98

## **招生報到作業-1(建立學員名冊)使用學程帳號操作**

# **於新計畫開始時建立,系統開放時間,另行通知**

#### o 計書管理

合作學校基本資料變更 申請

功能選單

合作廠商基本資料維護 合作廠商基本資料變更 申請

學程申請

學程變更申請

學程終止申請

□ 教務管理

**o 招生作業 1** 招生維護日設定 招生報到作業

o 課程管理

課程資料

課程表排課作業

○ 學員管理

基数

學昌資料維護 學員相關資料維

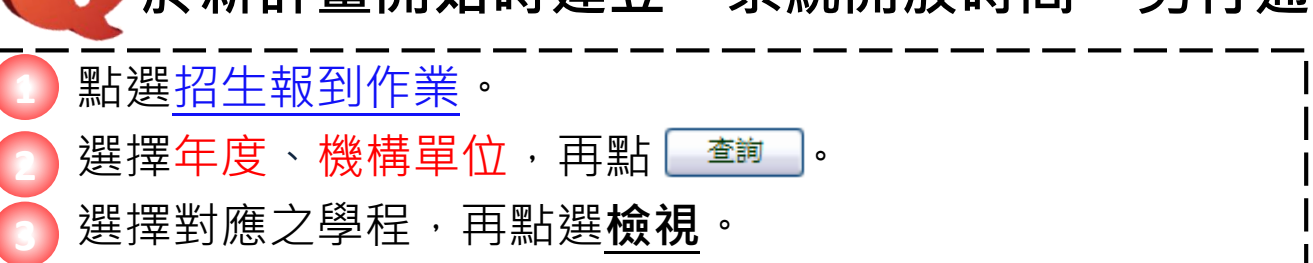

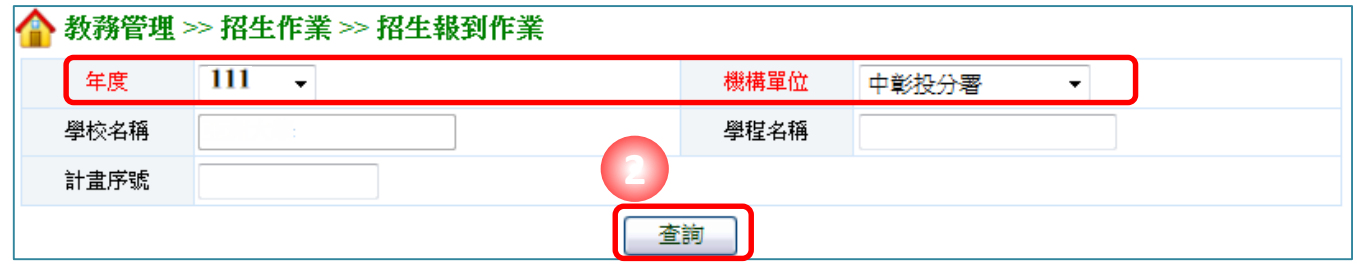

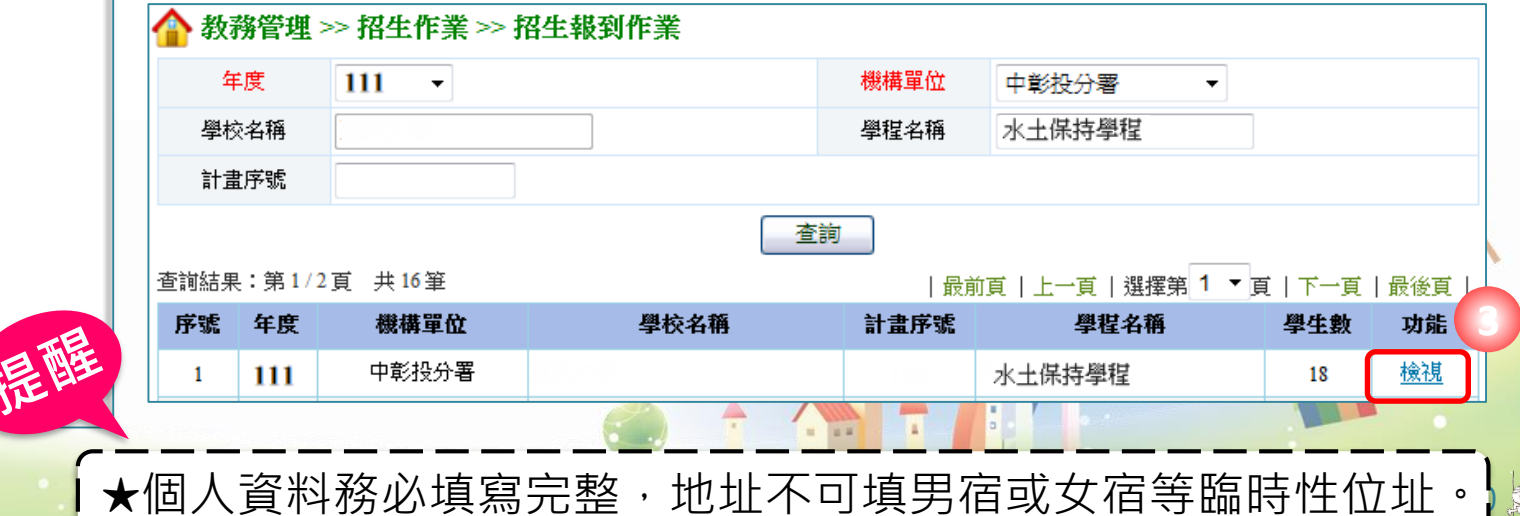

## **招生報到作業-2(建立學員名冊)**

#### ▲ 教務管理 >> 招生作業 >> 招生報到作業

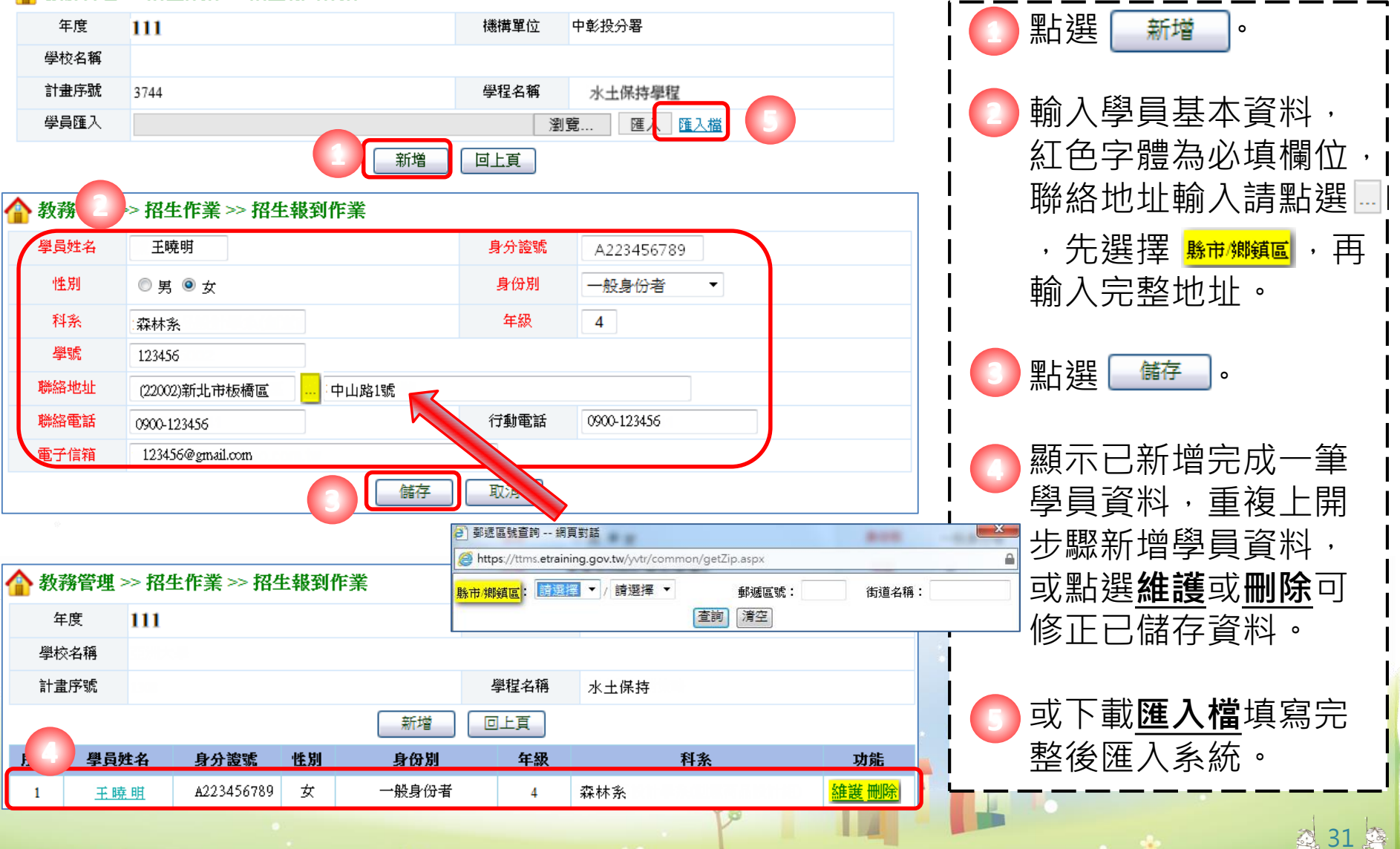

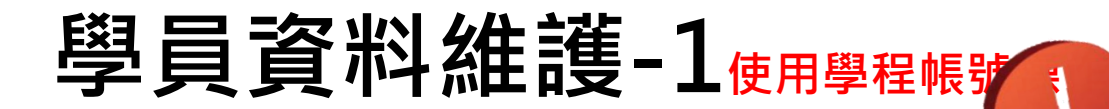

#### **系統登錄開放時間,另行通知**

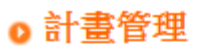

#### **◎ 教務管理**

合作學校管理 合作廠商管理

o 招生作業

招生維護日設定 招生報到作業

功能選單

○ 課程管理 課程資料 課程表排課作業 學昌管理 **1** 學員資料維護 學員相關資料維護

離退訓作業

師資管理

○ 經書核銷管理 經費核銷申請

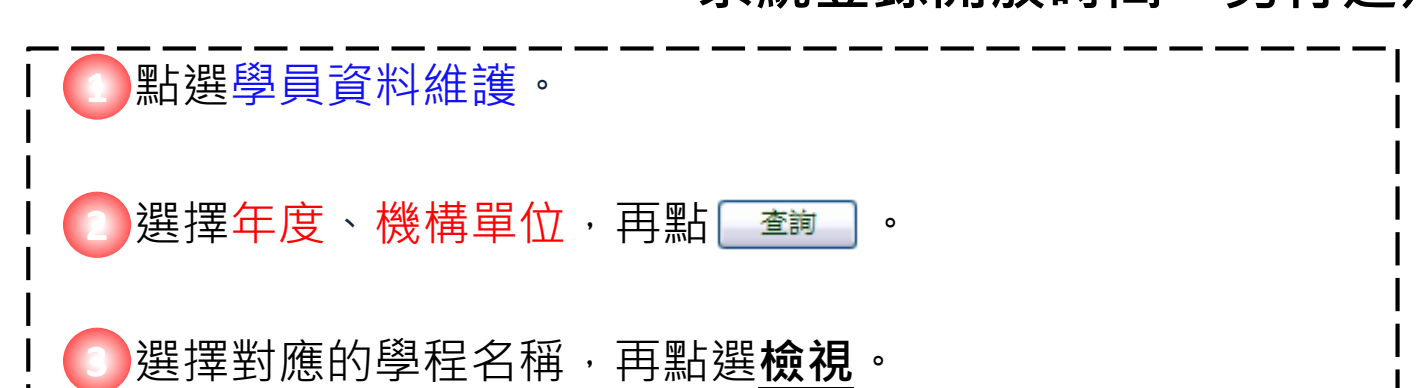

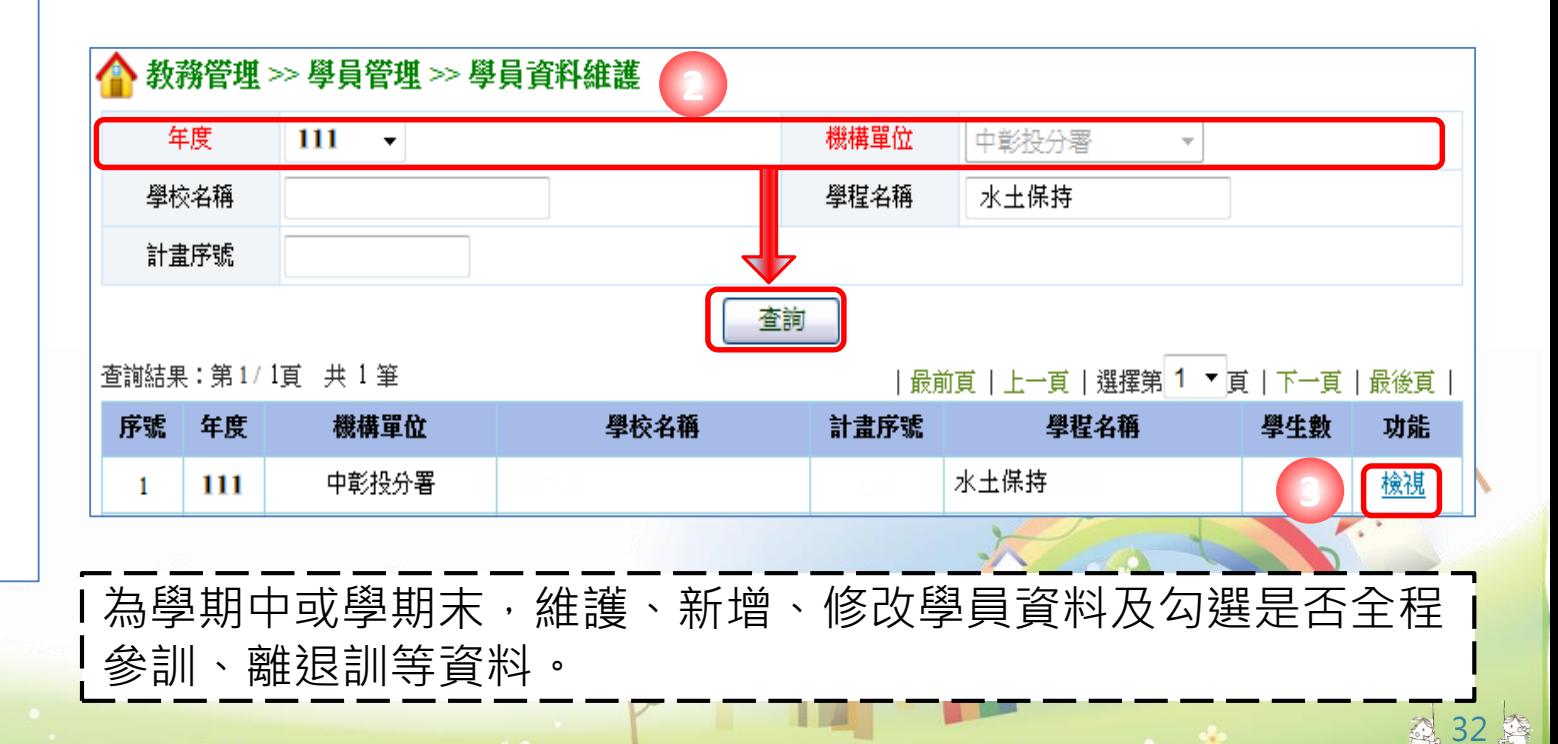

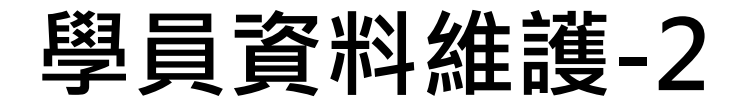

#### **系統登錄開放時間,另行通知**

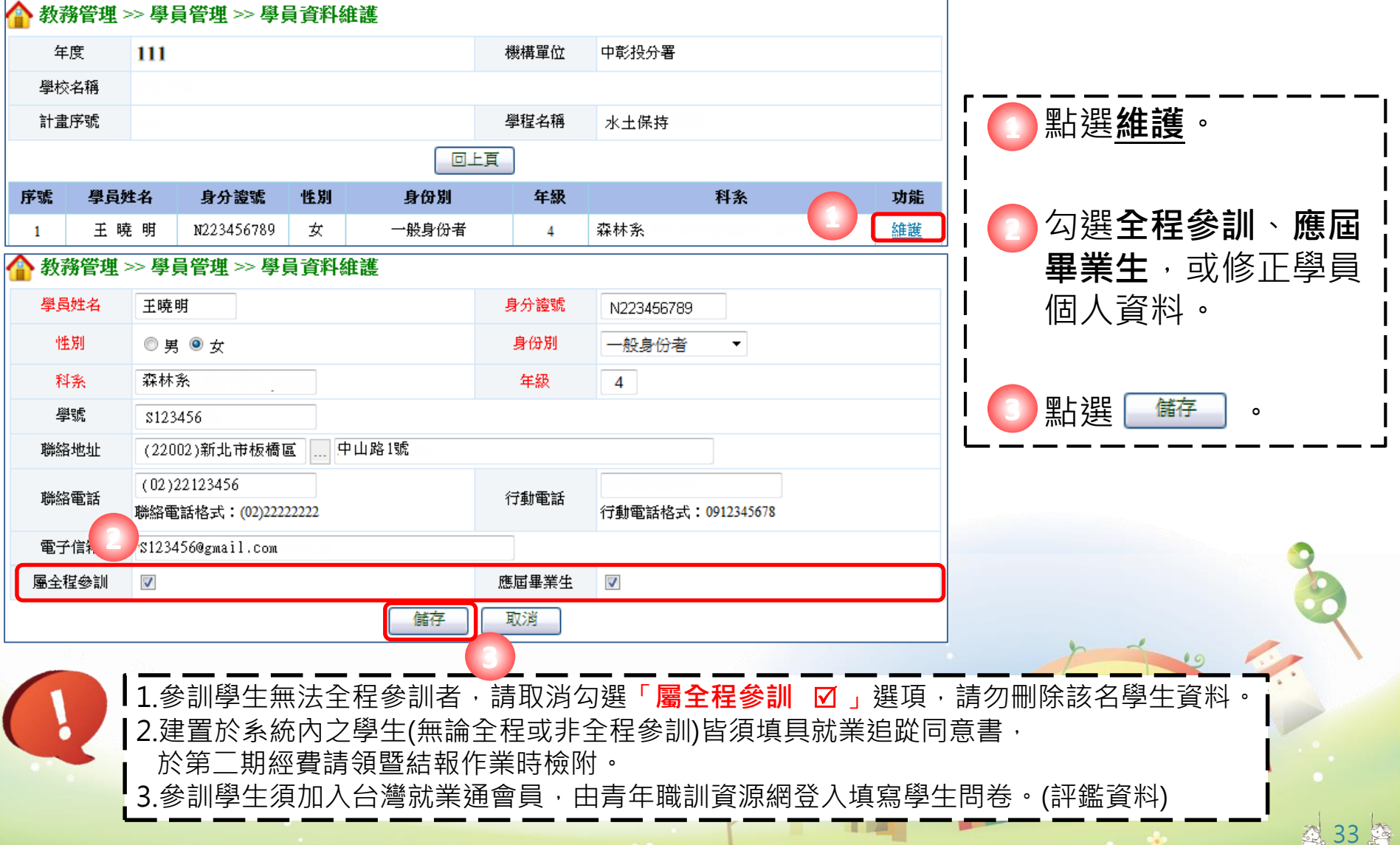

# **學員問卷(滿意度調查)-會員登入**

**學員問卷填寫時間:學程課程結束前**

進入「 」(https://ttms.etraining.gov.tw/eyvtr)。 點選「**會員登入**」→ 「**青年會員**」,進入台灣就業通會員登入介面。 **1 2**

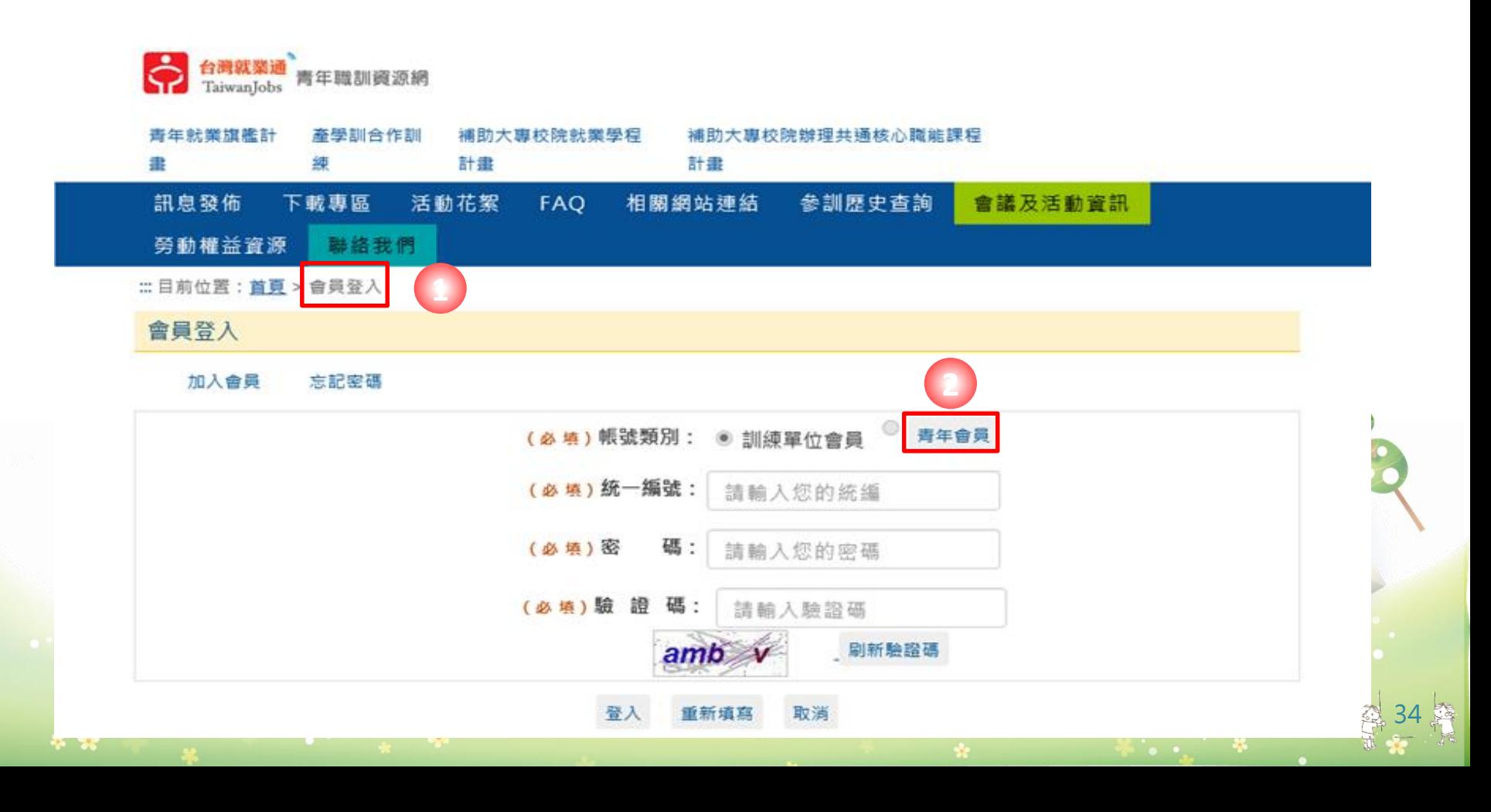

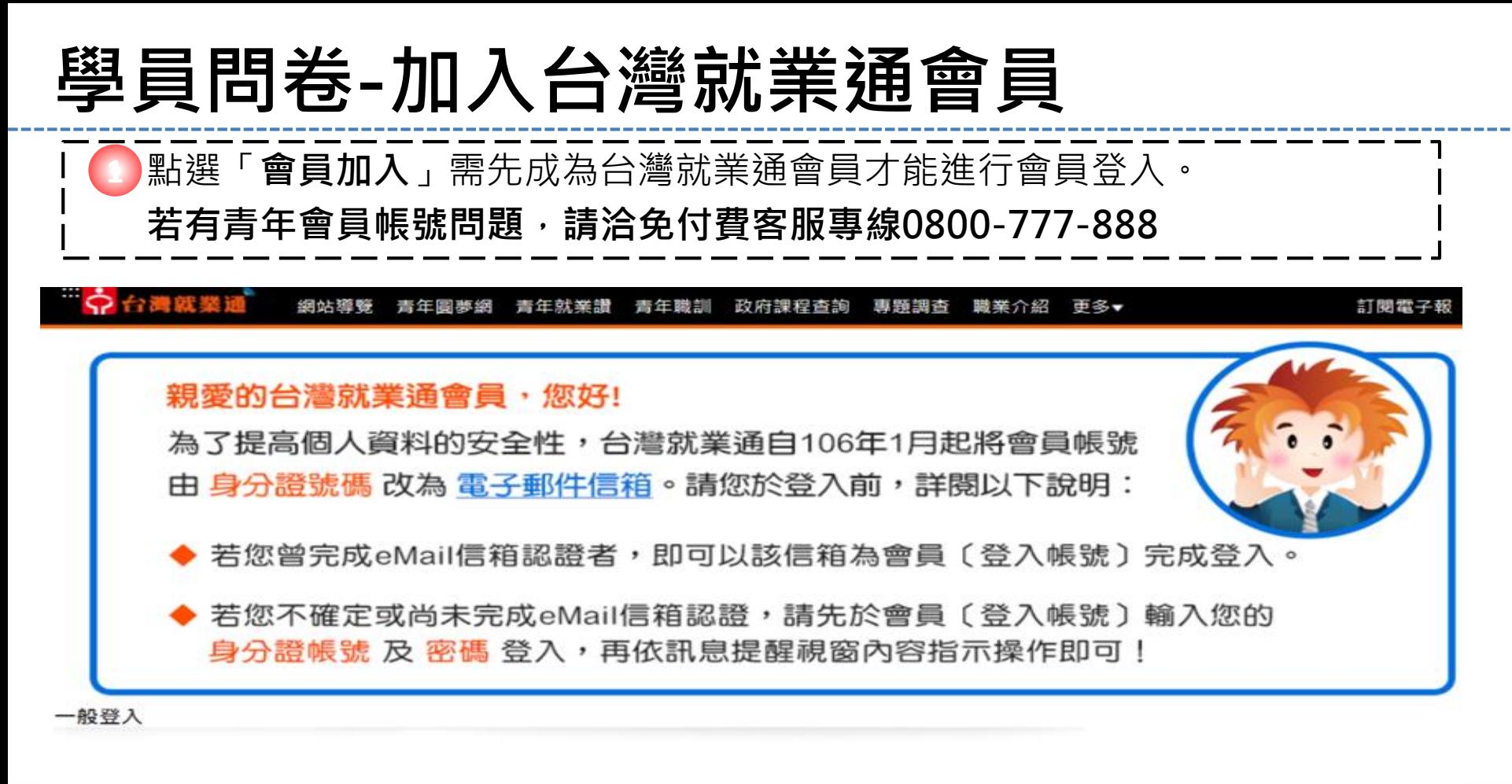

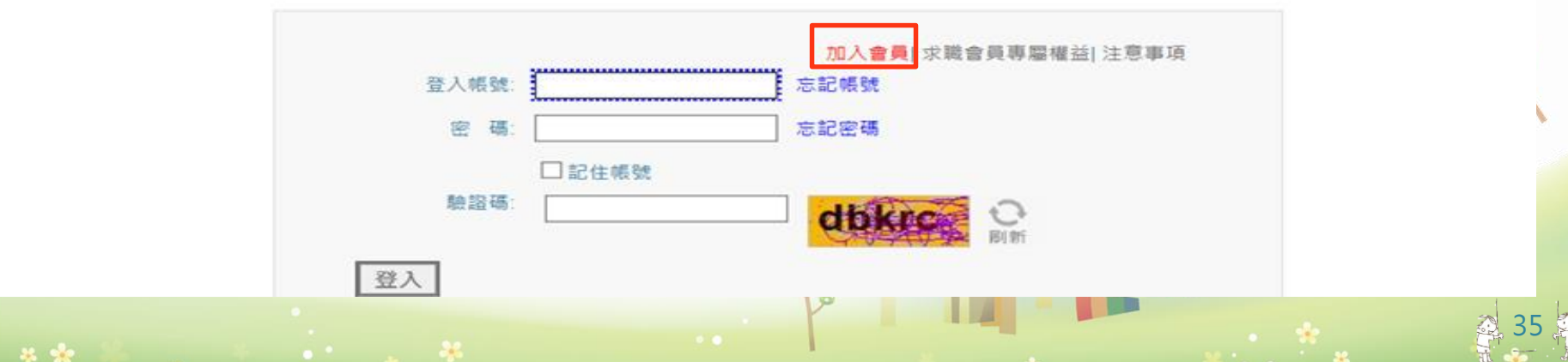

## **學員問卷(滿意度調查)-填寫問卷**

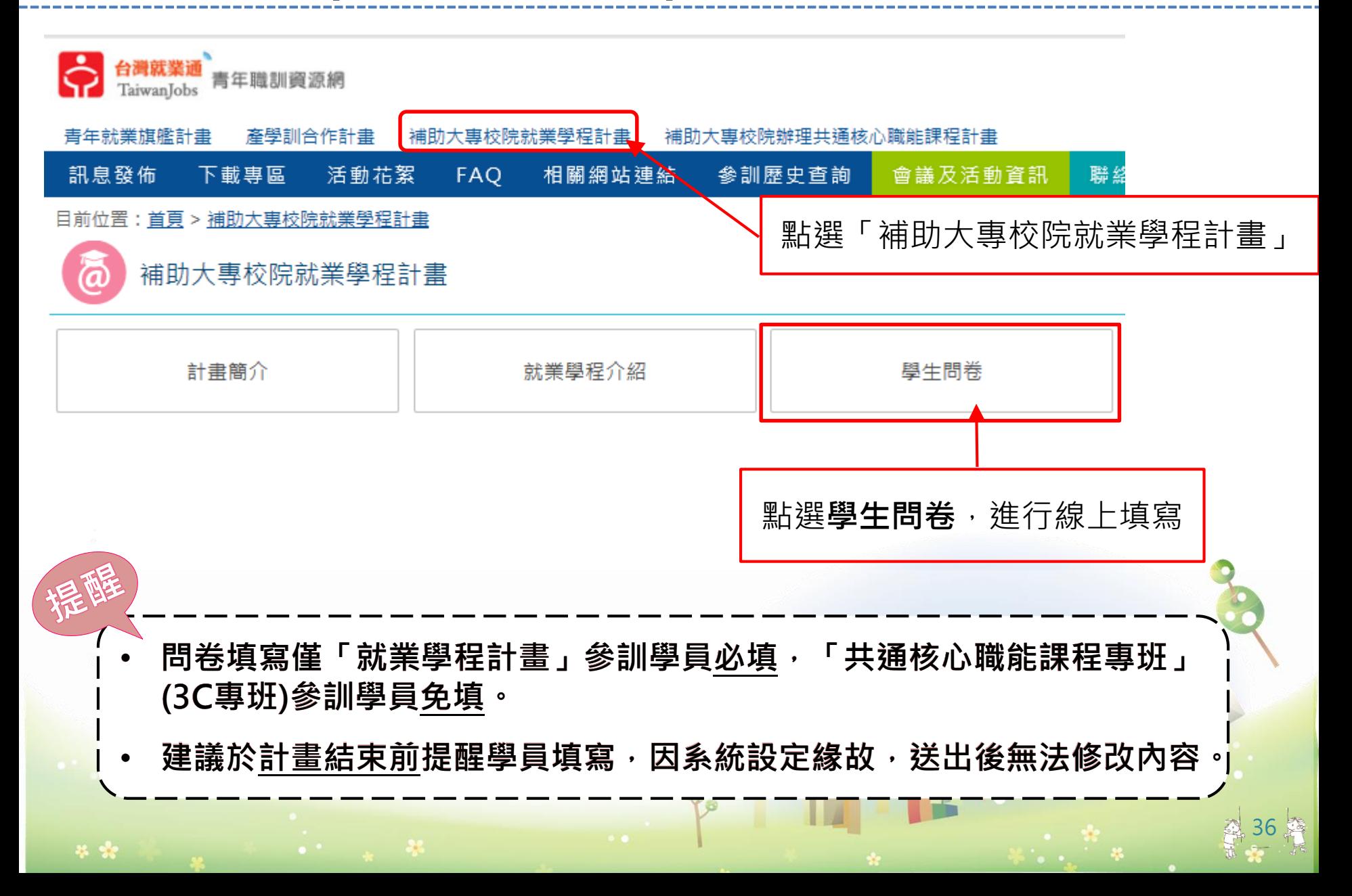
# **計畫變更**

THE MEMBERSHAM

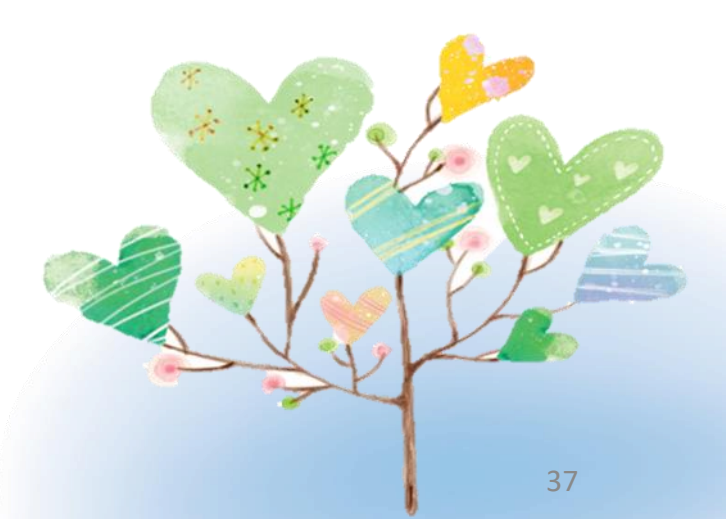

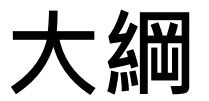

# **一.計畫變更流程 二.計畫變更申請作業內容 三.計畫變更事項說明 四.計畫變更系統操作**

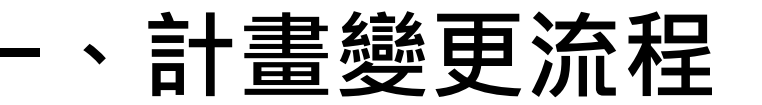

25 12

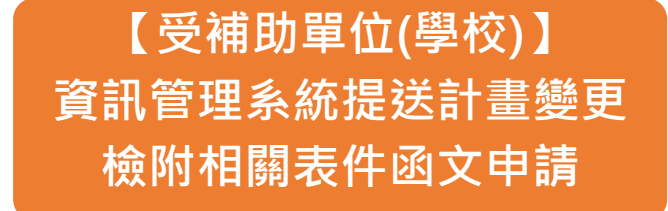

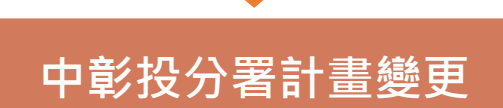

**收件登記**

**計畫變更審核作業**

#### **中彰投分署函文回復**

# **二、計畫變更申請作業內容說明**

#### (一)、受補助單位申請計畫變更作業

受補助單位於辦理計畫變更申請時,請至 填寫 變更相關資料並送出審核後,備齊應檢附之文件,並**以 校為單位**函文向本分署申請計畫變更。

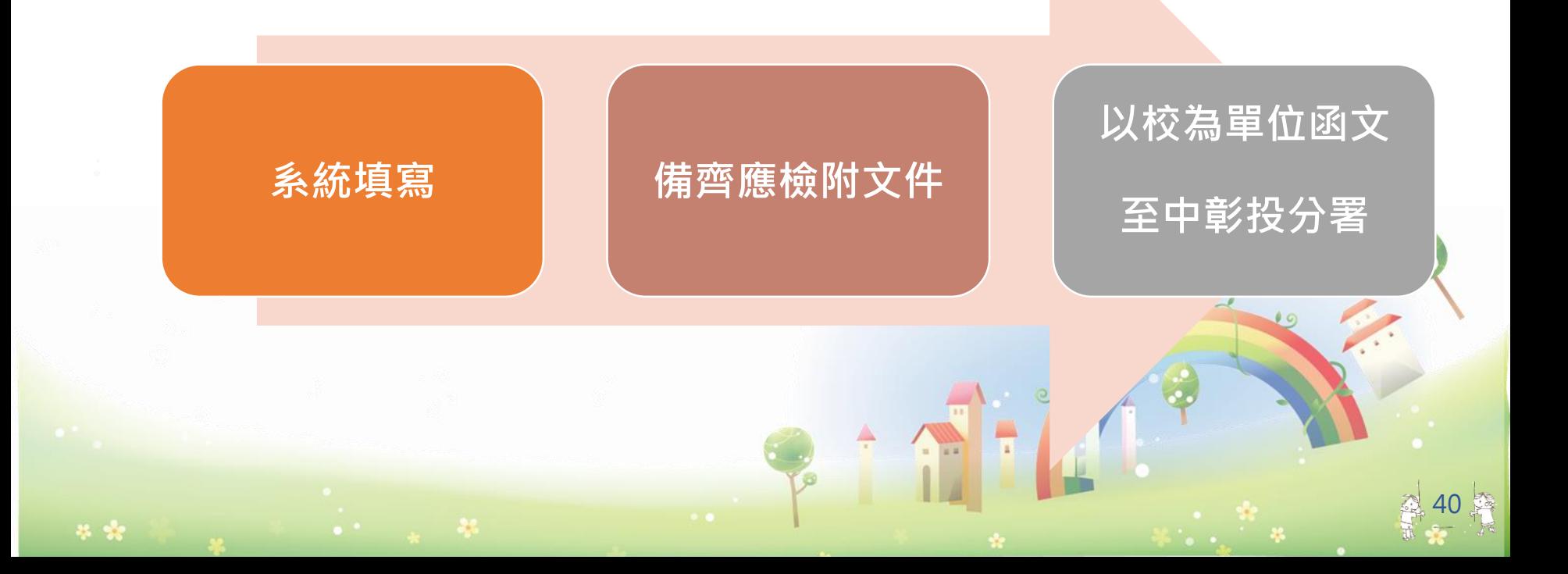

# **二、計畫變更申請作業內容說明**

#### (二)、計畫變更審核作業流程

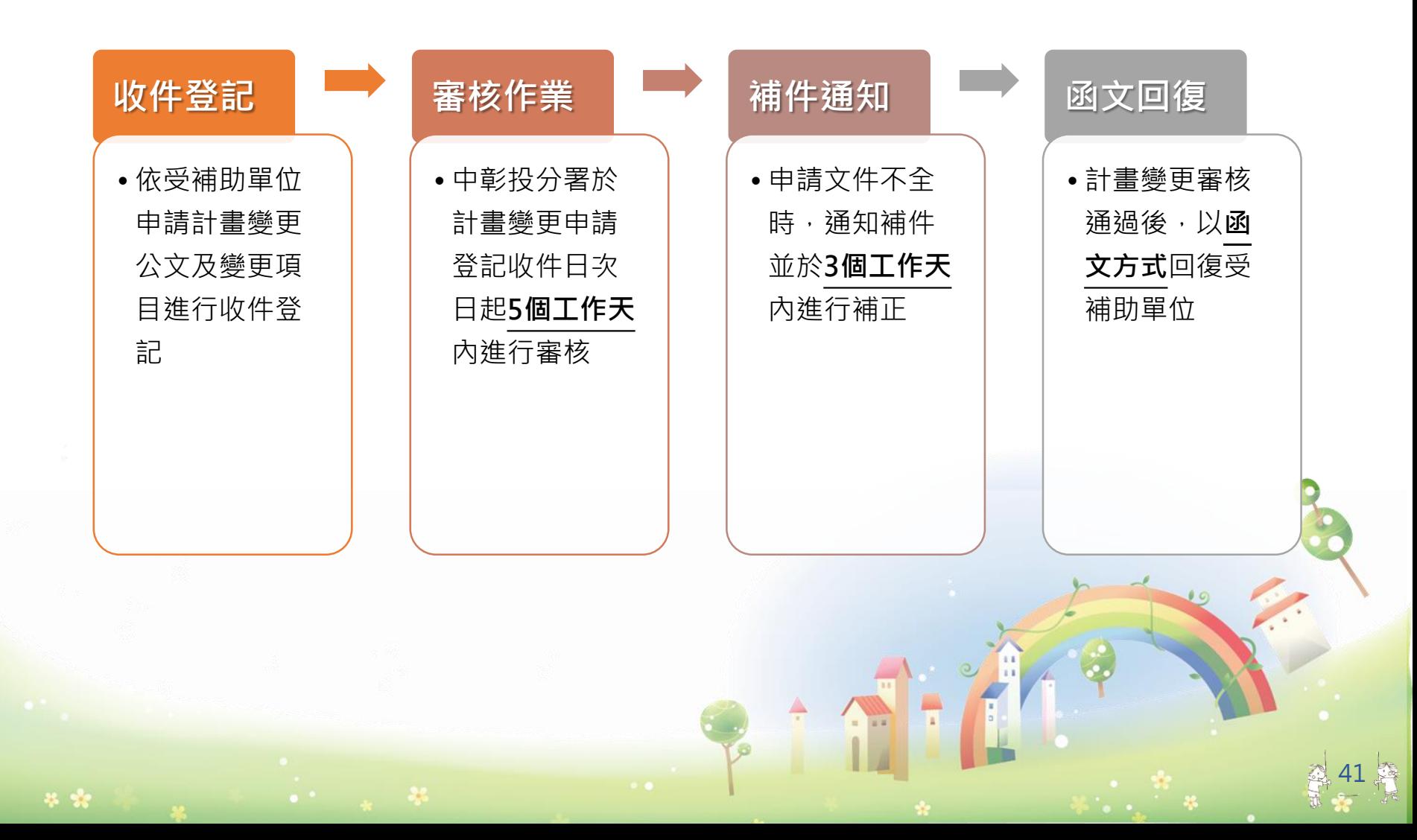

#### (一)、計畫變更事項說明

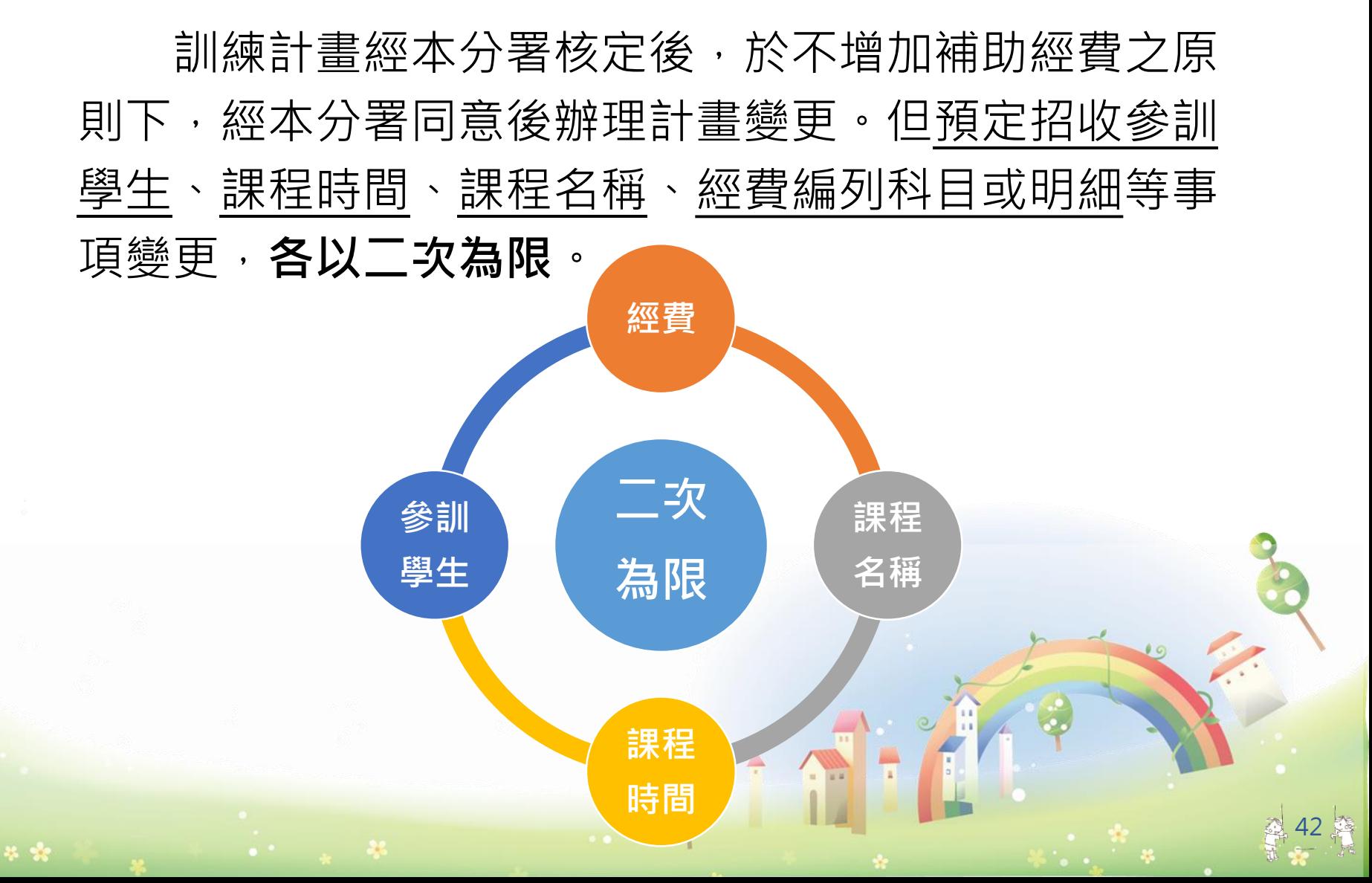

(二)、申請權限

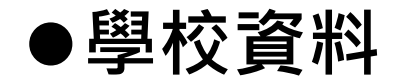

本年度受補助單位之**學校**總計畫主持人,始具有申請變 更之權限。

#### **學程、參訓學生、課程及師資、職場體驗及經費** 本年度受補助單位之**學程**計畫主持人或協同主持人,始 具有申請變更之權限。

#### (三)、應核備變更項目

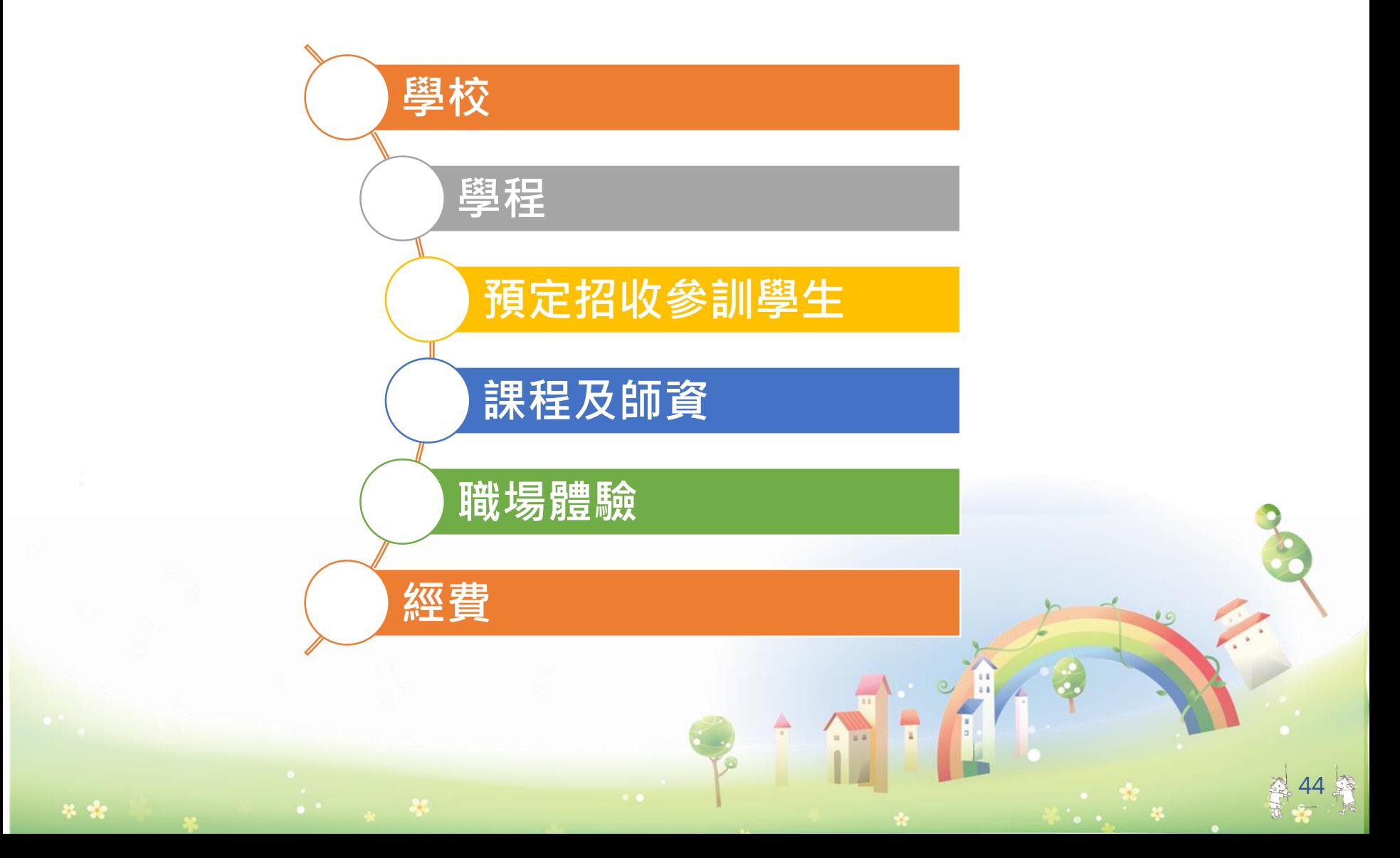

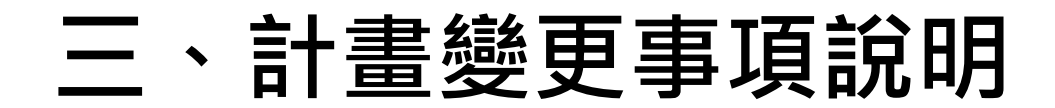

**變更項目:學校 ●應於計畫變更前一週提出申請**。

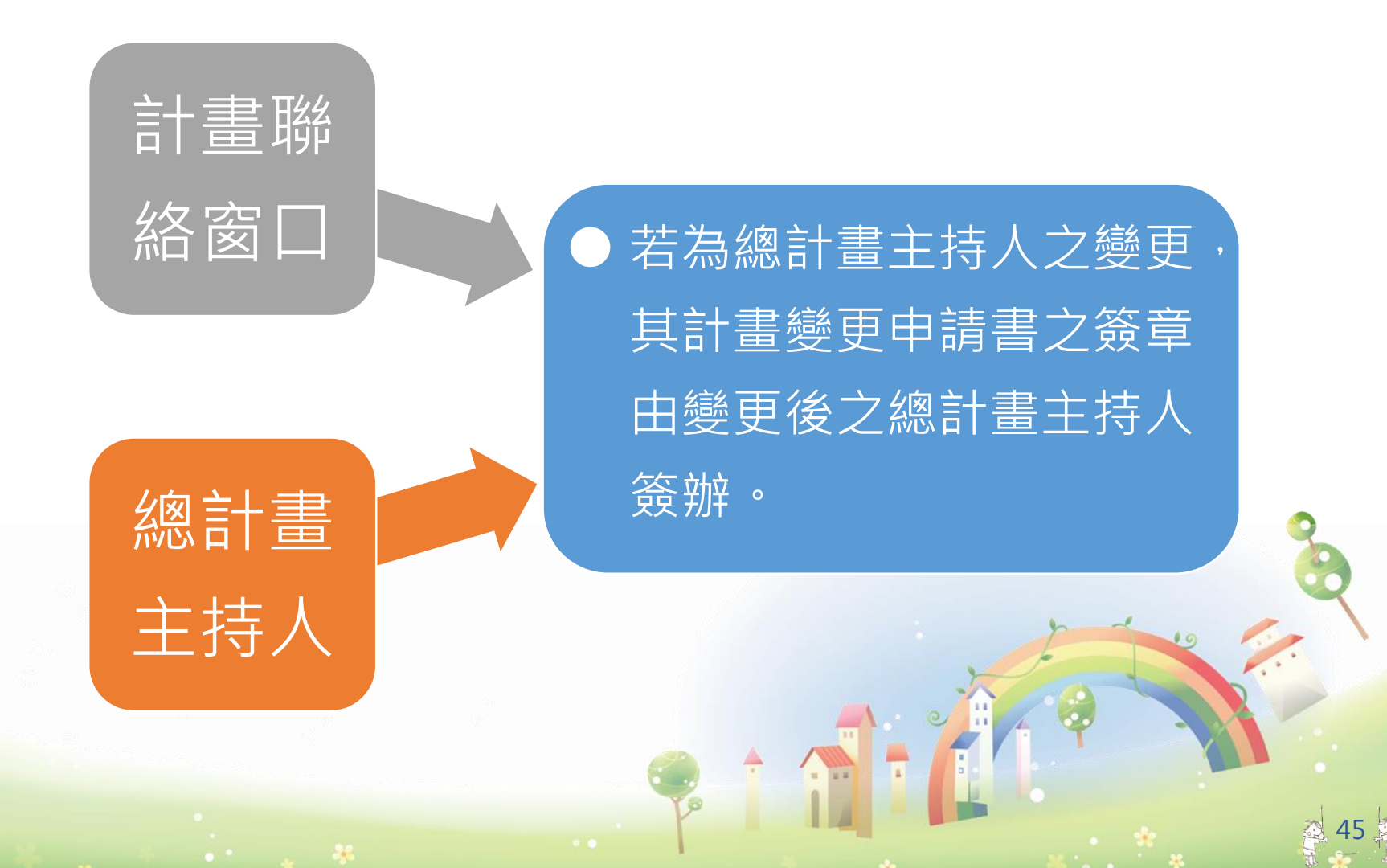

#### 變更項目:學程 ●應於計畫變更前一週提出申請。

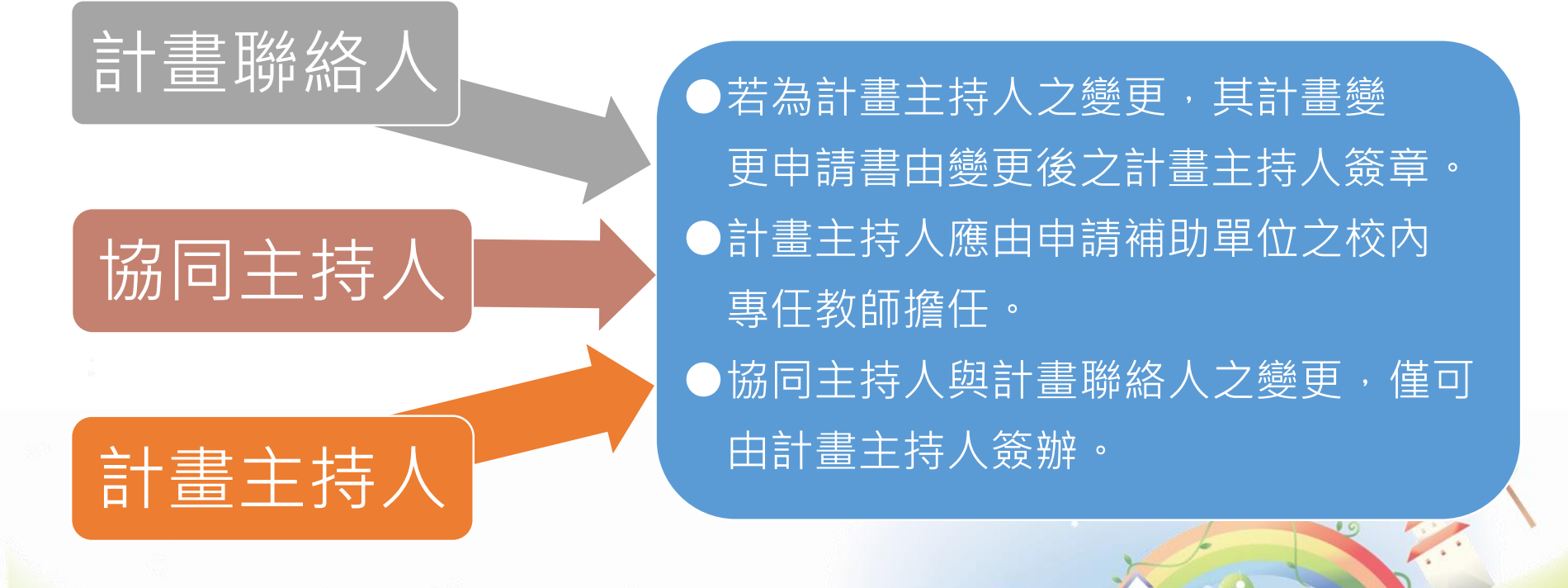

#### 變更項目:預定招收參訓學生

●應於**上學期開學兩週內**提出申請 **(請檢附學校行事曆)**

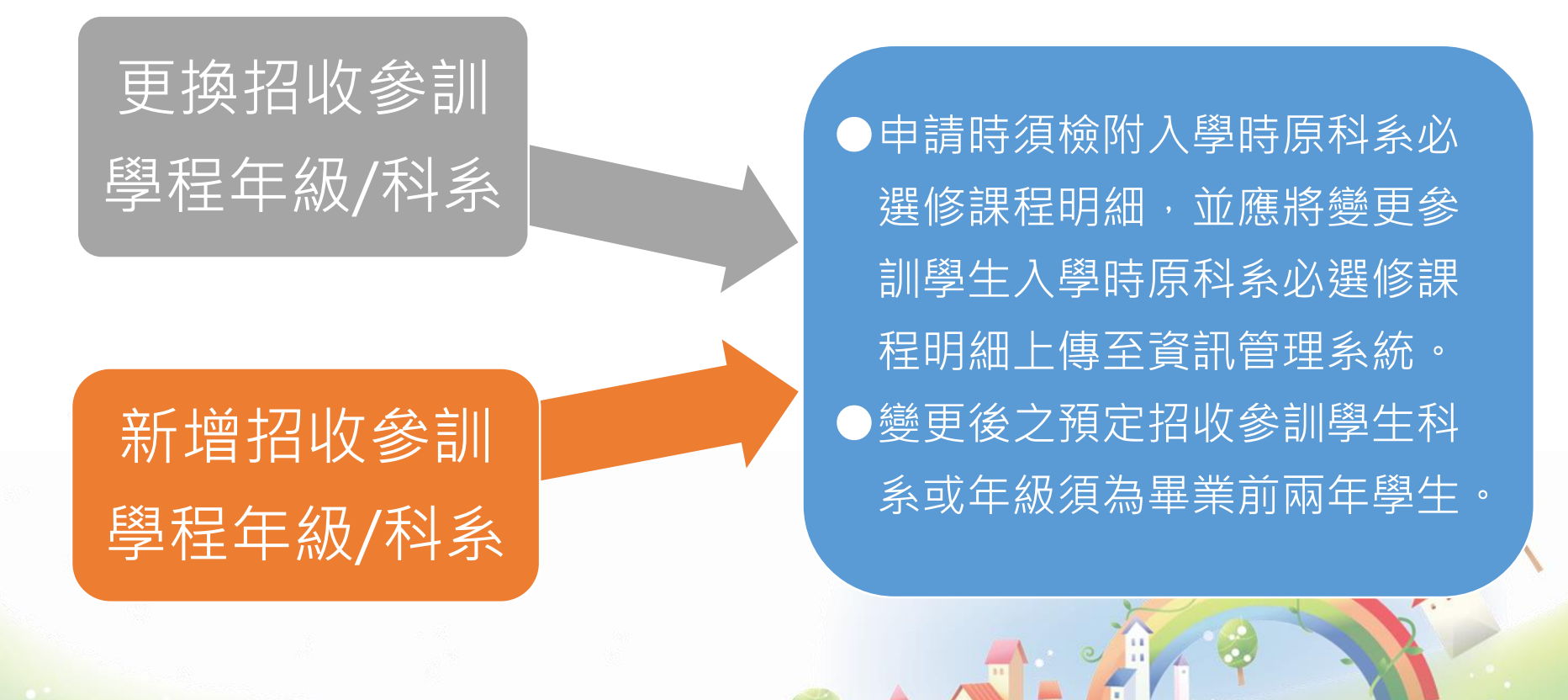

- 變更項目:課程及師資-師資
	- 專精課程與共通核心職能課程之總時數、課程單元內容與時數, 不得低於原計畫核定內容。
	- 應於計畫變更前一週提出申請。

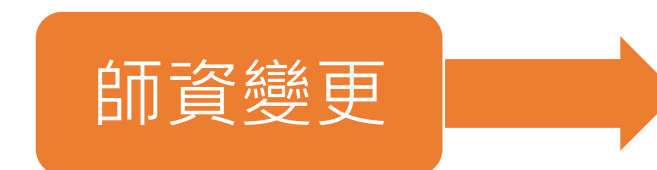

●如有新增師資,須隨文檢附師資 相關資料(由系統列印)。 ●更換之業界師資經歷、新增校內 師資其資歷及等第,皆不得低於 原計畫核定內容。 如有特殊情形應加註說明並敘明 理由,報本分署核可。

- 變更項目:課程及師資-課程
	- 課程名稱與預定開課時間以變更**兩次**為限。

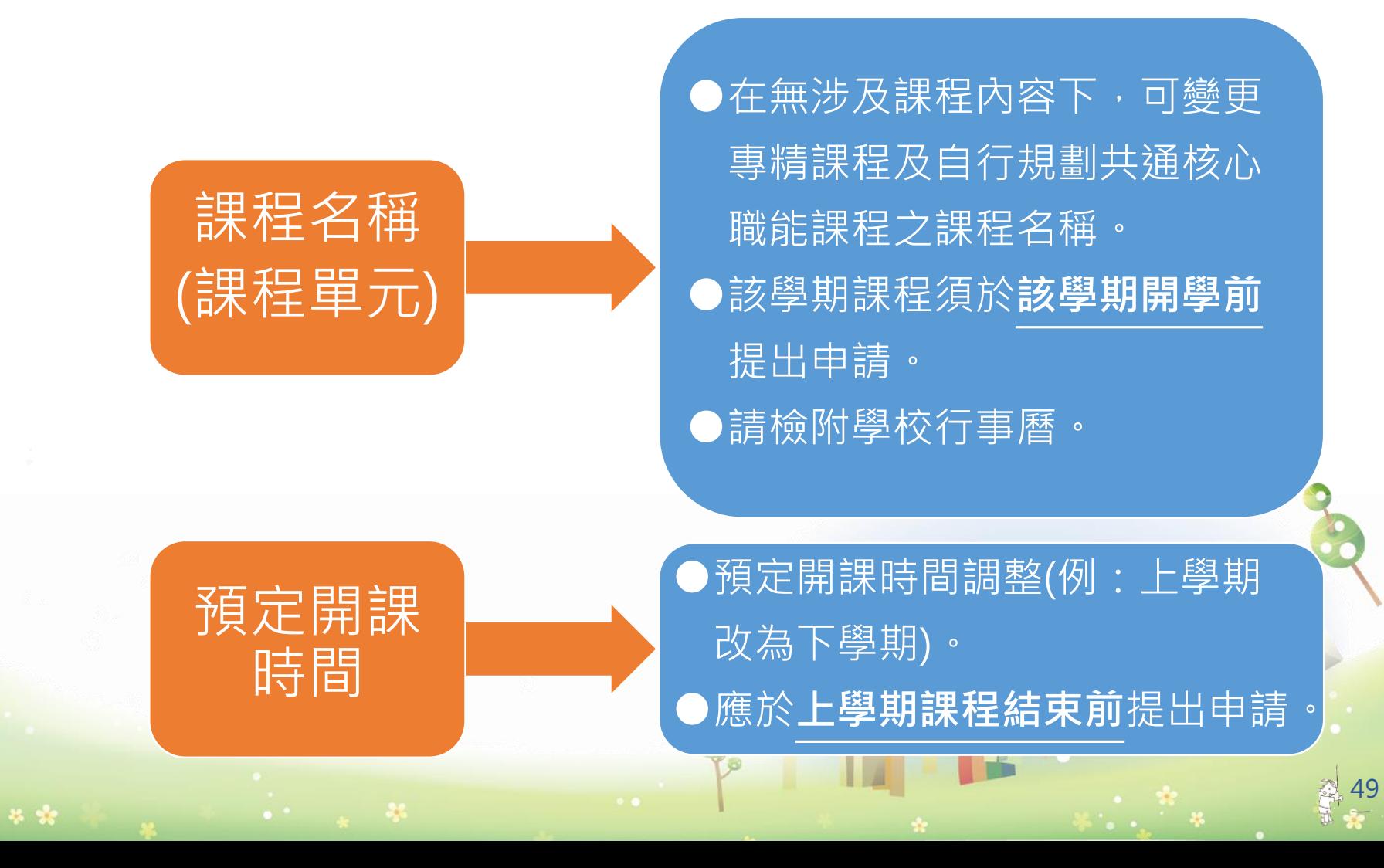

變更項目:職場體驗

长安

- 職場體驗總時數與體驗內容,不得低於原計畫書所核定之內容。
- 應於計畫變更前一週提出申請。

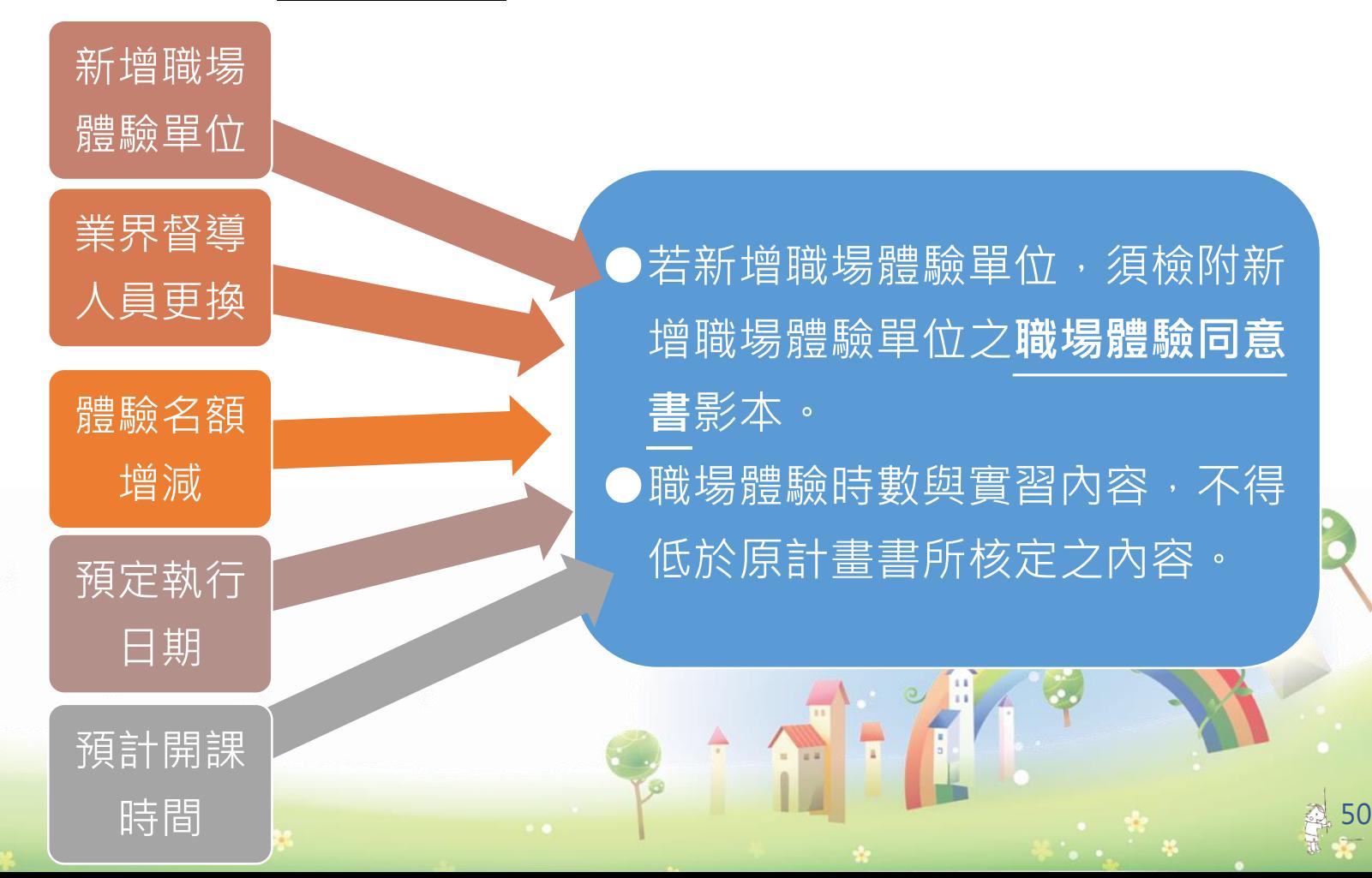

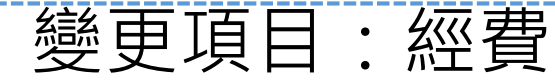

- 應於計畫**變更前兩週**提出申請,並以變更**兩次**為限。
- 經費編列科目及明細等事項須符合計畫公告條文第12條規定。
- 分署補助款之經費變更,得於不增加該學程總補助經費之原則下, 申請各科目金額調整。
- 經費變更應檢附經校內會計制度審核簽章之經費變更明細表(由系 統列印)。

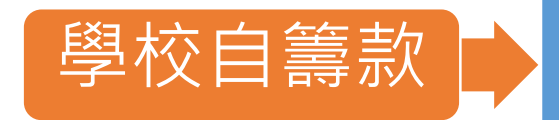

●增加學校自籌款。 ●減少學校自籌款,須依補助 比例調減分署補助款。 ●學校自籌款科目金額調整。 提出申請。

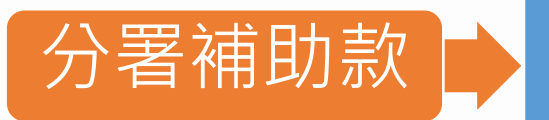

**●補助款總金額不得增加, 各** 科目可進行調整。 原計畫編列至補助款項之行 政管理費不得增編。

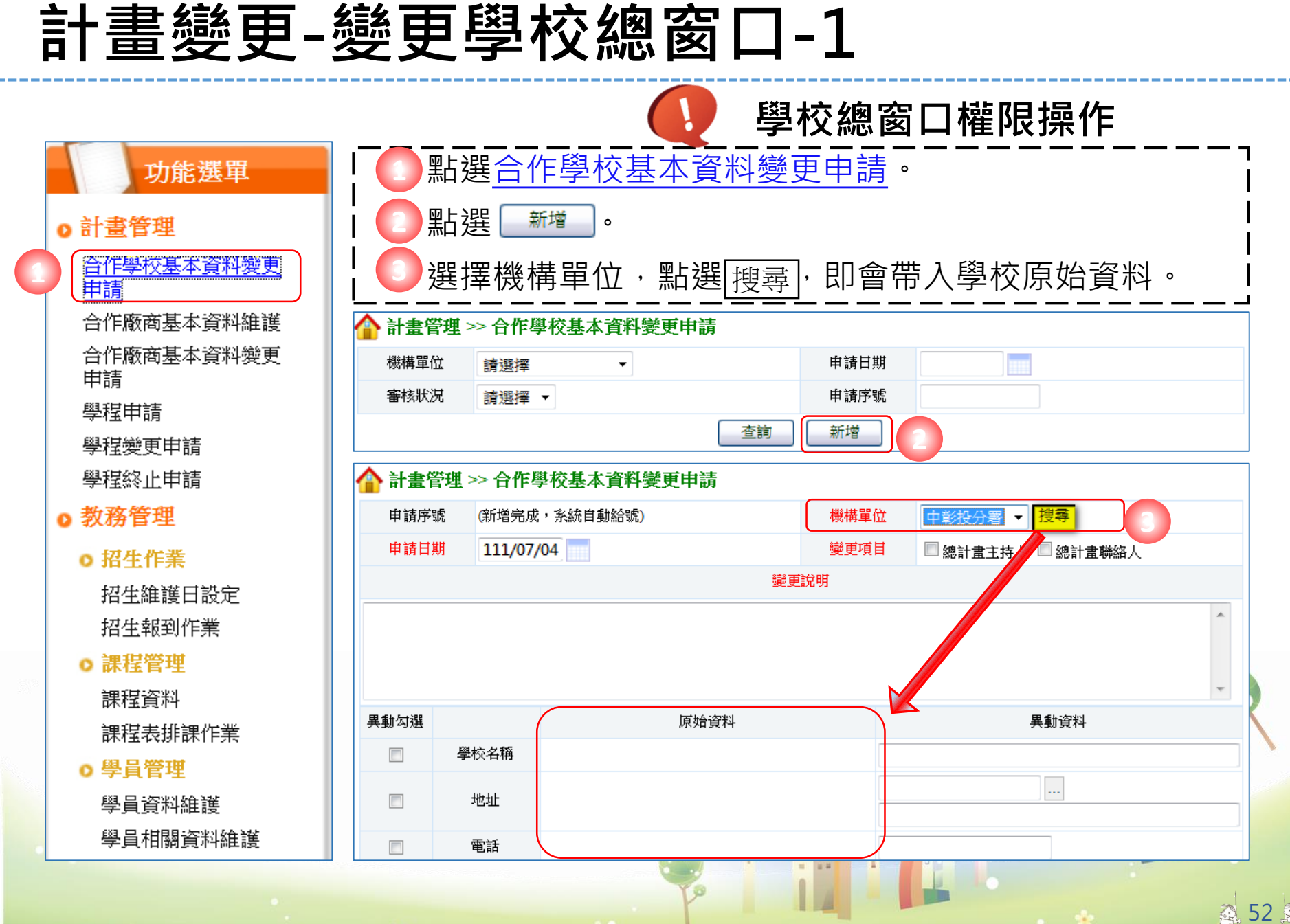

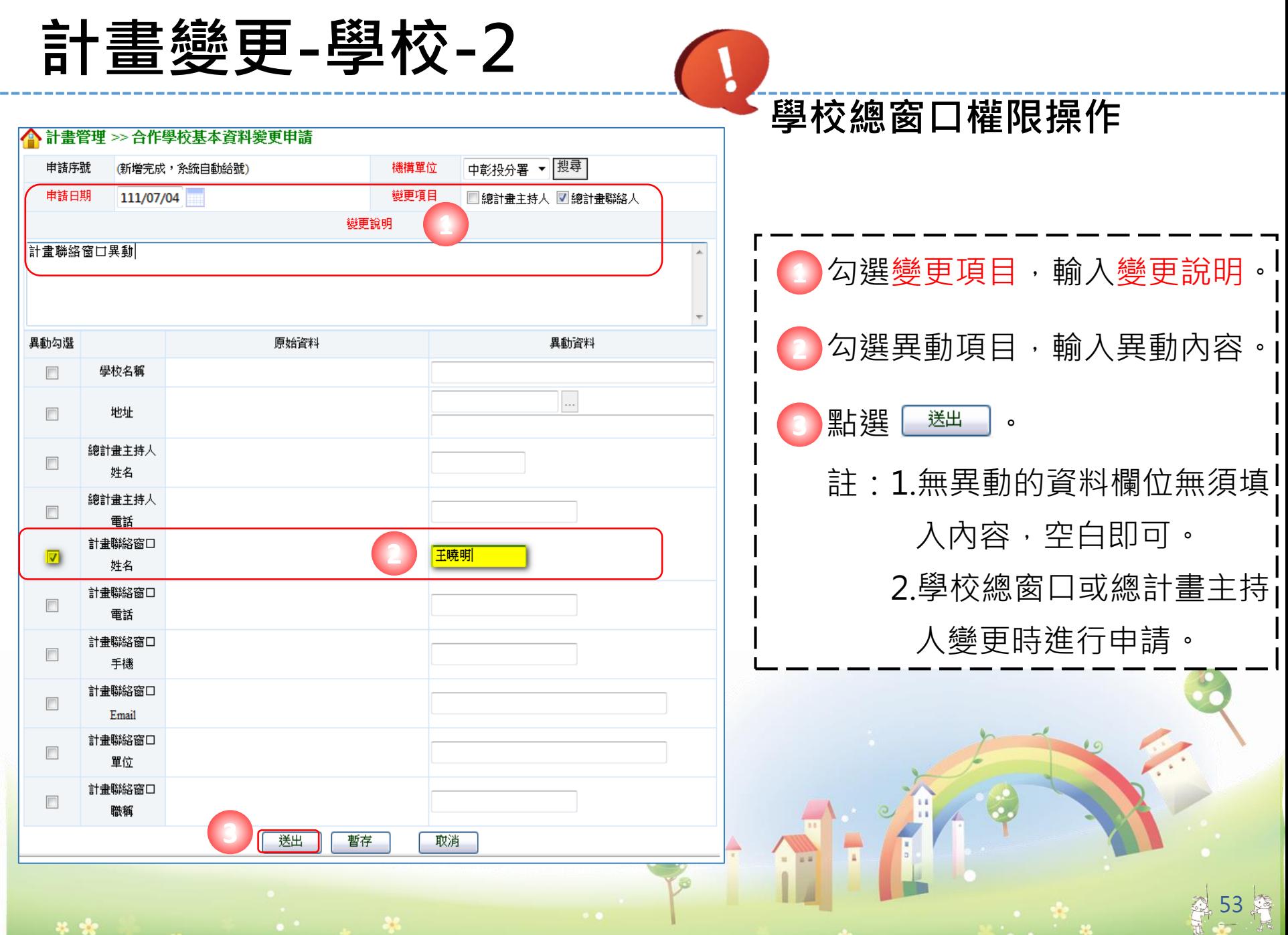

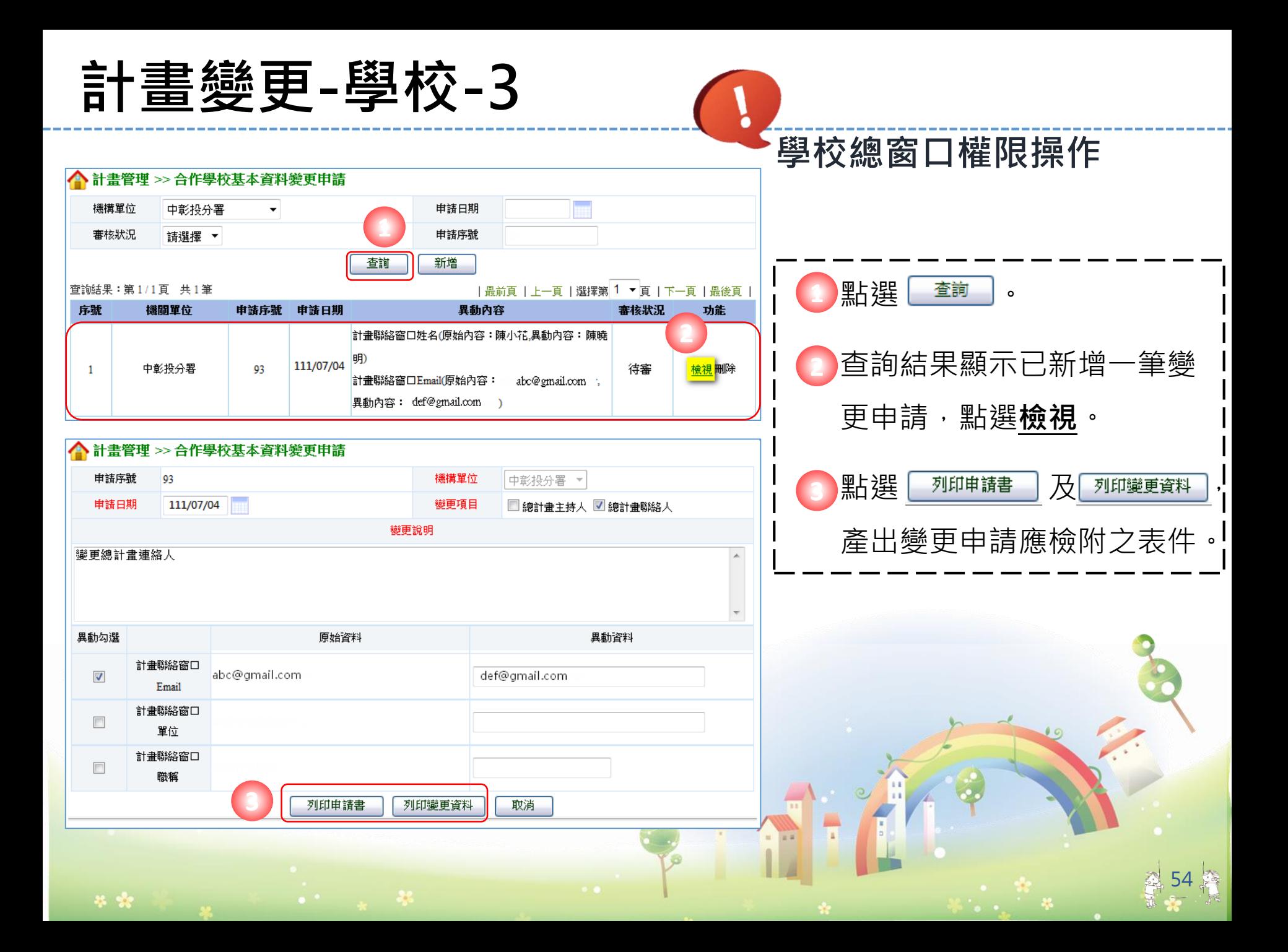

#### **計畫變更-學程-1使用學程帳號操作**

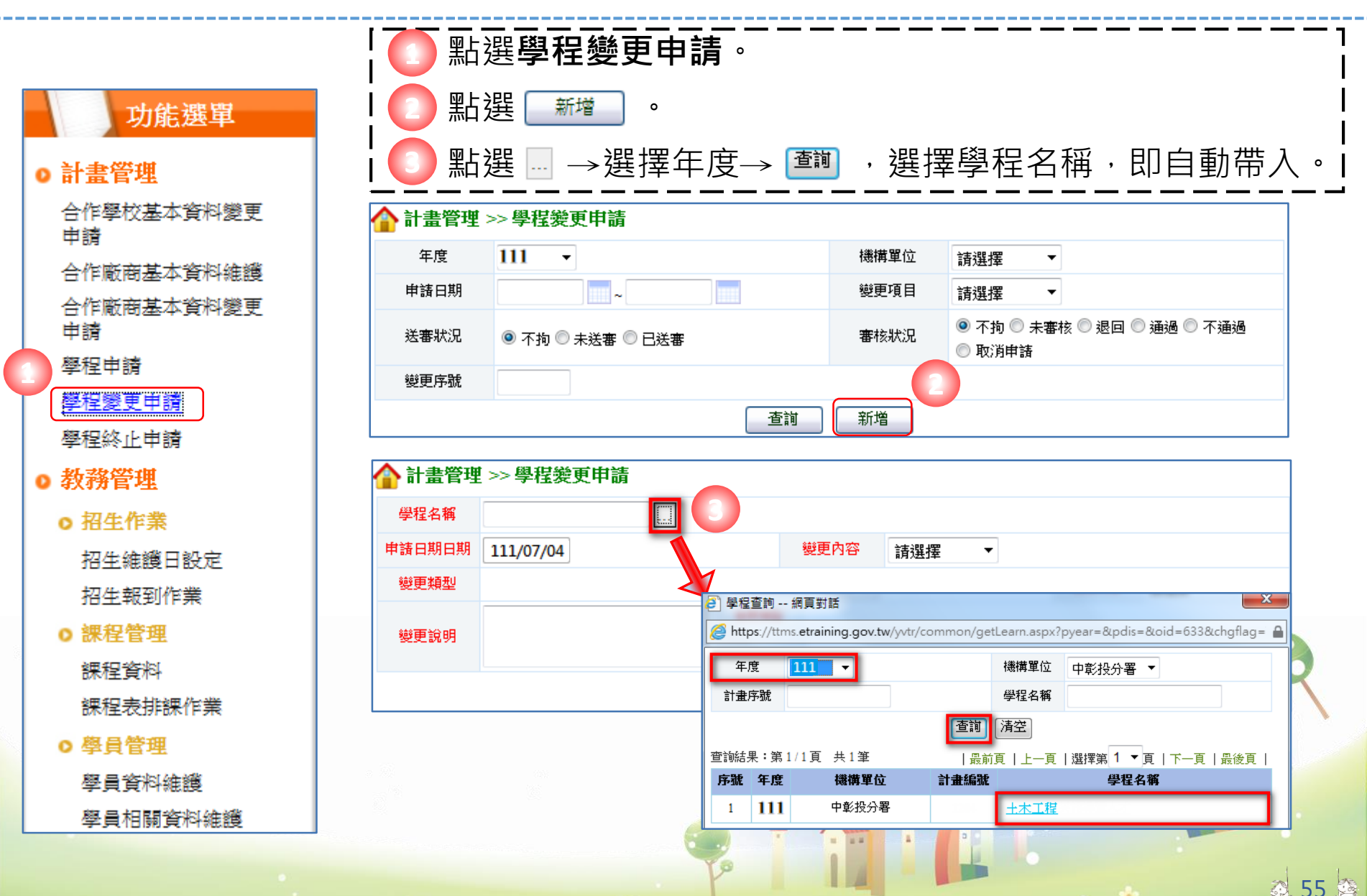

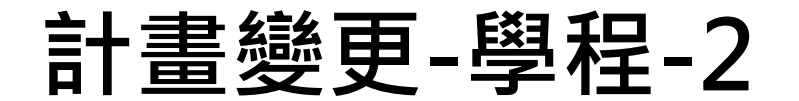

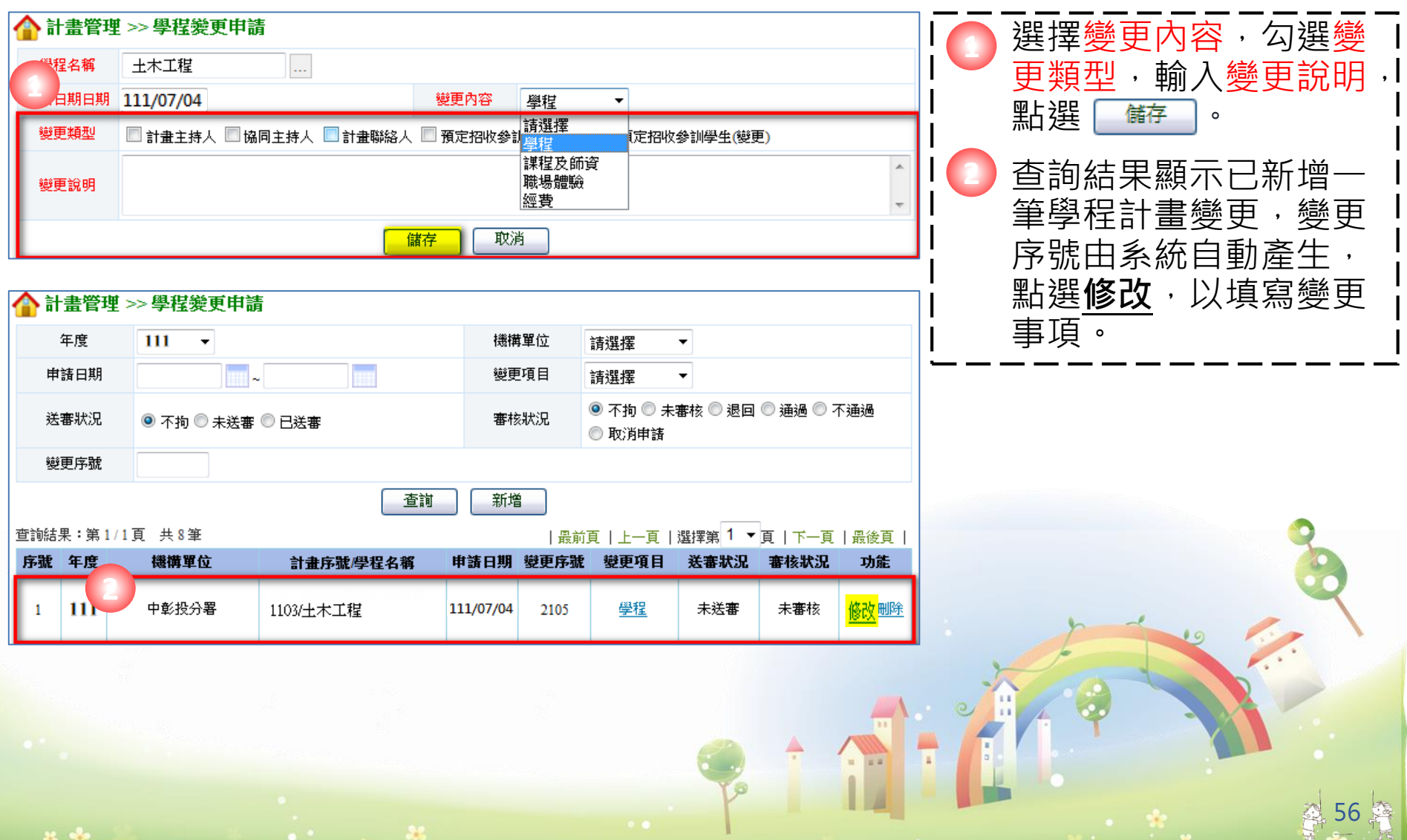

## **計畫變更-學程-3**

- 95

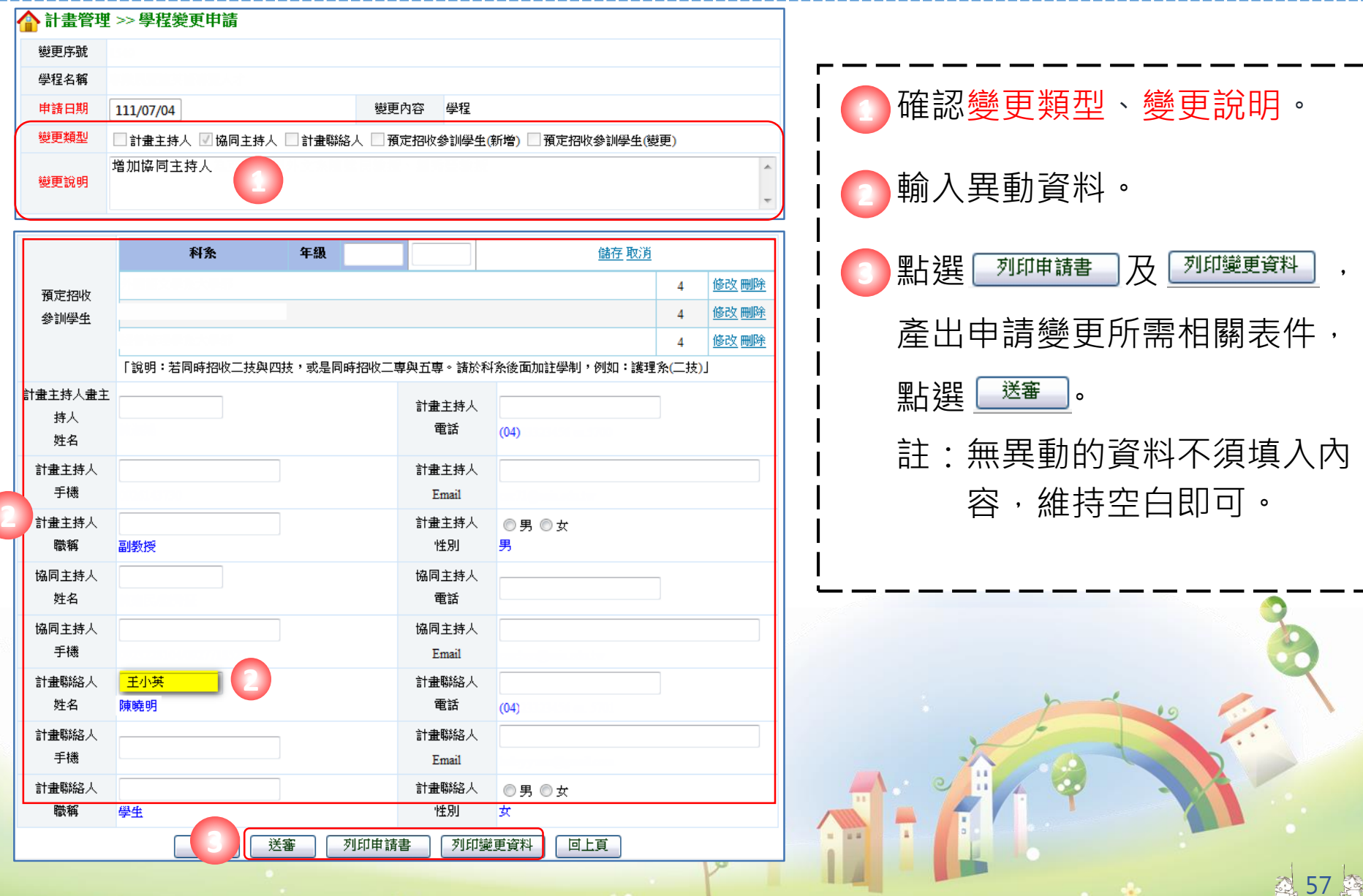

 $\frac{1}{2} \sum_{i=1}^{n} \frac{1}{2} \sum_{j=1}^{n} \frac{1}{2} \sum_{j=1}^{n} \frac{1}{2} \sum_{j=1}^{n} \frac{1}{2} \sum_{j=1}^{n} \frac{1}{2} \sum_{j=1}^{n} \frac{1}{2} \sum_{j=1}^{n} \frac{1}{2} \sum_{j=1}^{n} \frac{1}{2} \sum_{j=1}^{n} \frac{1}{2} \sum_{j=1}^{n} \frac{1}{2} \sum_{j=1}^{n} \frac{1}{2} \sum_{j=1}^{n} \frac{1}{2} \sum_{j=1}^{n$ 

 $\bullet$ 

# **計畫變更-課程及師資-1**

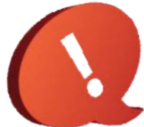

**前置操作步驟參照「計畫變更-學程-1與-2」,變更內容點選"課程及師資"**

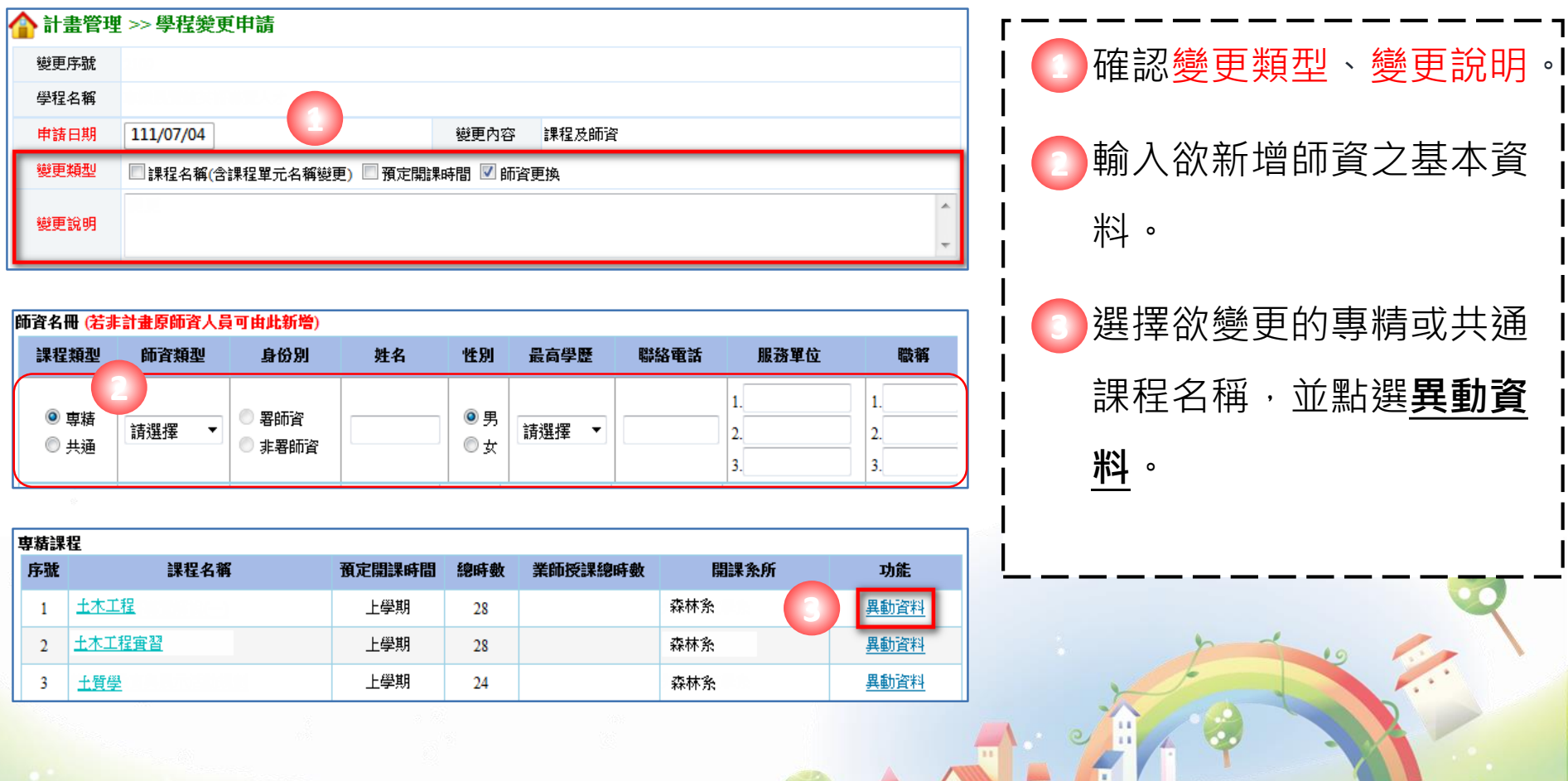

# **計畫變更-課程及師資-2**

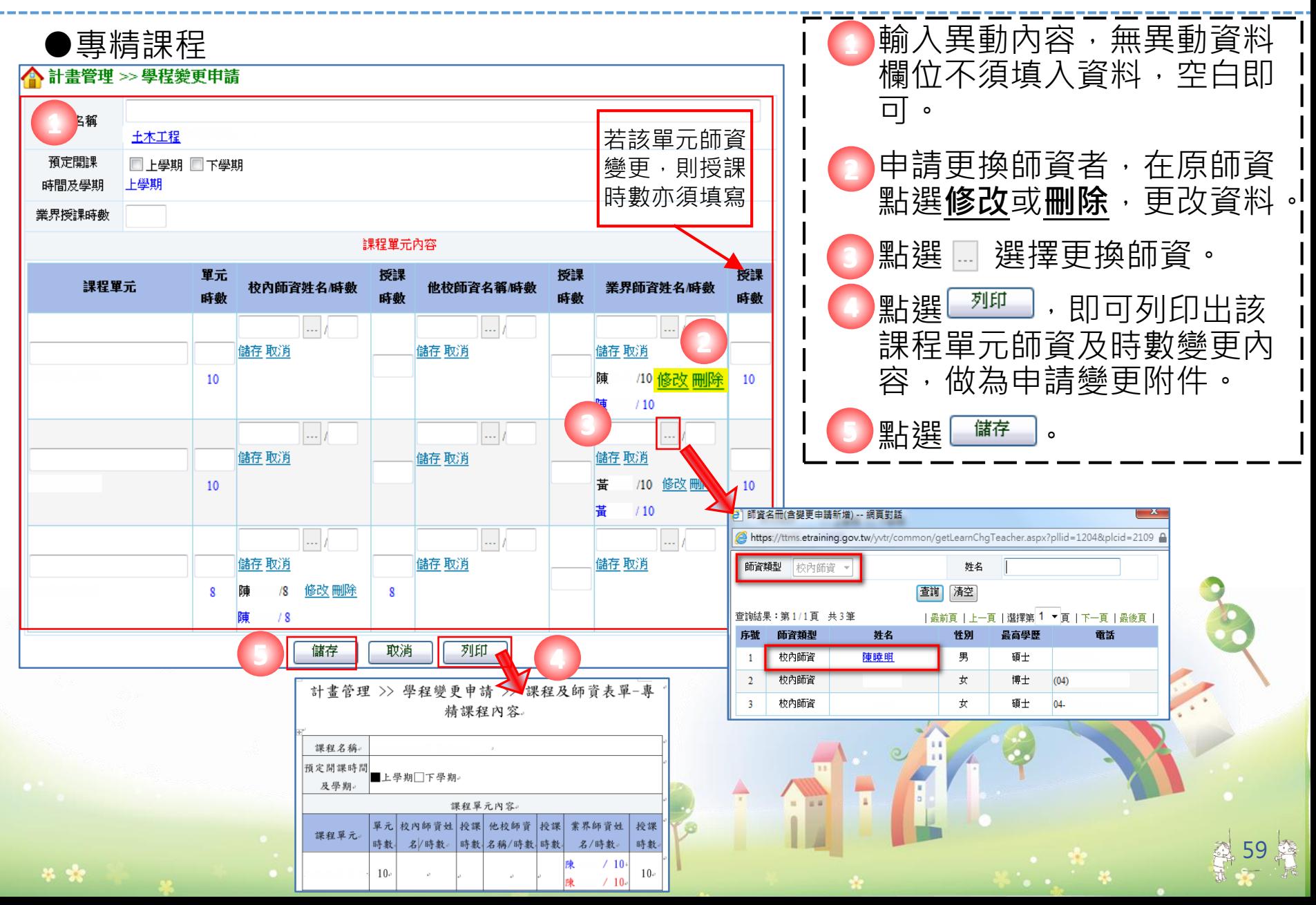

# **計畫變更-課程及師資-3**

●共通核心職能課程

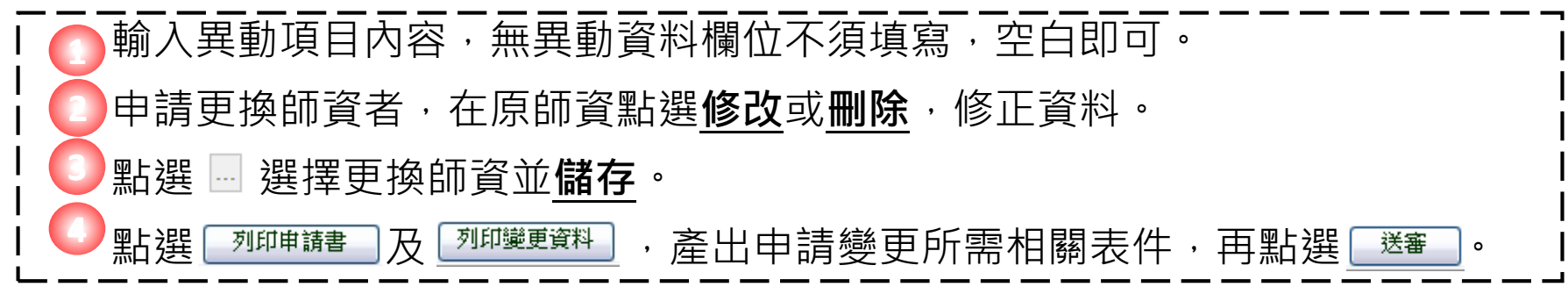

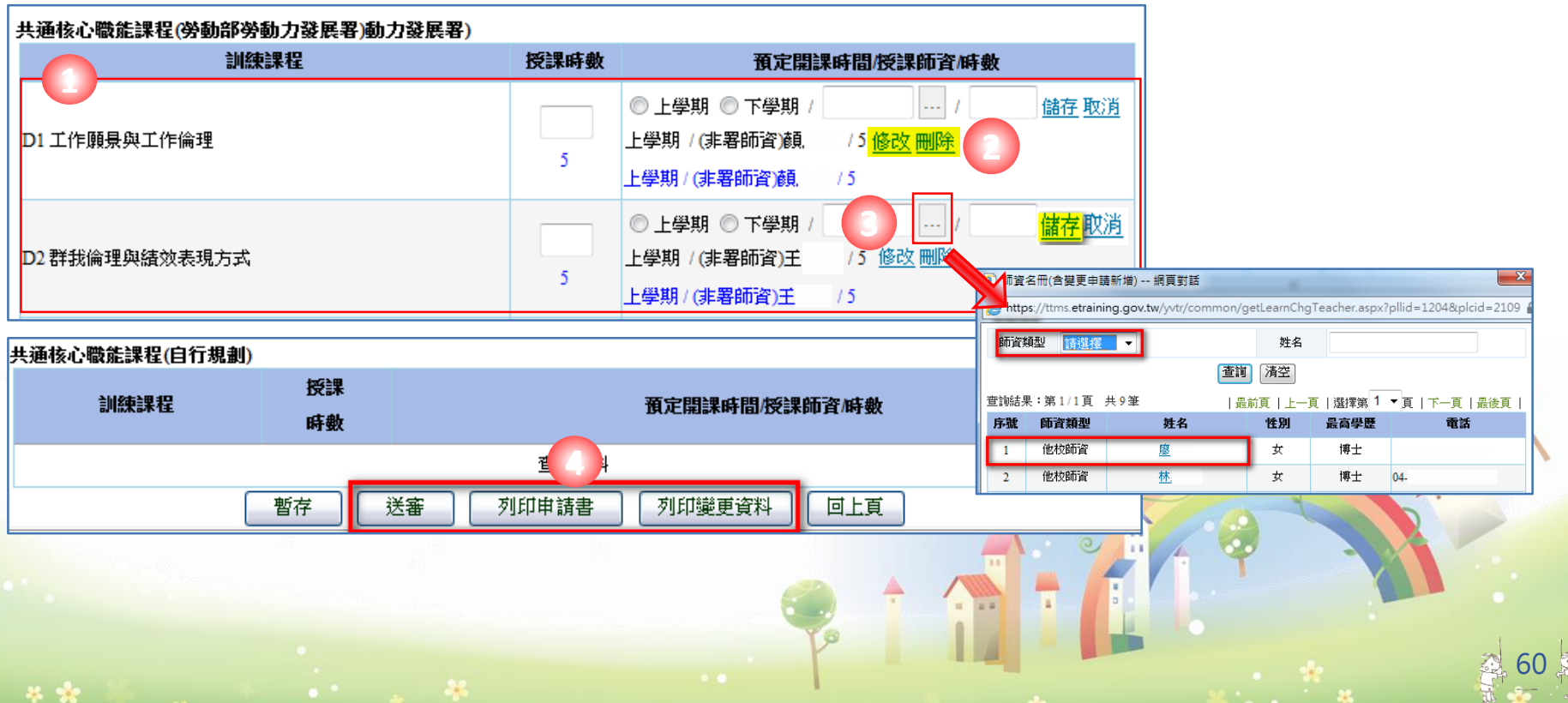

## **計畫變更-職場體驗-1**

#### **前置操作步驟參照「計畫變更-學程-1與-2」,變更內容點選"職場體驗"**

職稱

 $\overline{2}$ 

 $\overline{\mathbf{3}}$ 

年資

1.

 $2.$ 

 $\overline{\mathbf{3}}$ 

功能

儲存 取消

#### 確認變更類型、變更說明。 **1**

新增職場體驗單位步驟: 原核定之職場體驗內容變更,請點選**異動資料**。 **1.合作廠商基本資料維護 2.新增業界督導人員 2 3 3.再點選新增職場體驗**

▲ 計畫管理 >> 學程變更申請 變更序號 學程名稱 土木工程 111/07/04 職場體驗 申請日期 變更內容 變更類型 Ⅴ 新增職場體驗單位 Ⅵ 預計開課時間 □ 職場體驗內容預定執行日期 □ 業界督導人員更換 □ 體驗名額之增減 新增職場體驗單位及變更預計開謀時間 **1** 變更說明

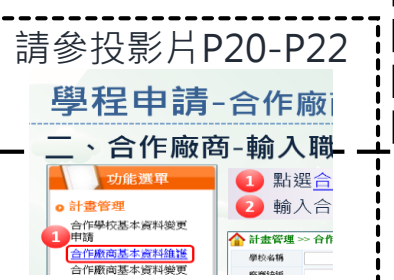

#### 業界督導人員 (若非計畫原督導人員可由此新增) 性別 服務單位 姓名 最高學歷 聯絡電話  $1.$ ◎ 男 請選擇  $\overline{\phantom{a}}$  $2.$

**2** <mark>職場體驗內容 新增職場體</mark>驗

毕业

◎ 女

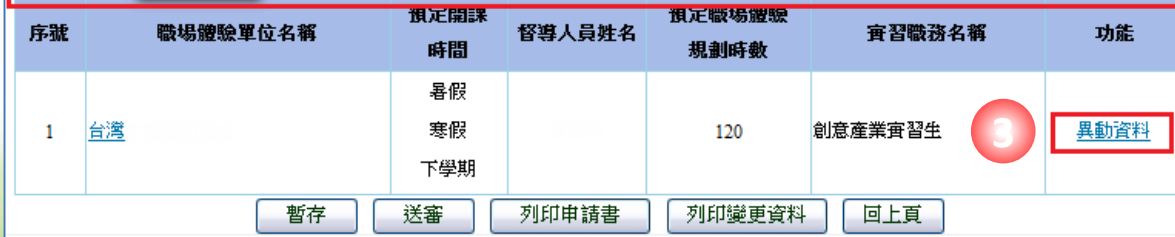

 $3.$ 

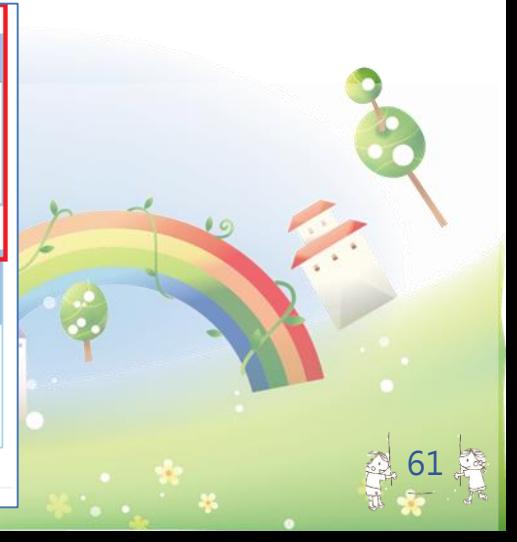

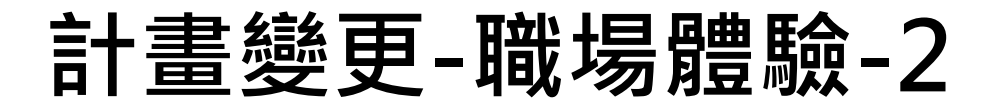

#### 計畫管理 >> 學程變更申請

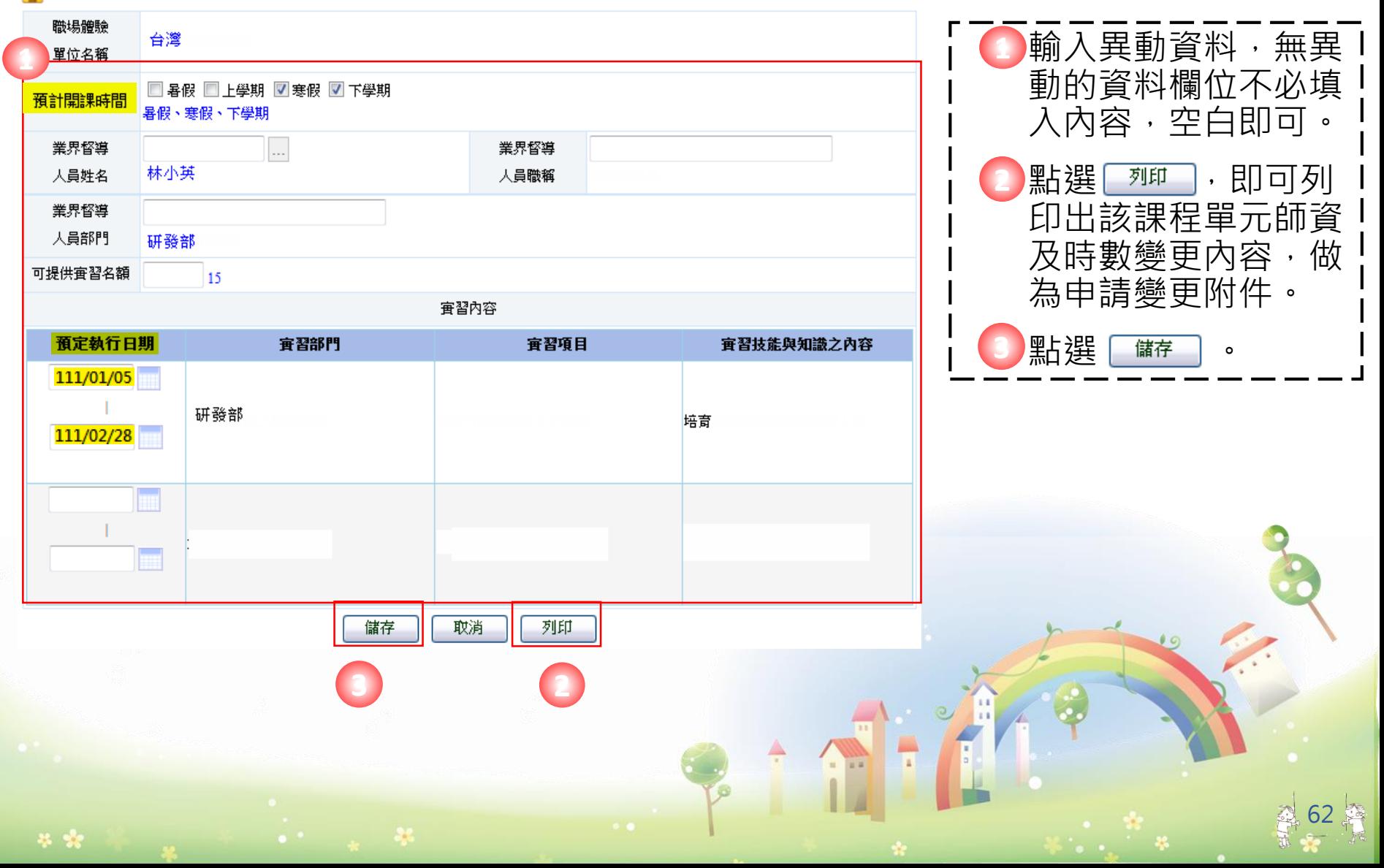

#### **計畫變更-職場體驗-3**

#### ▲計畫管理 >> 學程變更申請 **1** 變更序號 學程名稱 土木工程 申請日期 111/07/04 變更內容 職場體驗 變更類型 ▽ 新增職場體驗單位 ▽ 預計開課時間 ■ 職場體驗內容預定執行日期 ■ 業界督導人員更換 ■ 體驗名額之增減 攣更 變更說明 業界督導人員 (若非計畫原督導人員可由此新增) 服務單位 年資 功能 姓名 性別 最高學歷 職絡電話 職種  $1.$ 1. 1.  $②$ 男 請選擇 儲存 取消  $\overline{\phantom{a}}$  $2.$  $\overline{2}$  $2.$ **1** ⊙ ☆ ą.

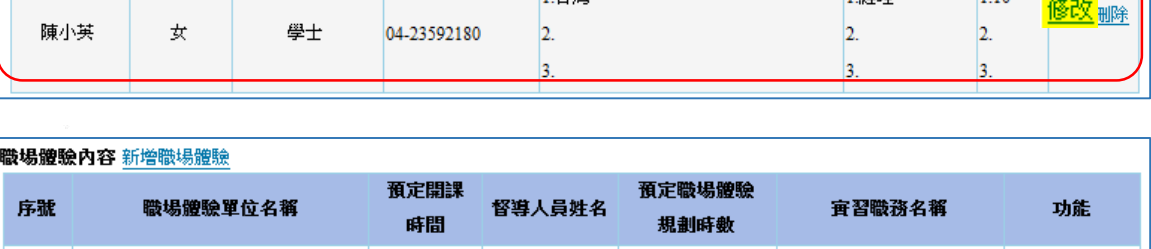

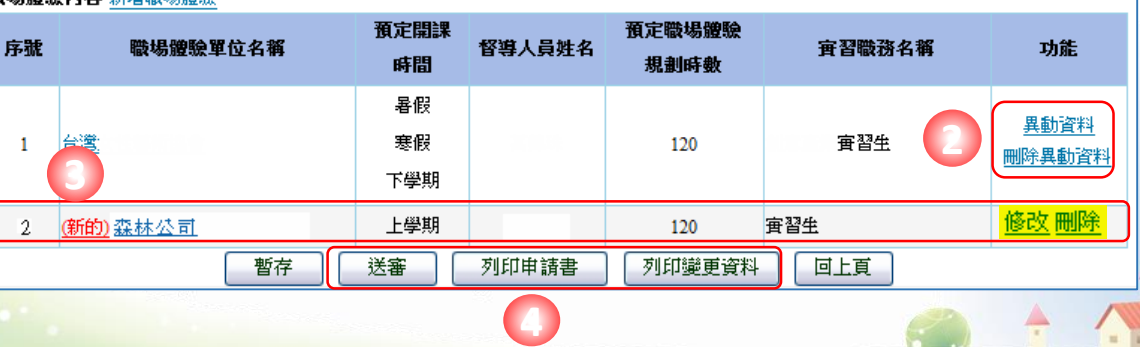

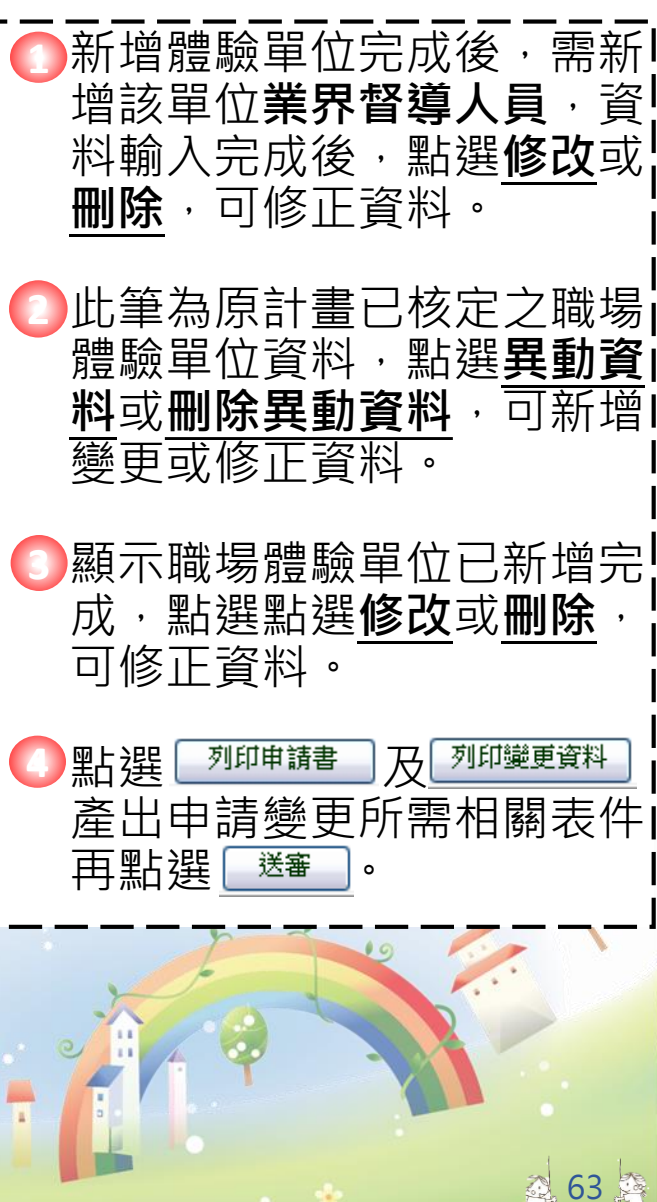

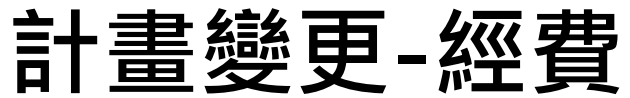

÷

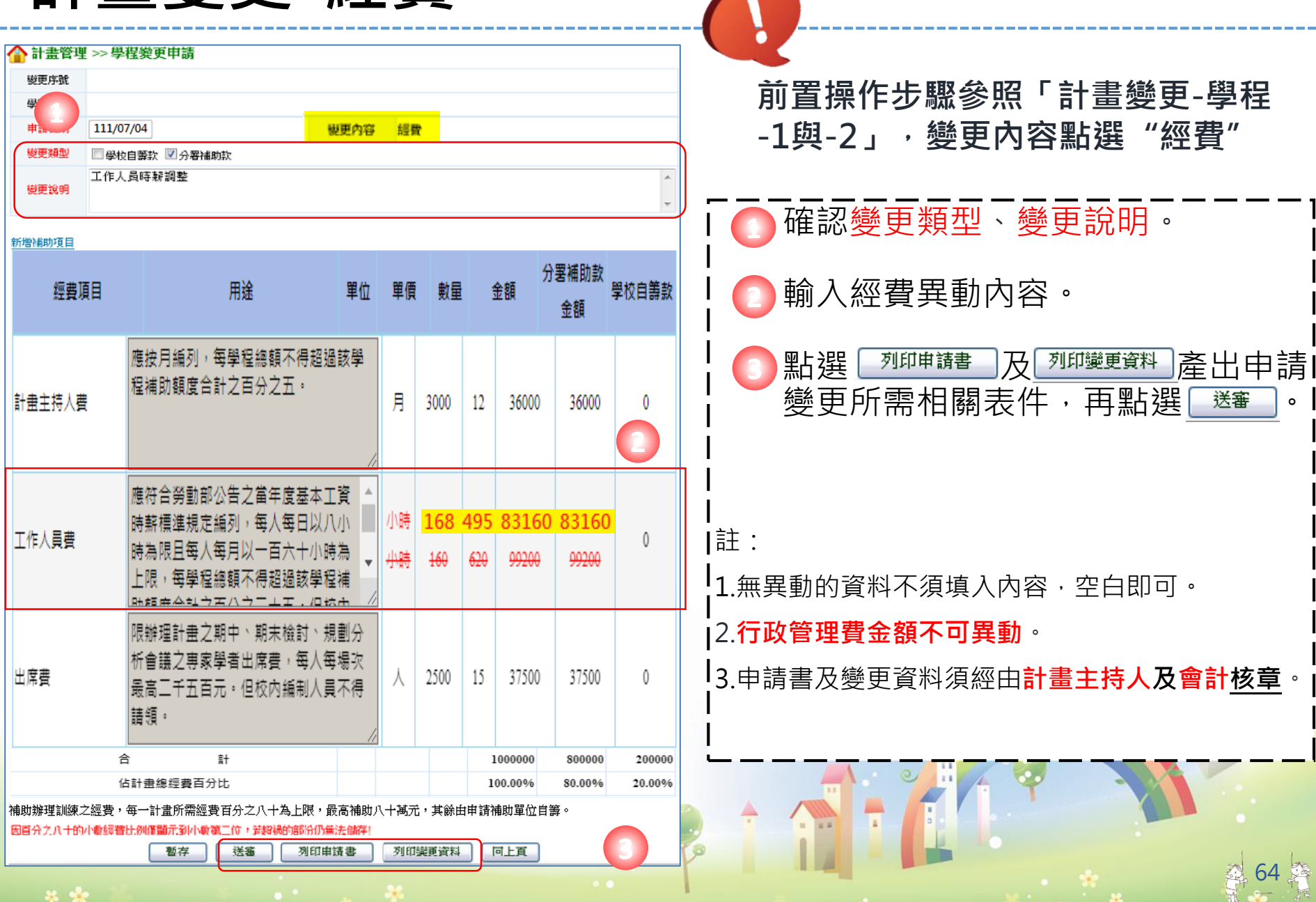

 $\bullet$ 

**Contract Contract Contract Contract Contract Contract Contract Contract Contract Contract Contract Contract Contract Contract Contract Contract Contract Contract Contract Contract Contract Contract Contract Contract Contr** 

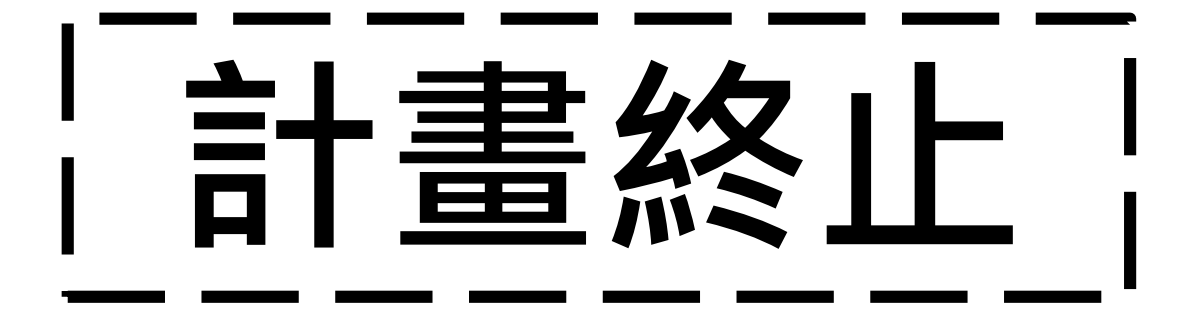

TO MERSON WAS

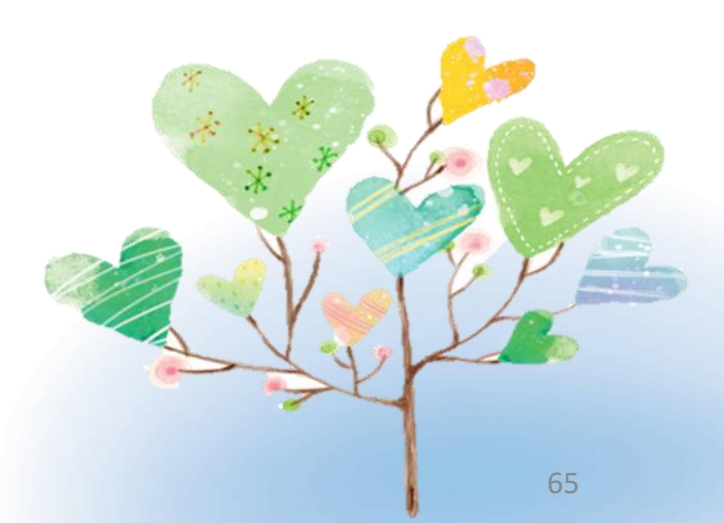

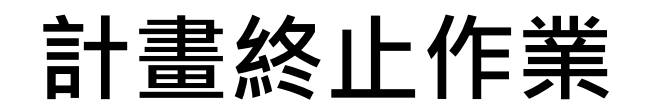

(一)終止實施方式:

- 申請方式先至 <mark>《 黃年職業訓練 》。</mark> 鍵入計畫終止相關資料後,列印計畫終 止申請書及相關報表,以校為單位,行文至本分署申請。
- 分署於收件後10個工作天進行審核,經分署函復同意後始可終止 計畫。
- 計畫終止日以分署函復之發文日期為計畫終止日。

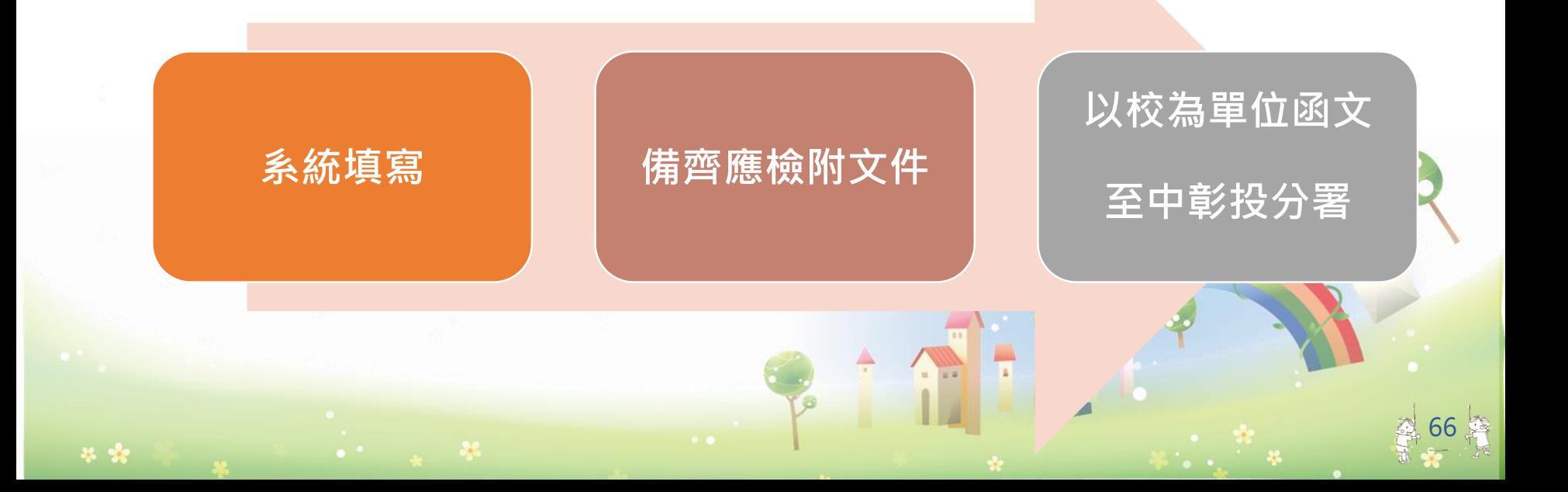

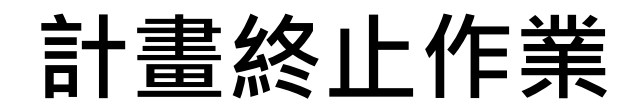

#### (二)計畫終止核可後應實施事項:

- **1. 於收到本分署核可終止計畫之公文後, 依本分署指示辦理經費請款暨結報作業, 檢送相關文件函文至本分署。**
- **2. 計畫終止日後之經費支出,不得列入經 費結報範圍。**

67

**3. 所有申請文件、光碟均不退還。**

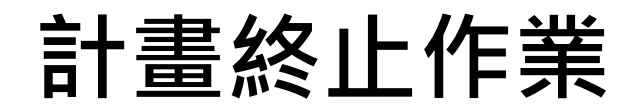

#### (三)計畫終止經費請款暨結報作業:

**1.計畫開始實施前終止:**

- **不核撥第一期款。**
- **所有支出由學校自行支應。 2. 於計畫開始後,第一期經費申請前終止 (111/12/5前):**

68

• **不核撥第二期款。**

**計畫終止作業**

(三)計畫終止經費請款暨結報作業:

**3. 於第一期款核撥後,計畫執行期間結束前終止: (111/12/6 ~ 112/8/31)**

- **第二期款將依實際支出情形辦理結報。**
- **第二期款結報作業:第二期款應檢附之文件請 分別裝訂,依經費請款暨結報作業填寫,分署 審查後據以核撥第二期款。**

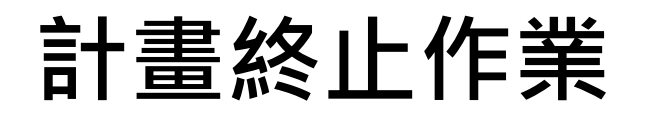

#### (四)計畫終止結報作業應備文件:

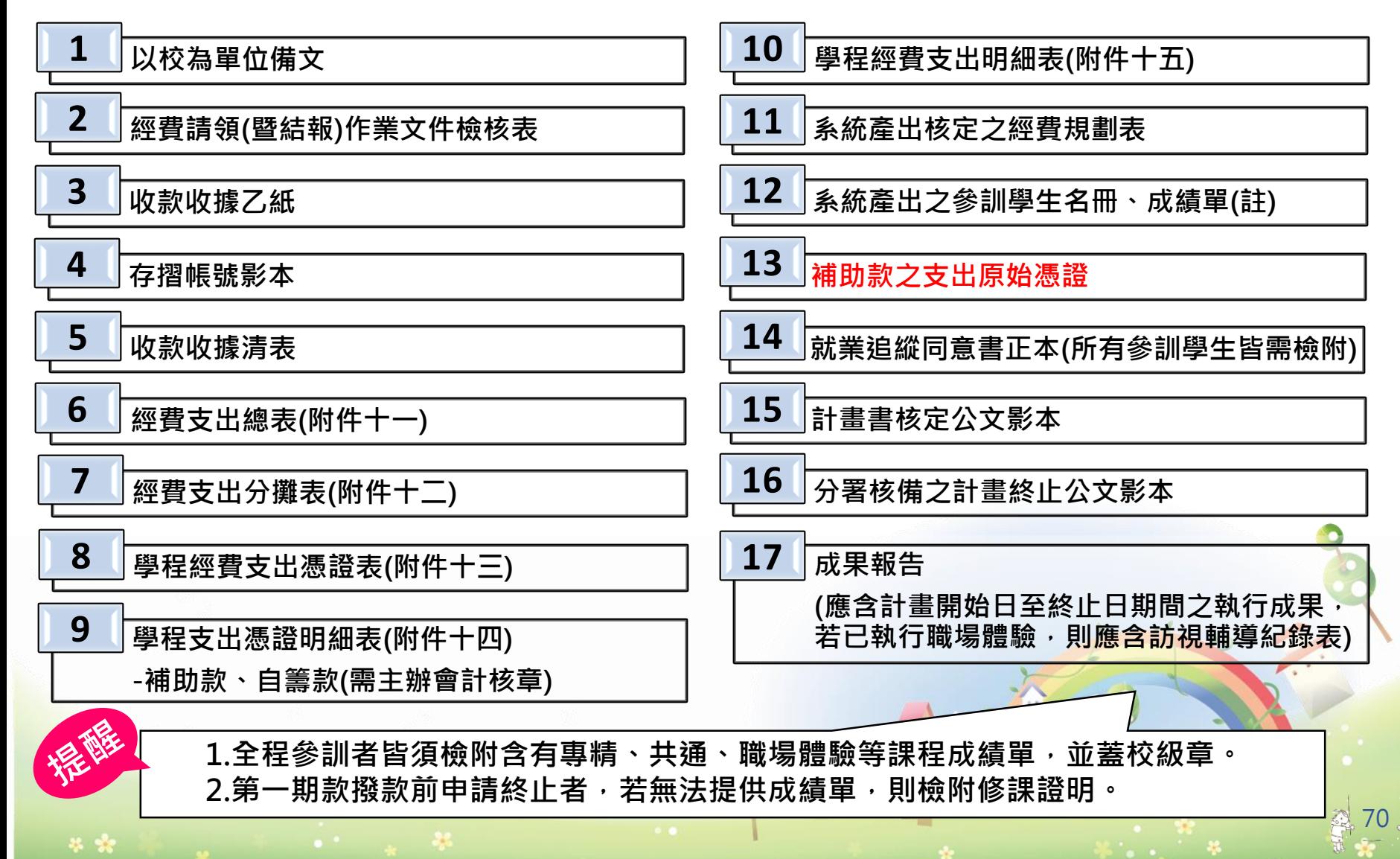

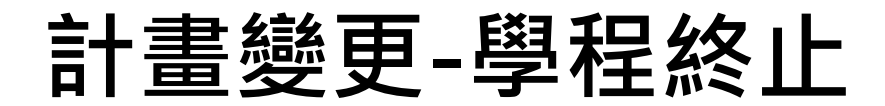

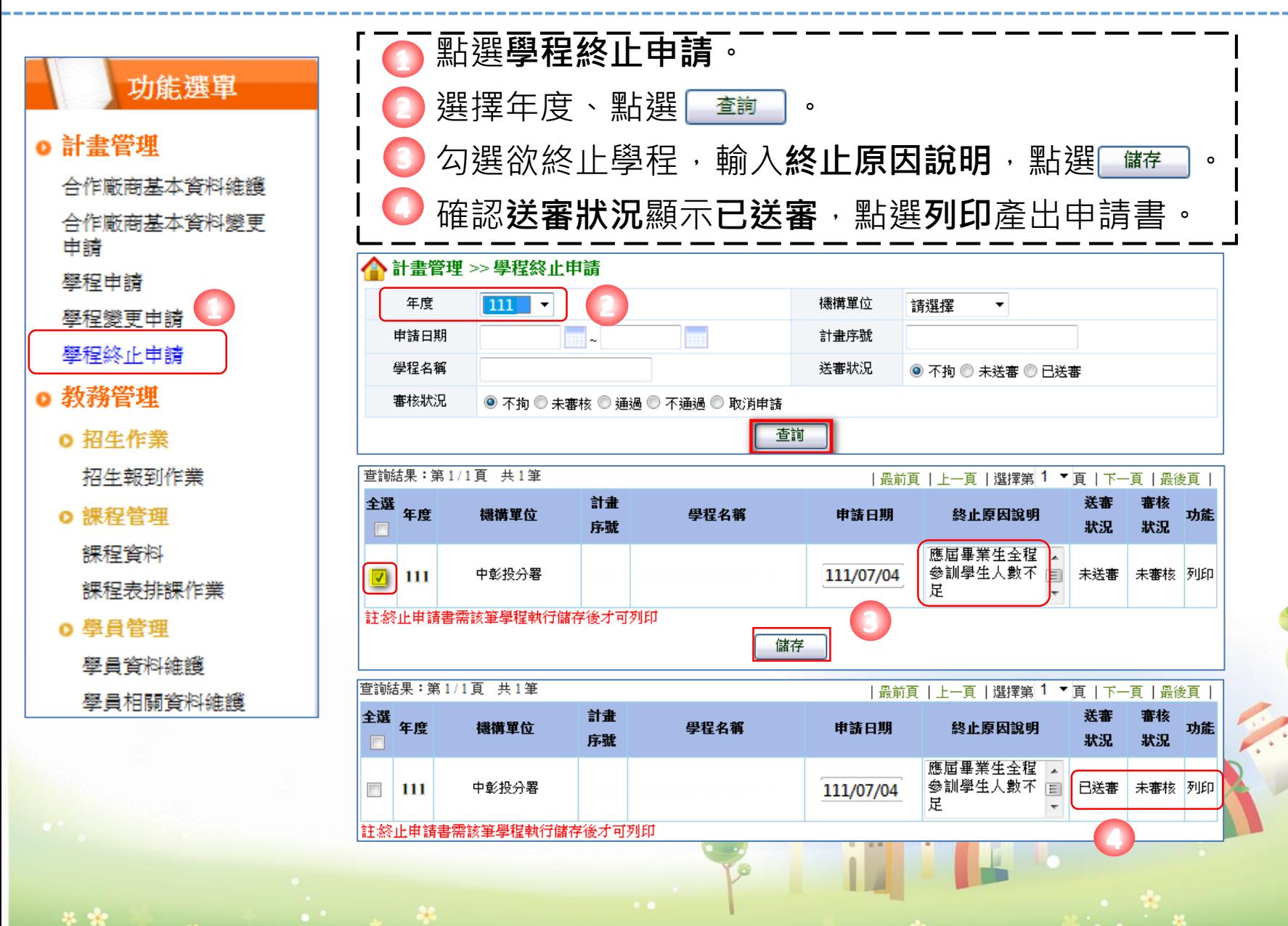

# **實地訪視**

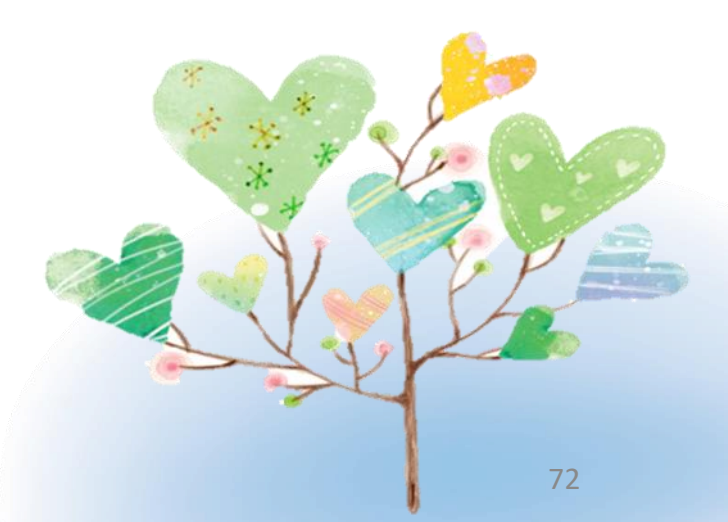
### **一、實地訪查作業流程**

#### ☼目的:

- 為使受補助單位能務實執行學程計畫,使補助資源能獲得充分運 用,故依照「補助大專校院辦理就業學程計畫」作業規定辦理訪 查作業。
- 分署依訪查比例原則進行**實地訪查**作業。

#### ☼作業流程:

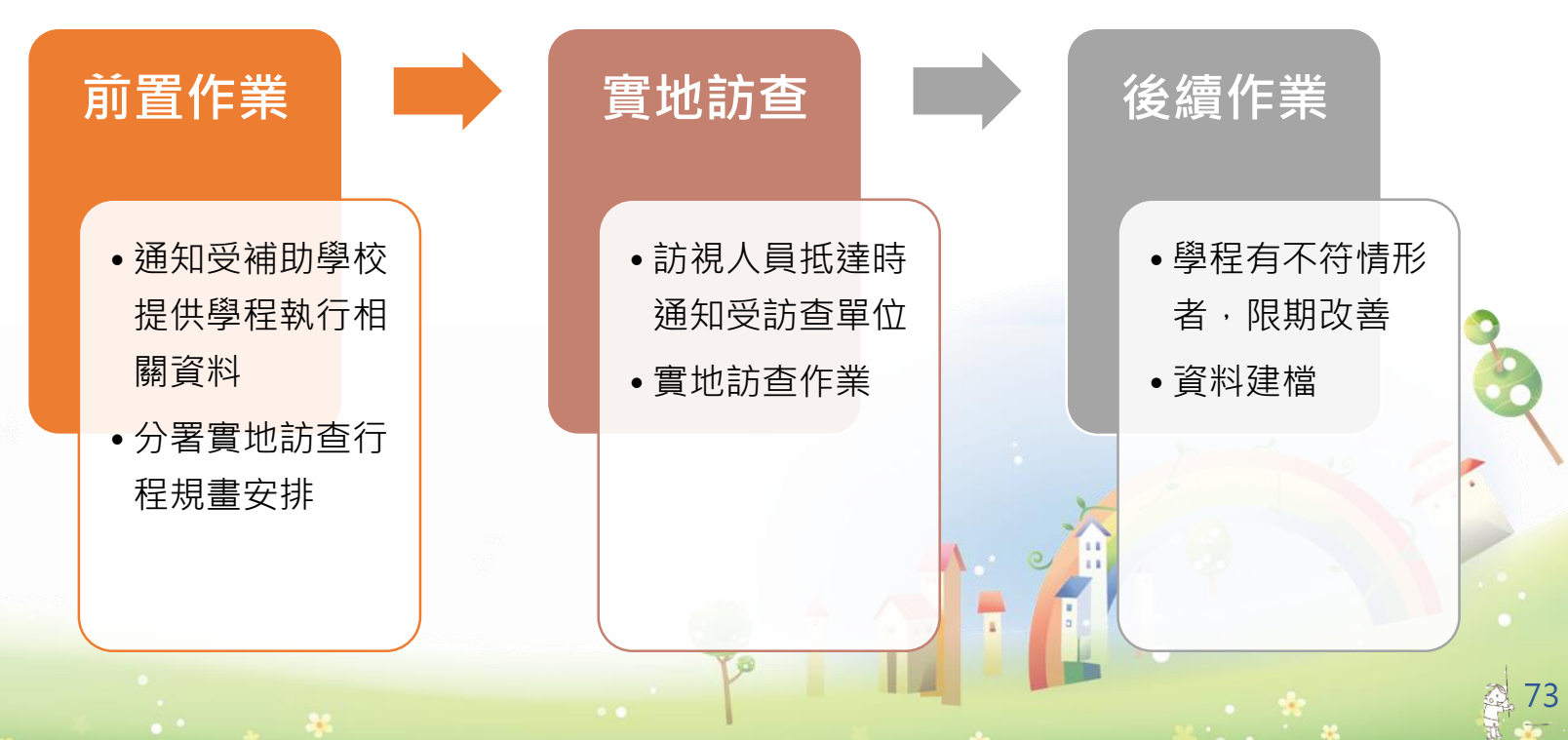

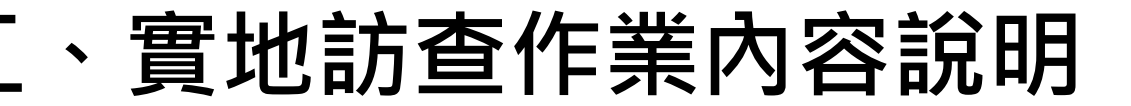

☼前置作業:

#### **★ 通知學校單位提供學程執行相關資料**

通知受補助單位,依照核定計書書之課程內容, 以電子郵件寄送課程表至本分署指定窗口,提供學 程執行相關資料,包括開課日期、時間、授課師資 及開課地點(含教室名稱),以利訪查行程規劃安排。

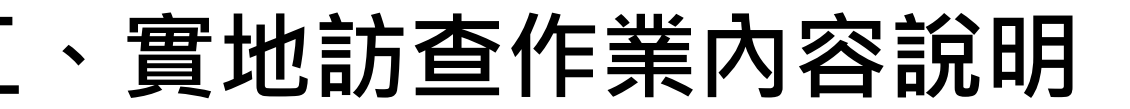

☼前置作業:

#### **★ 實地訪查行程規劃安排**

→ 受補助學校須配合實地訪查作業 → 依核定學程計畫內 容提供課程表。

● 分署依受補助單位提供之課程時間表,規劃訪視行程。 1.授課時間、地點或師資如有異動,請立即更新課 程表並通知本分署 2.師資異動不能僅以E-mail通知,須於系統提出變更申請並來函核備

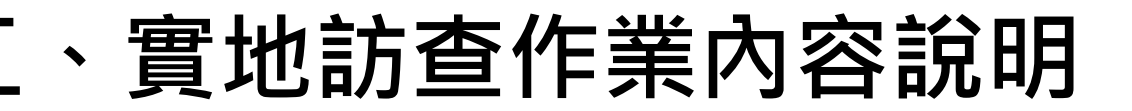

☼實地訪查作業:

#### **★ 到達前通知受訪查單位**

- 訪查人員於抵達時通知受訪單位,以便受訪單位準備 相關資料。
- 分署進行實地訪查作業前, 預先準備文件,於訪查時 據以核實學程執行狀況:

- 實地訪查紀錄表
- 學員受訓期間意見調查表
- 受補助學校提供之課程時間配當表
- 系統列印之學程核定課程一覽表

#### **二、實地訪查作業內容說明**

☼實地訪查作業:

- 訪查人員依核定學程之**專精課程**、**共通核心職能課程**或**職場 體驗**等三項課程中擇一進行,並在不影響上課原則下,實地 訪查學程執行情況是否與計畫核定之課程規劃內容相符。
- 訪查人員於實地訪查作業進行時,須請學程窗口提供由校務 (課務)系統列印或同等級單位出具證明之上課名單作為學員 簽到表,並請上課學員簽到後影印留存,訪查人員將依此簽 到名單抽訪兩位學員填寫「受訓期間意見調查表」 。
- 訪查人員將實地訪查情形填寫於「實地訪查紀錄表」,並請 授課老師、學校受訪代表簽名。

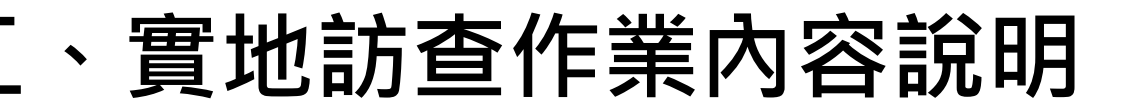

#### ☼實地訪查作業:

● 實地訪查將以**受補助學校**或其職場體驗單位為主,並 針對專精課程、共通核心職能課程或職場體驗單位擇 一進行,重點如下:

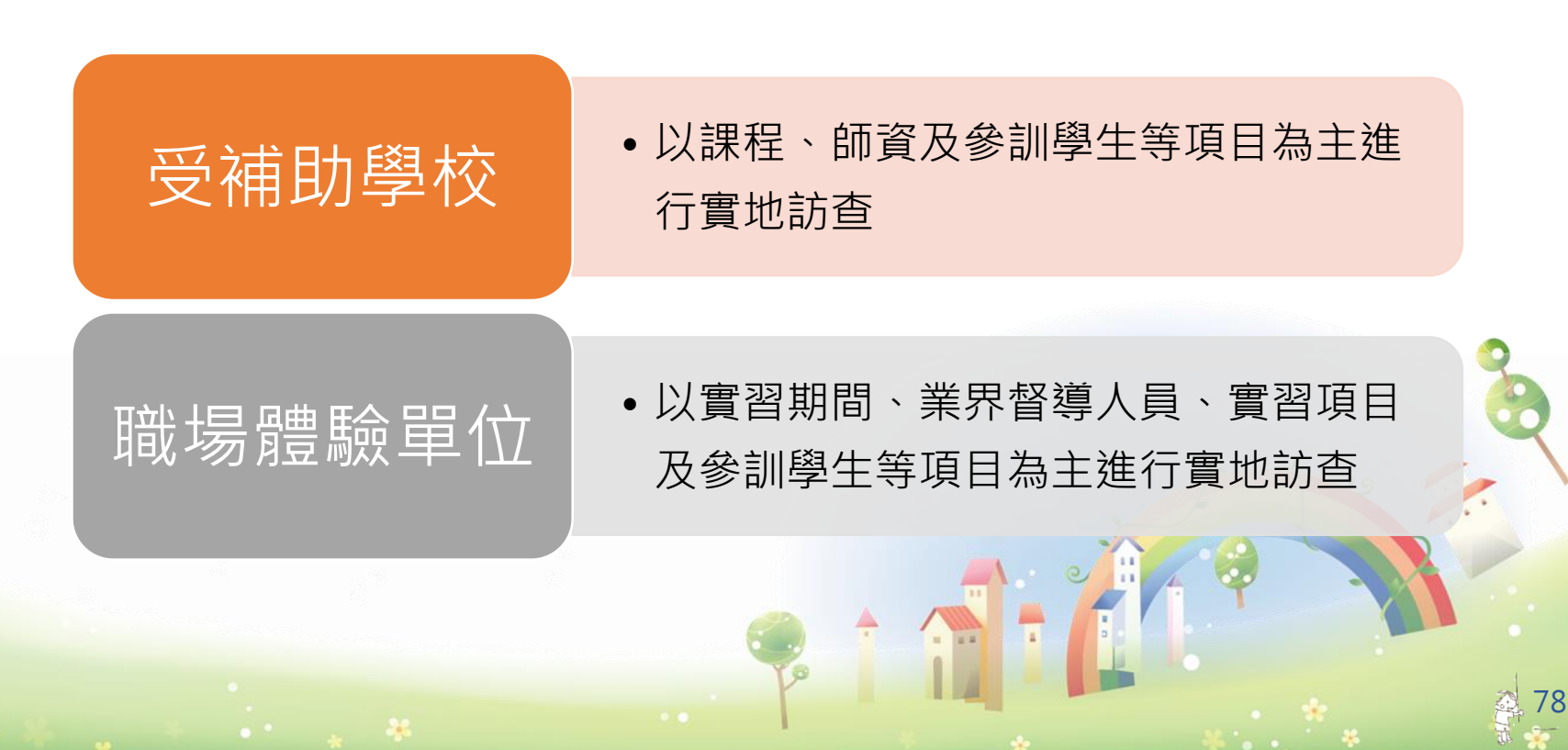

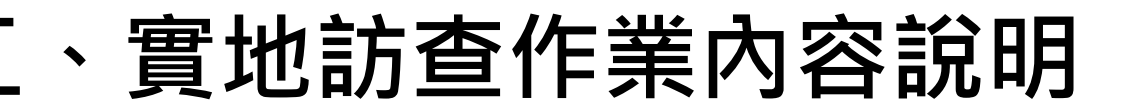

☼實地訪查作業:

- 實地訪查受補助學校如有執行課程、師資、職場體驗 及參訓學生等不符者,訪查人員將請學校盡速改善。
- 訪查時應填表件如下:

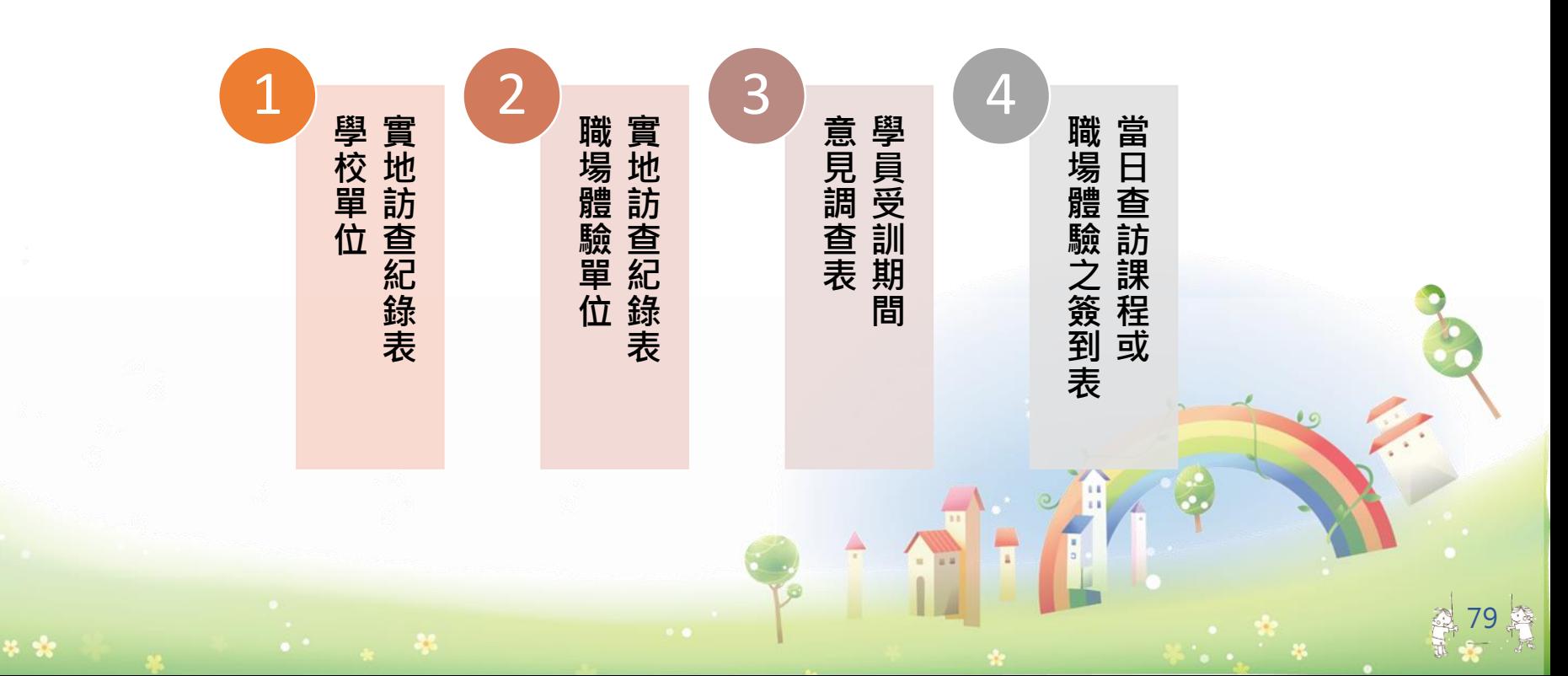

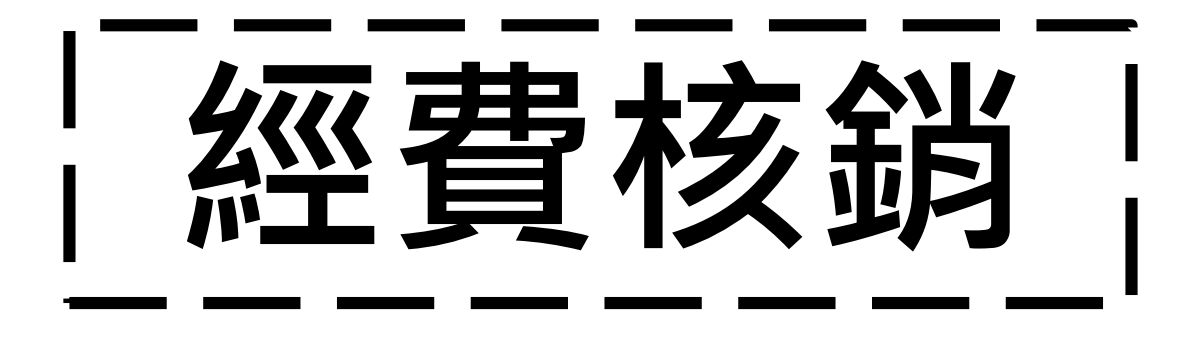

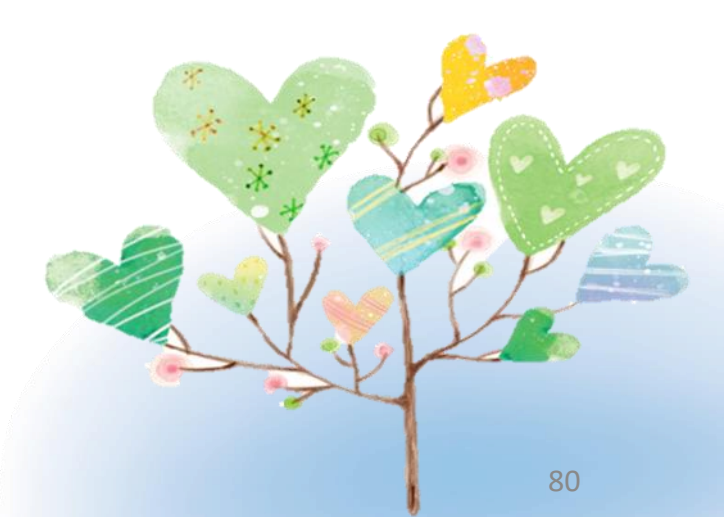

**大綱**

## **一.第一期經費結報及核銷作業 二.第二期經費結報及核銷作業 三.共通核心職能專班核銷作業 四.經費核銷系統操作 五.注意事項**

## **一、第一期經費結報及核銷作業**

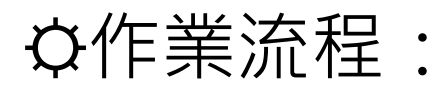

**1**

**2**

**3**

**4**

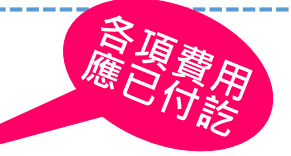

82

- 前置作業:經費核銷申請**(10/31前之相關原始憑證及11/1至 12/31經費核銷數)**
- **111年12月5日**下午五點前送達中彰投分署
- 前置作業:經費核銷申請**(11/1至12/31經費核銷數之相關原 始憑證)**
- **112年1月15日**下午五點前送達中彰投分署
- 審核作業:辦理第一期經費核銷審核及補件通知。
- 於接獲本分署通知後3個工作天內補正,未完成者視同未申請。

• 撥款作業:本分署審核完成,函文通知撥付第一期補助款。

### **一、第一期經費結報及核銷作業**

毕 察

#### ☼參照第一期經費請領文件檢核表,請依序排放整理, 應備文件如下:

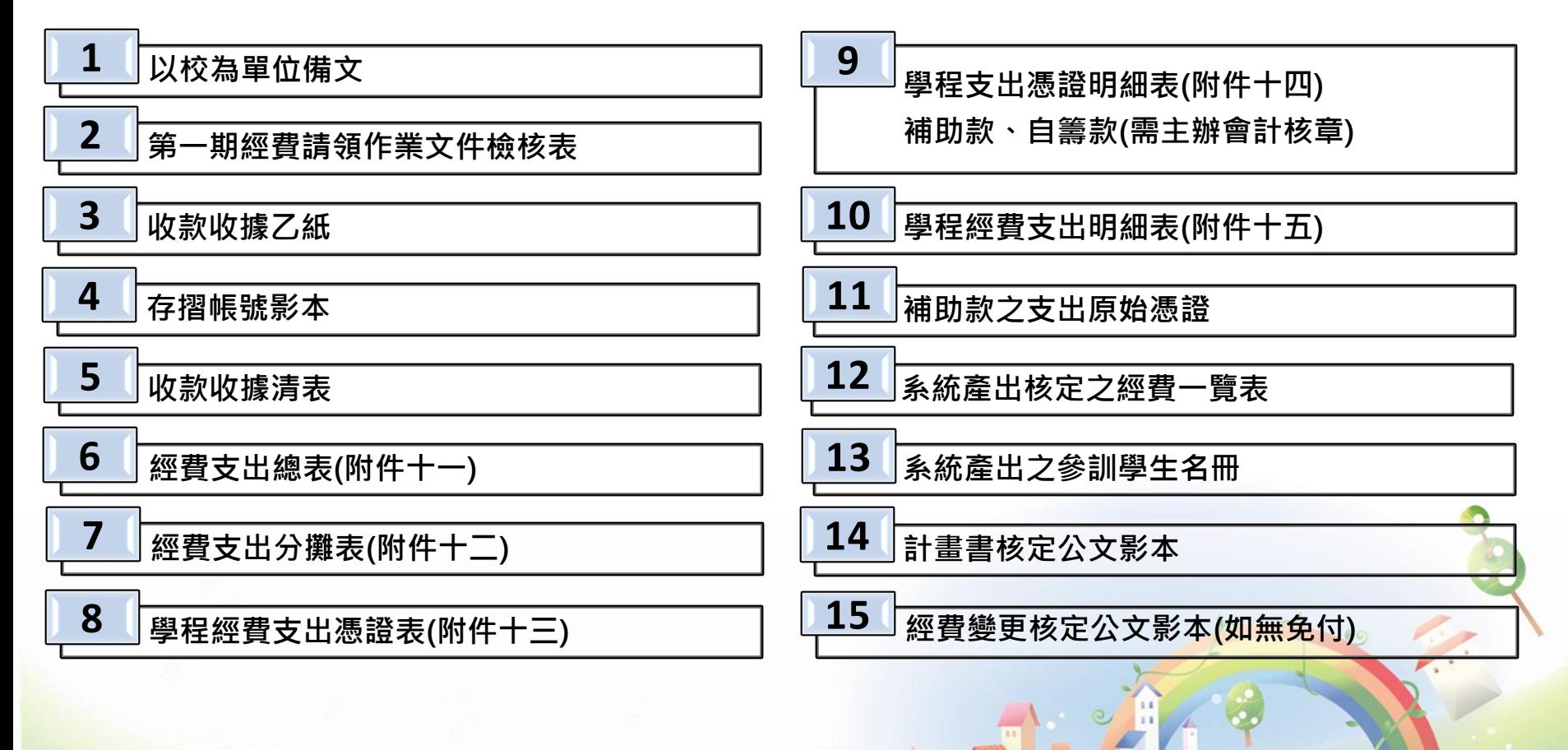

#### **二、第二期經費結報及核銷作業**

☼作業流程:

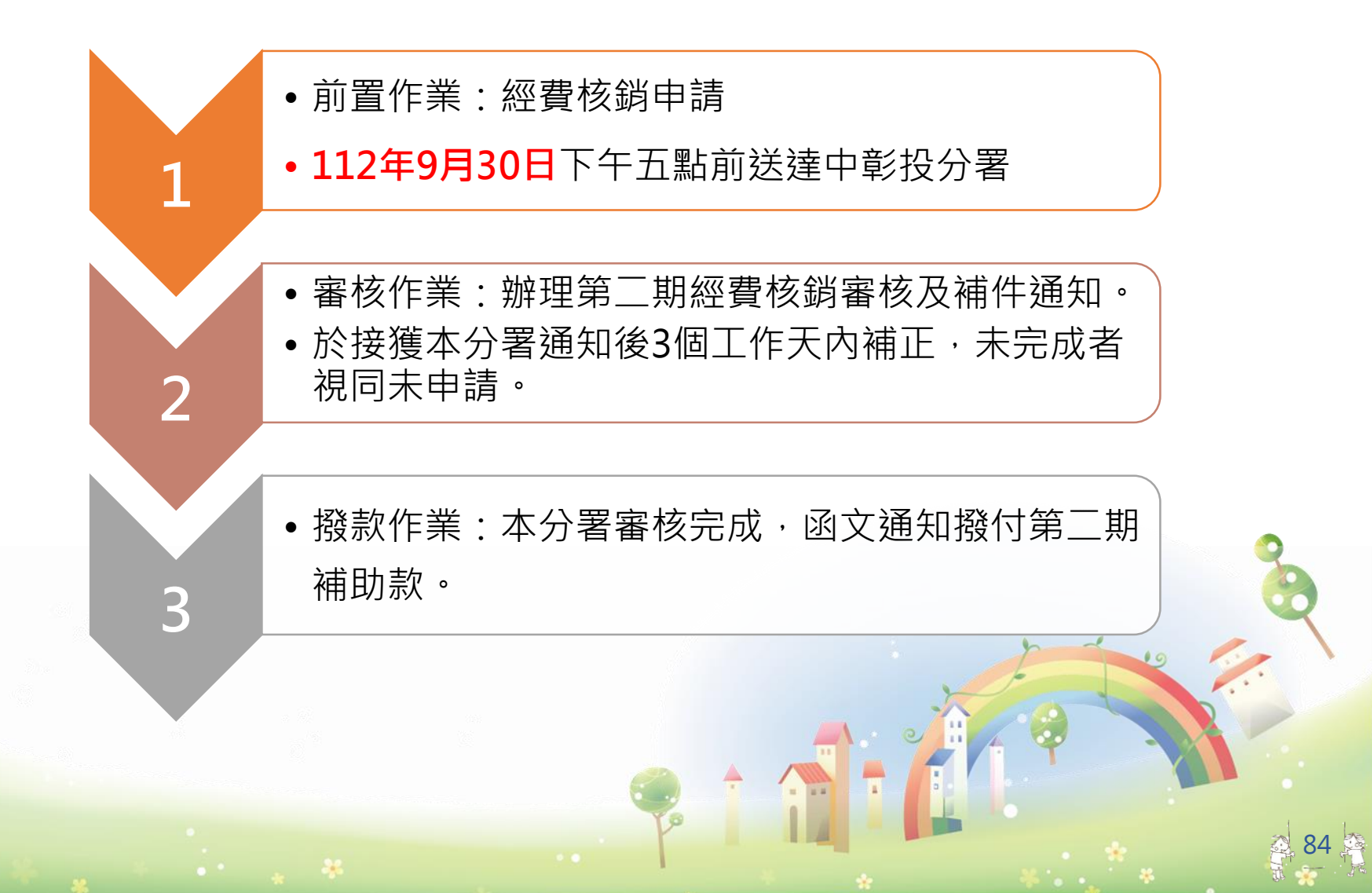

### **二、第二期經費結報及核銷作業**

#### ☼參照第二期經費請領文件檢核表,請依序排放整理, 應備文件如下:

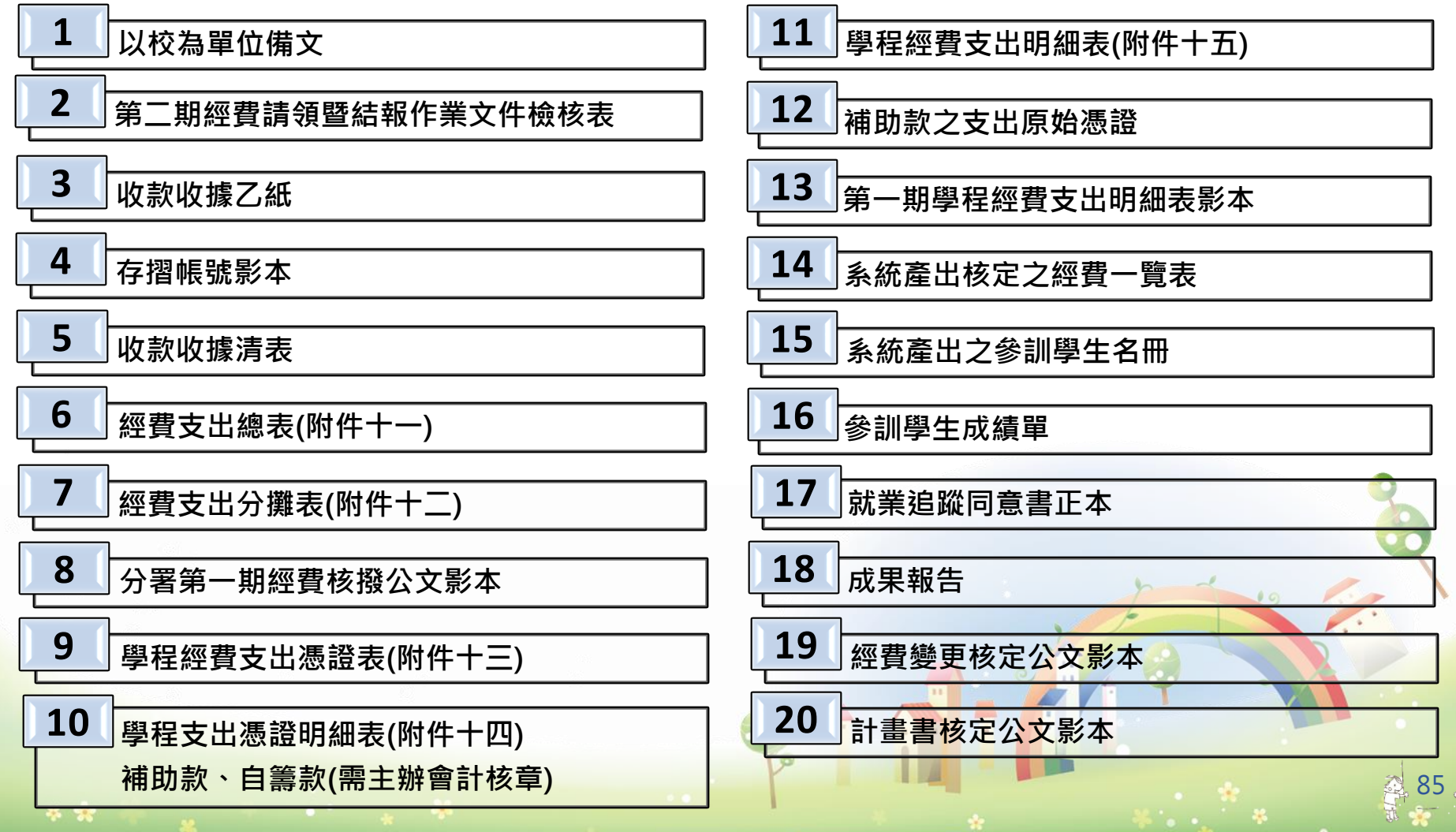

## **三、共通核心職能專班核銷作業**

☼作業期程:

● 應於課程辦理完竣後一個月內‧將核銷資料送達分署。

☼應備核銷文件請依序排放整理如下:

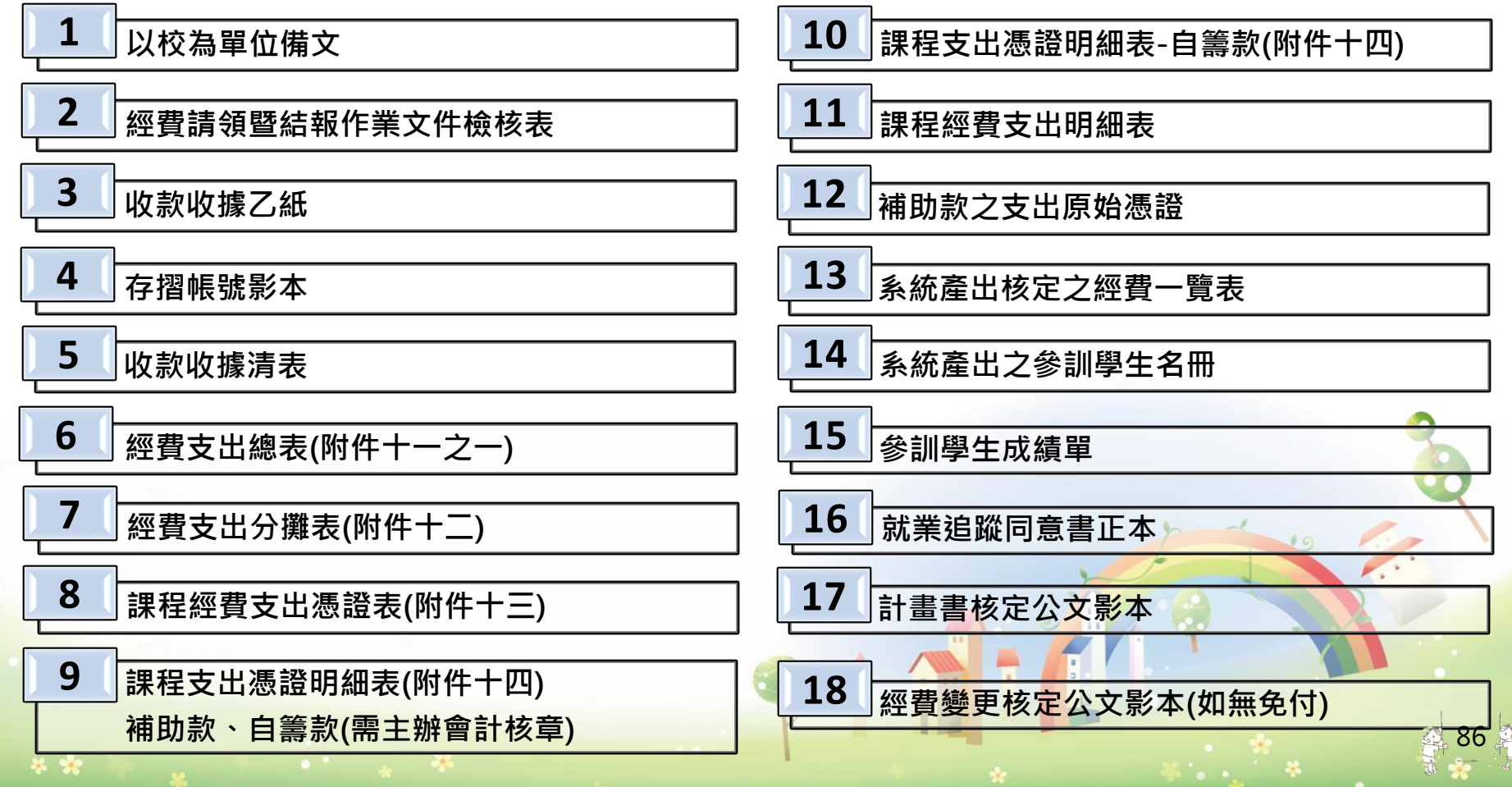

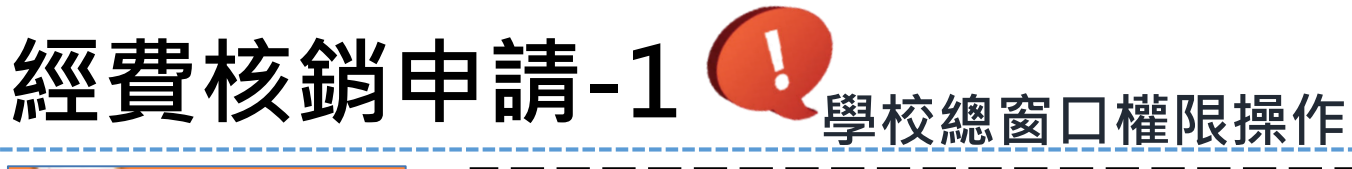

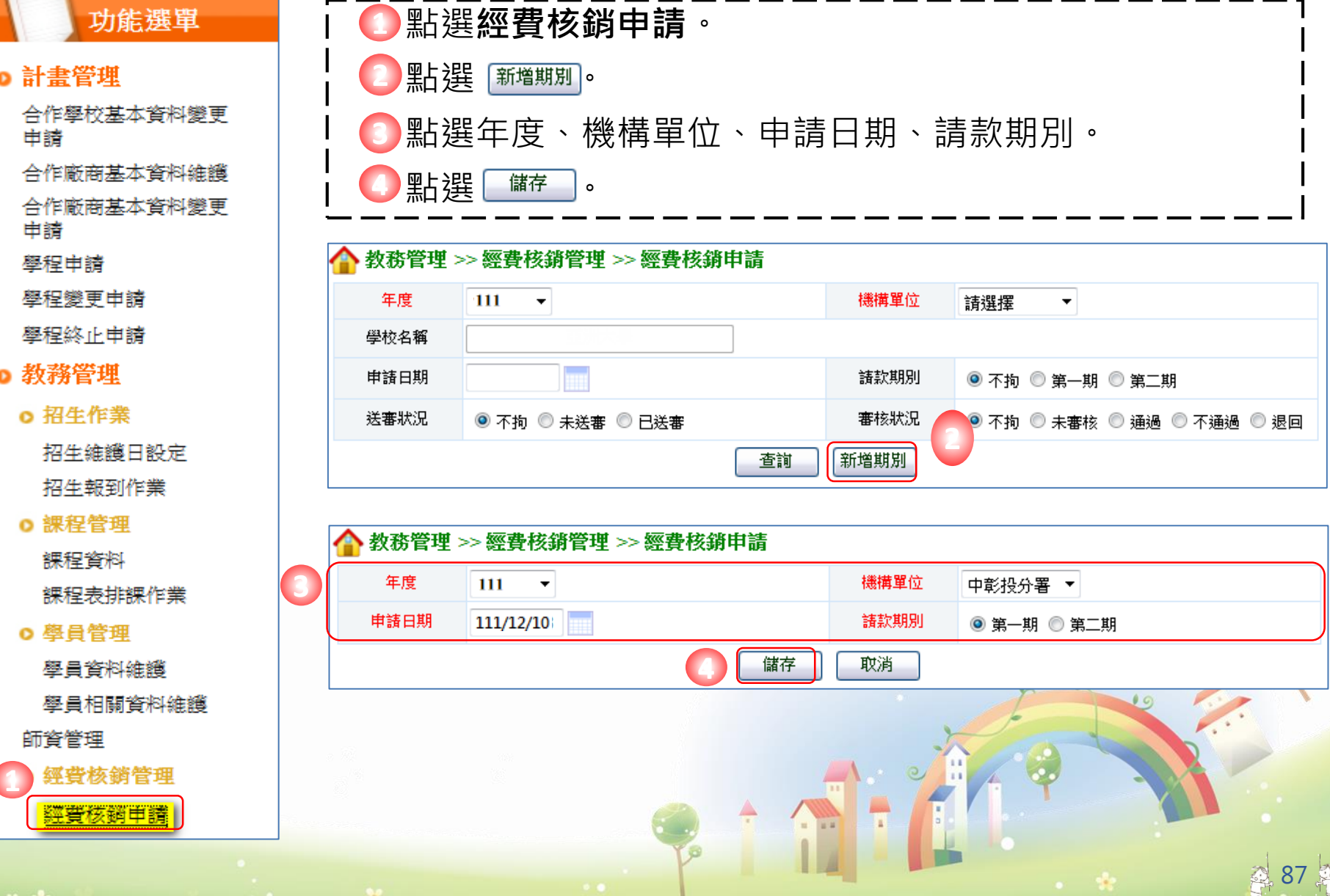

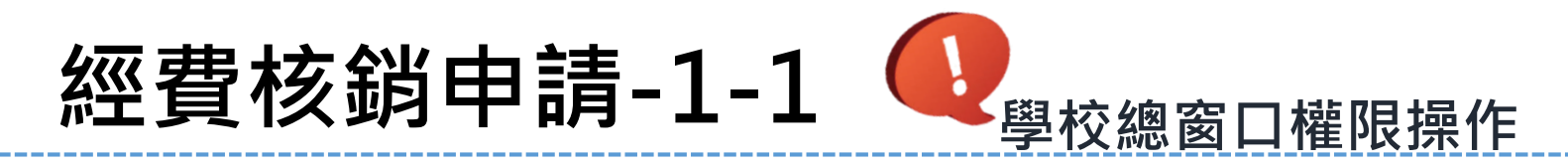

28 98

**5** 查詢結果顯示111年第1期款已新增。

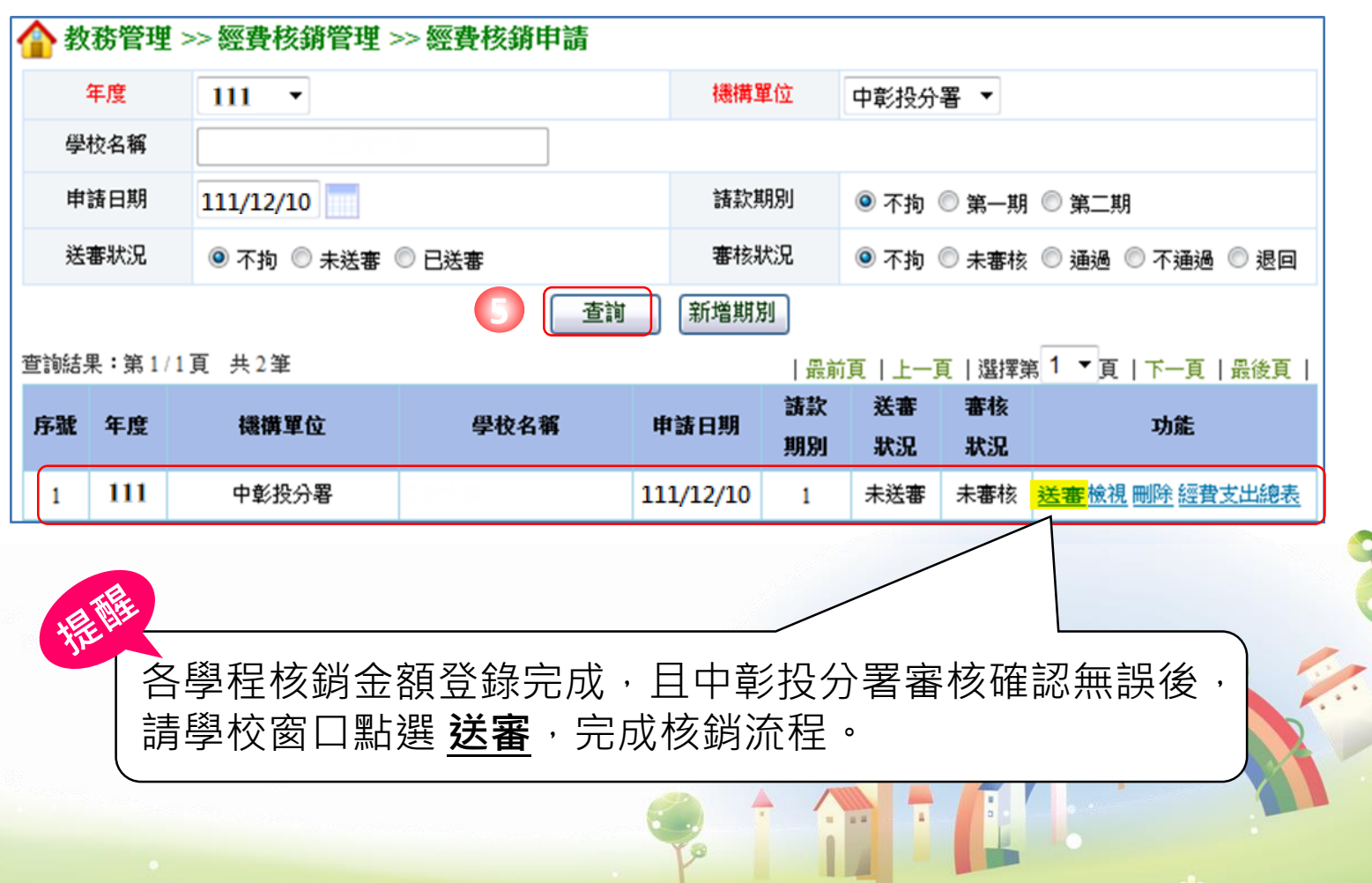

## **經費核銷申請-2使用學程帳號操作**

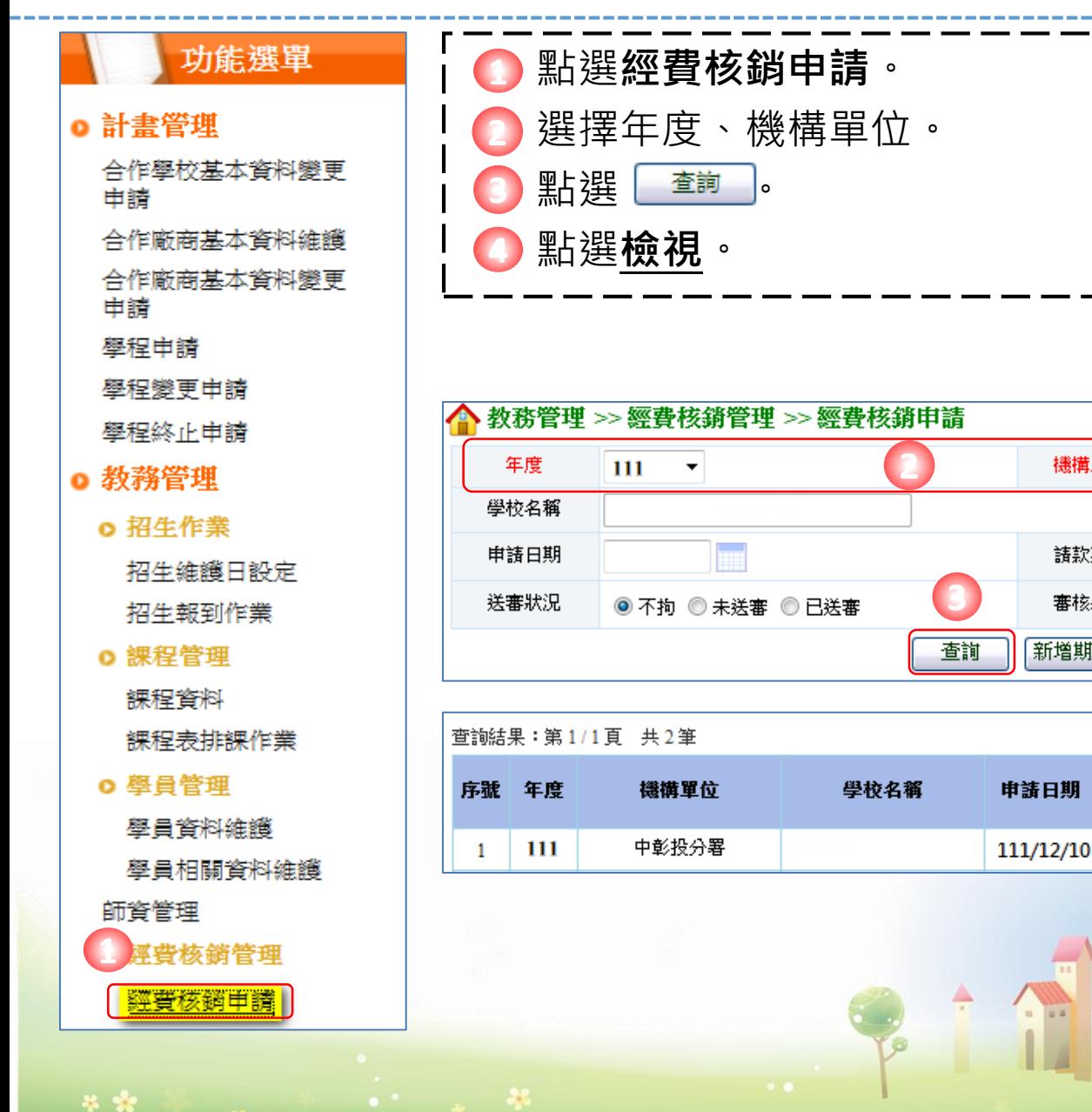

**4**

功能

送審<mark>檢視</mark>刪除經費支出總表

審核

狀況

未審核

◎ 不拘 ◎ 未審核 ◎ 通過 ◎ 不通過 ◎ 退回

機構單位

請款期別

審核狀況

諸款

期別

 $\mathbf{1}$ 

送審

狀況

未送審

新增期別

中彭投分署 ▼

◎ 不拘 ◎ 第一期 ◎ 第二期

## **經費核銷申請-3**

-86

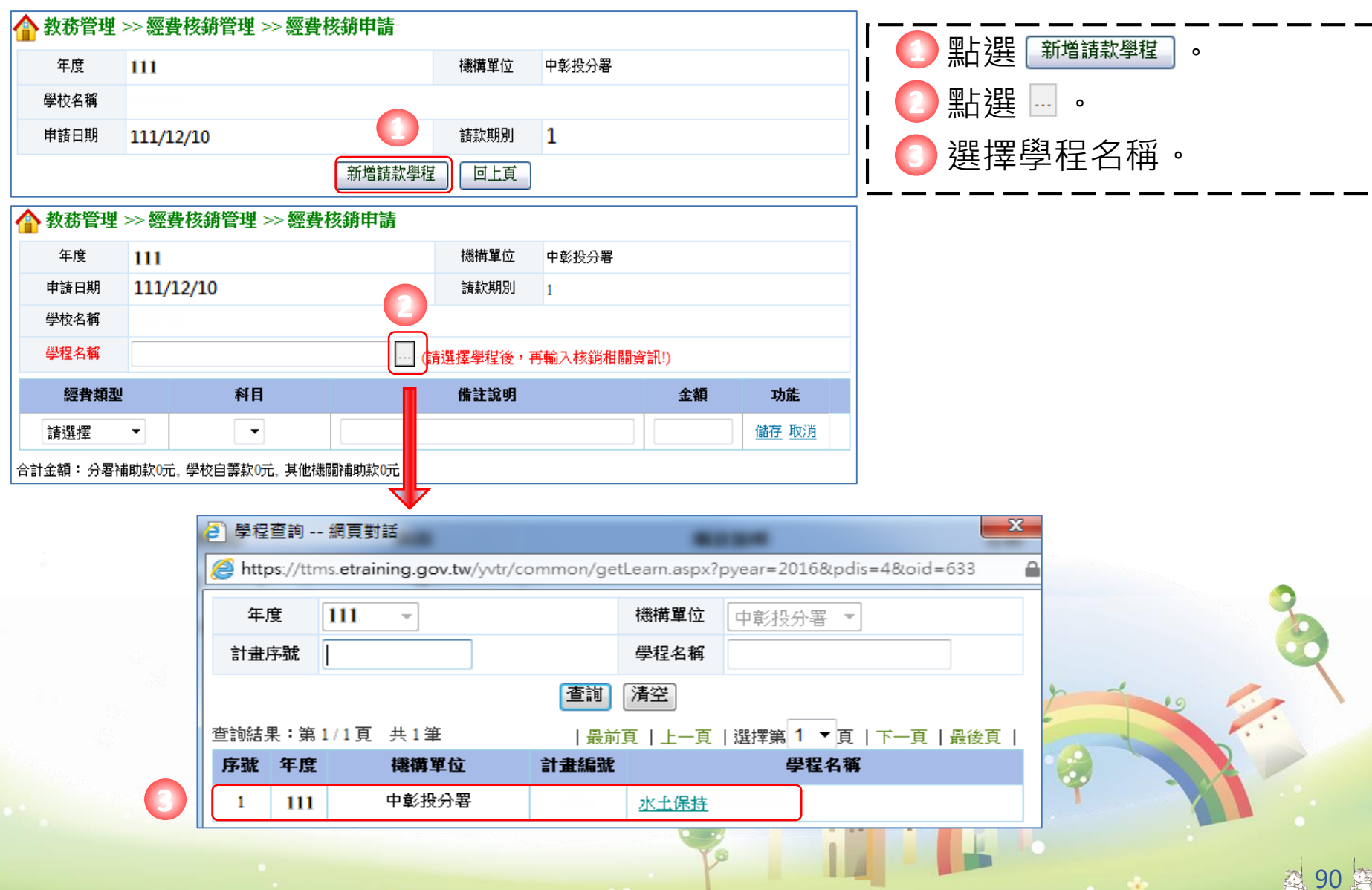

### **經費核銷申請-4**

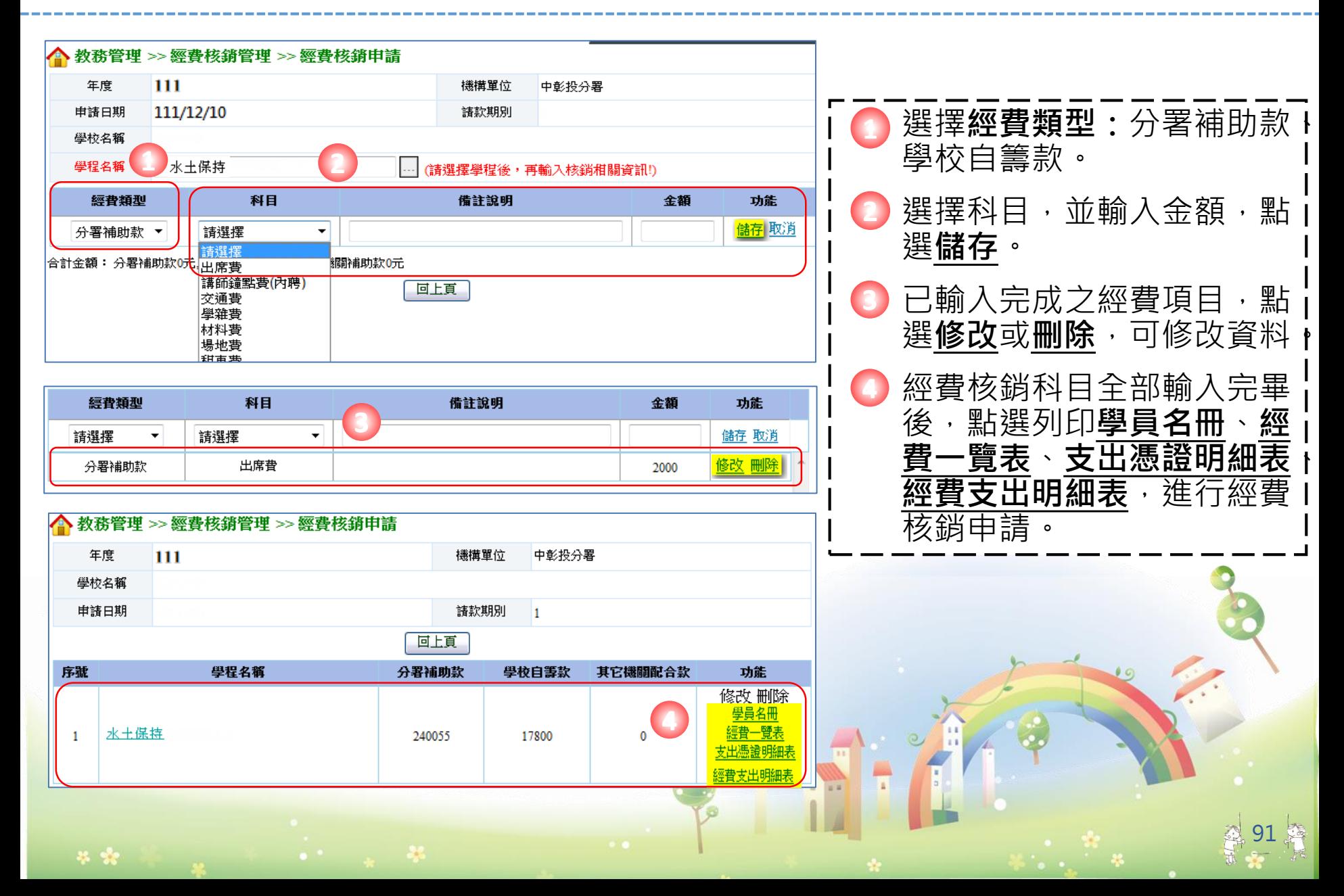

## **四、請款作業共同注意事項**

- 分署將依各校核銷資料送達日期做為審核順序, 以 校為單位進行經費請領審核。
- 受補助單位若有申請文件不全者,未於接獲分署通 知後3個工作天內補正,視同未申請。
- 各項原始憑證之買受人抬頭為受補助單位(學校)。
- 檢送核銷之原始憑證經查未符合本計書補助規定時, 分署得將該憑證逕予剔除,不計入補助經費。
- 受補助單位申請撥款之領據抬頭為「**勞動部勞動力 發展署中彰投分署**」。

## **四、請款作業共同注意事項**

**本**。

- 第一期補助款結報及核銷,因考量各校內部經費核銷時 程不一,請各校於**12月5日前**先行函報「111年10月31 日前之相關原始憑證(各項費用應已付訖)」及「111 年11月1日至12月31日經費核銷數」等相關表單資料, 以辦理核銷作業。
- 前項「111年11月1日至12月31日經費核銷數」之各項 原始憑證資料,請各受補助學校於**112年1月15日前**檢 送本分署審核,於審核無誤後辦理核銷作業。
- 全程參訓學員請檢附「職場體驗訪視輔導記錄」(限使 用計畫公告附件三表格)於成果報告中,得視疫情以視 訊截圖替代照片,並附上**含校級單位核章之成績證明影**

## **四、請款作業共同注意事項**

☼分署函文通知撥付補助款:

- 分署於各校經費核銷文件及憑證審核完成,將以校 為單位函文通知撥付補助款。
- 重要事項:補助款之支出原始憑證應連同各項申請 核撥表件,檢送分署辦理經費結報審核作業。

分署自106年度起不辦理就地審計查核作業,故依本計書要 點第十七條規定:「受補助單位辦理經費結報時,其受領補 助款之支出原始憑證,應依政府支出憑證處理要點規定辦理 檢送分署辦理核銷」。

# **注意事項**

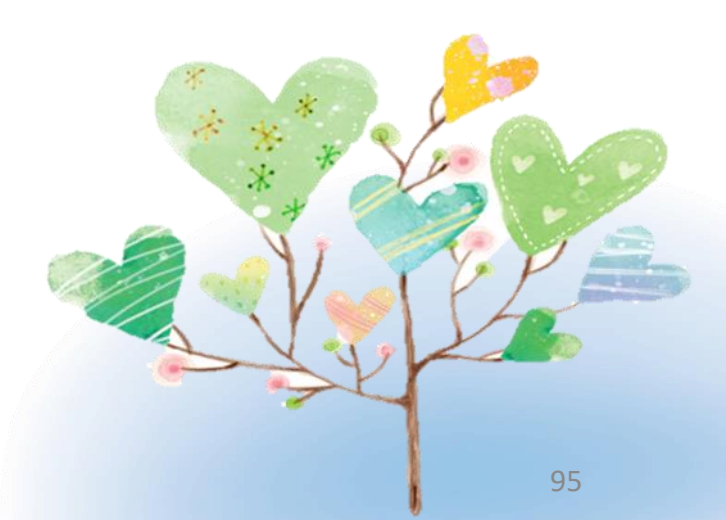

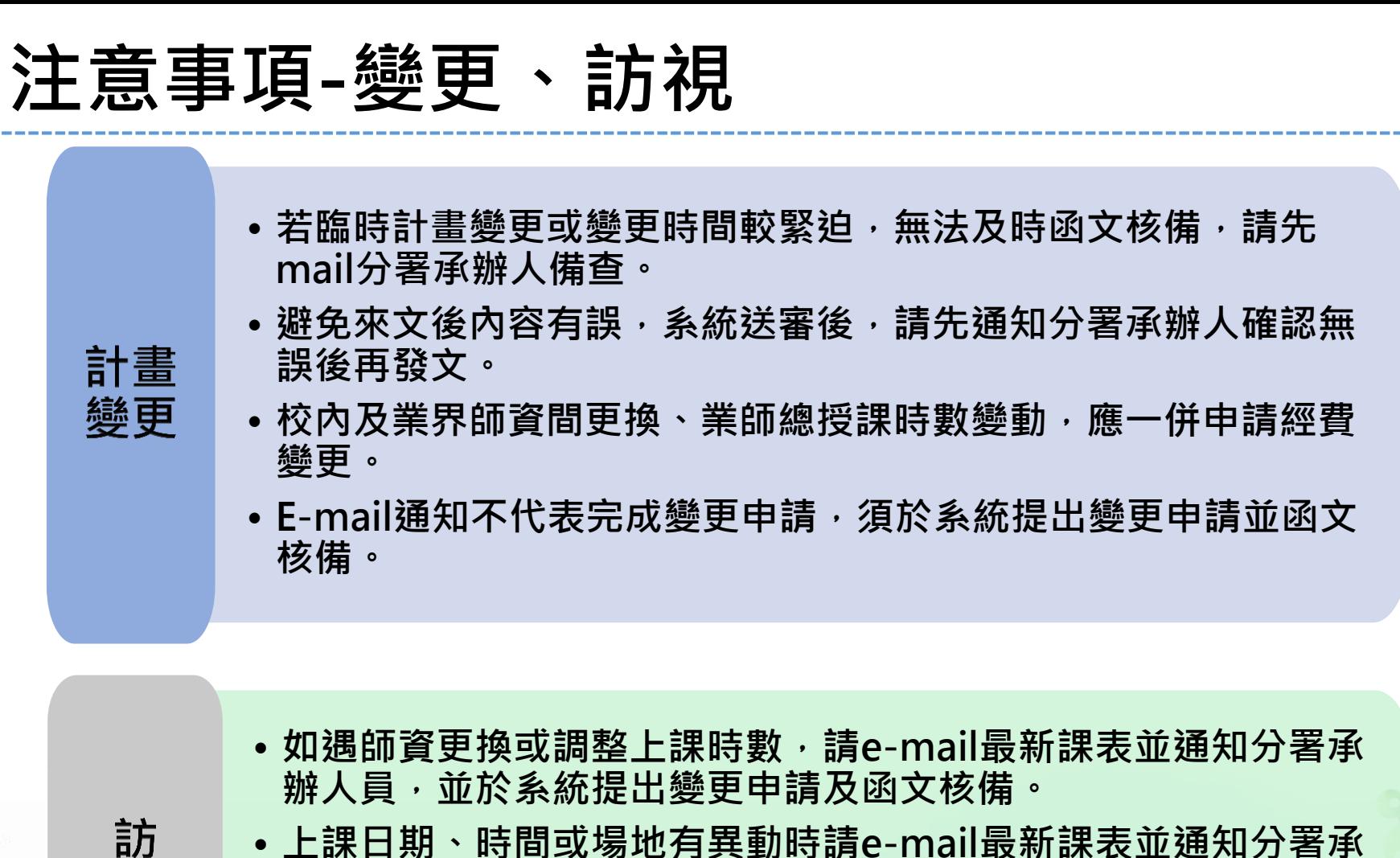

• **上課日期、時間或場地有異動時請e-mail最新課表並通知分署承 辦人員。**

視

28 98

• **E-mail通知不代表完成變更申請,須於系統提出變更申請並函文 核備。**

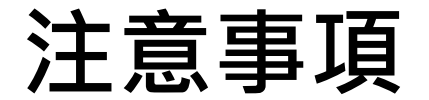

**職場**

**體驗**

- **體驗期間每人不得低於120小時,且應進行至少一次非電話 訪視,並做成紀錄。**
	- **訪視紀錄中職場體驗學員、業界督導、訪視老師均務必要親 簽,並附上訪視合照。**
		- **若有安排海外職場體驗,其相關費用如:訪視交通費及學生 保險費等將無法核銷。**
		- **原始支出憑證日期應在本次核定執行期間內: 111/07/01~112/08/31**

**經費**

- **111學年第一期款原始憑證截止日為111/12/31止。**
- 經費規劃表之單價及數量如有異動,雖補助款總金額不變,仍 **須提出經費變更,核銷時所檢附之憑證務必與經費規劃一覽表 一致。**

**就業 追踨 同意書**

• **請依系統之學員名冊順序排列,同意書下方姓名處學員務必 親簽。(學程開始時就請所有參訓學員填寫,以避免學生畢業 後難以補件)**

#### **注意事項-領據或印領清冊**

XP

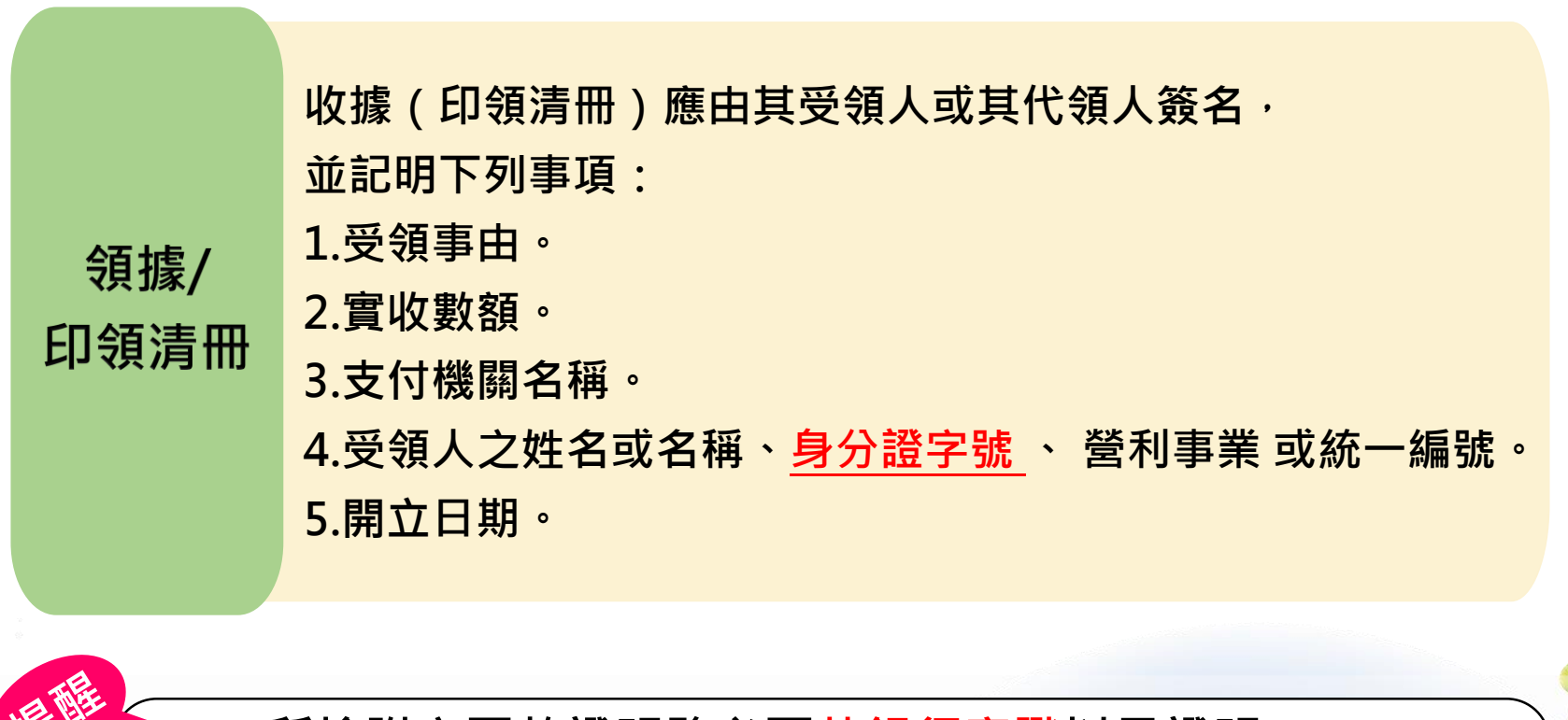

- **所檢附之匯款證明務必要蓋銀行章戳以示證明。**
- **因疫情改線上遠距教學之工作人員費、講師鐘點費、出席 費、主持人費…等領據仍須親簽正本,勿以電子簽名替代。**

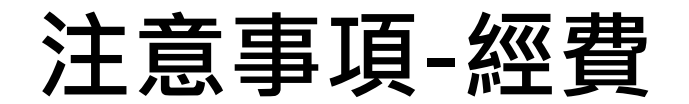

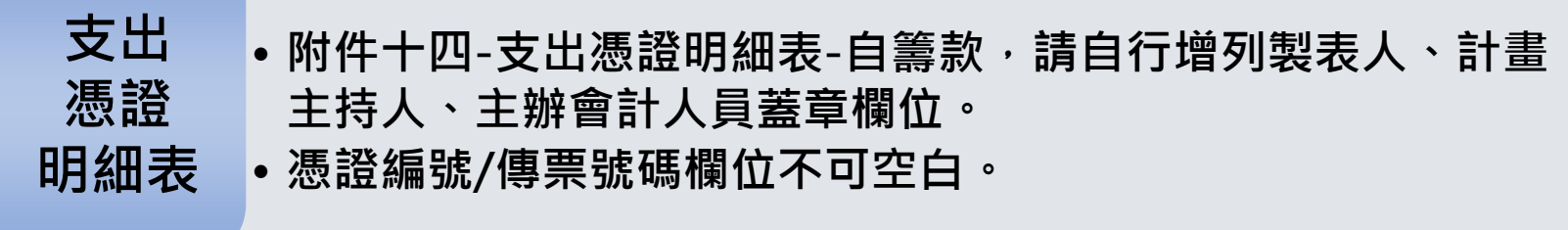

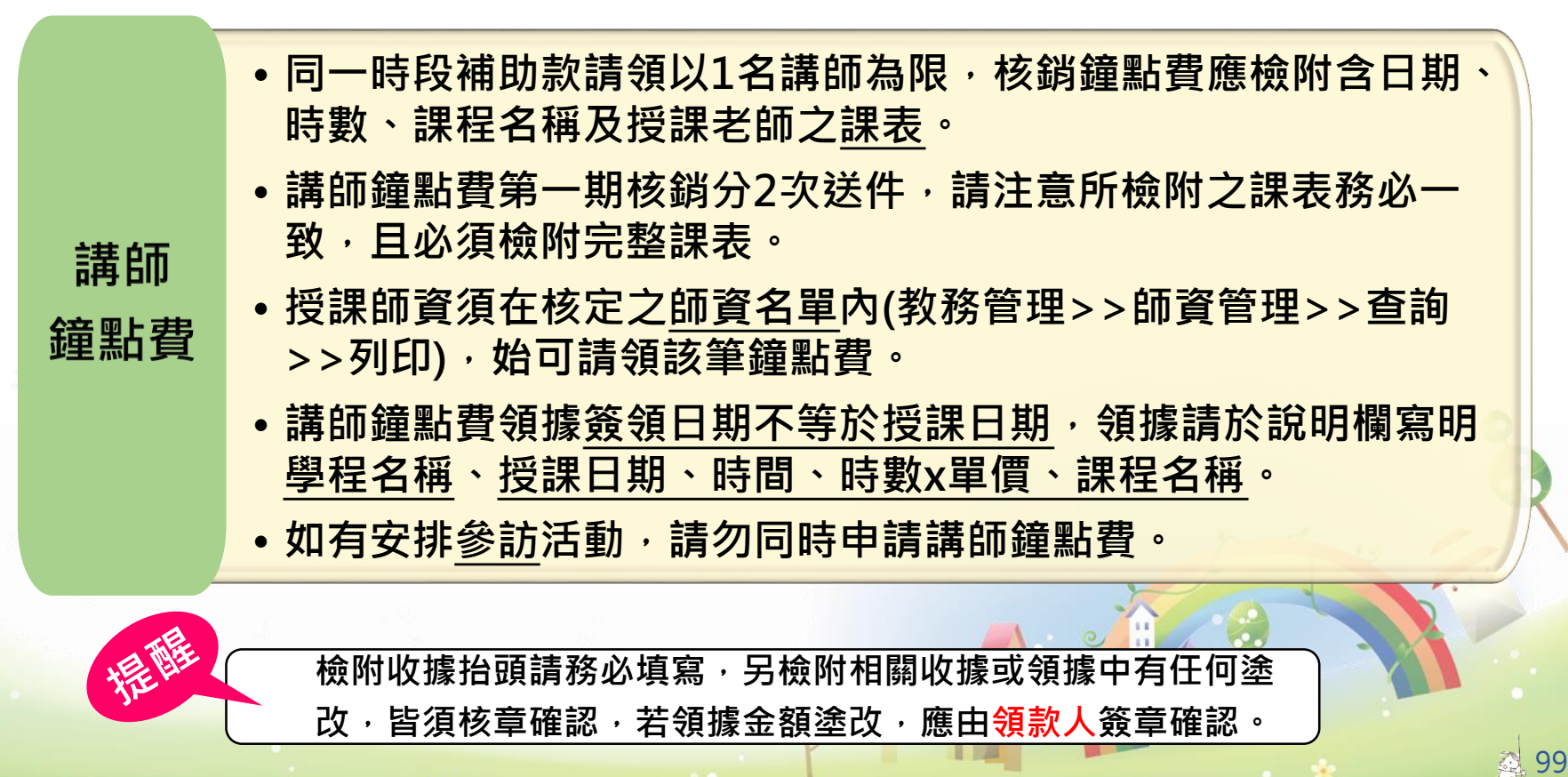

**注意事項-經費**

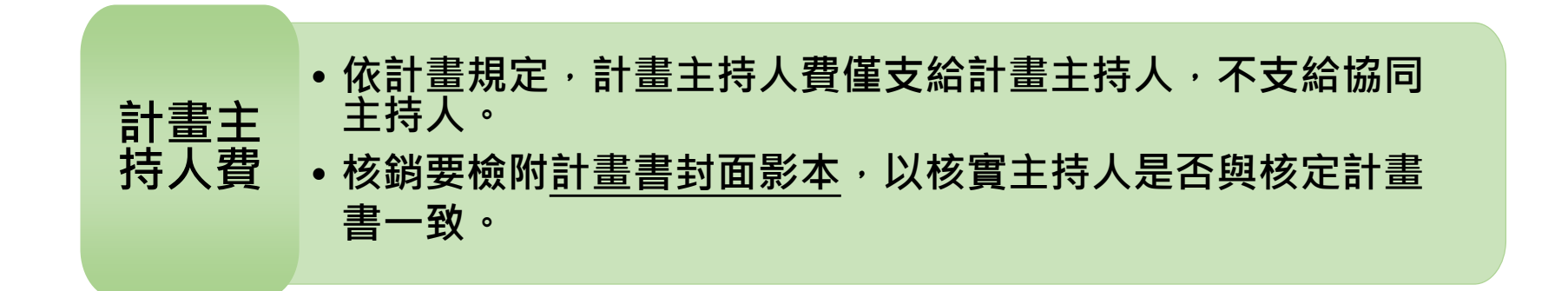

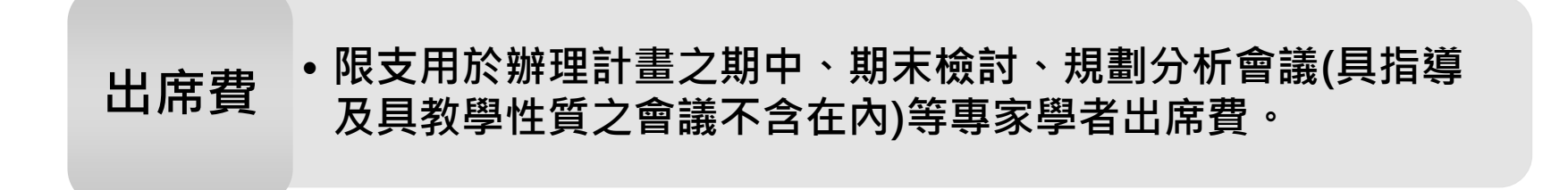

100 • **與就業輔導性質相關。** • **辦理就業輔導諮詢、就業輔導講座及職場體驗合作單位提供 專業指導之相關經費。** • **不含職場體驗訪視之費用。** • **校內編制人員不得請領。 訓練 就業 服務費**

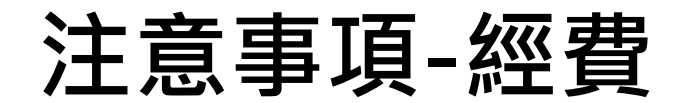

工作人

員費

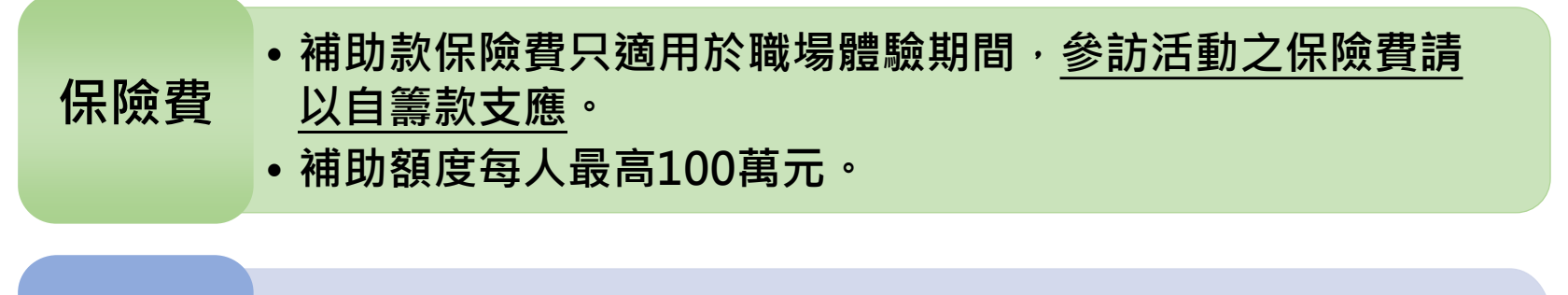

•請檢附工作人員出勤紀錄表 · 需列出日期 · 起訖工作時間 · 當 **天時數小計、工作人員簽到、工作內容等,在當月紀錄表最下 方請列出當月時數總計及金額,並於備註欄說明簽到時間為整 點之原因,並請計畫主持人簽章。**

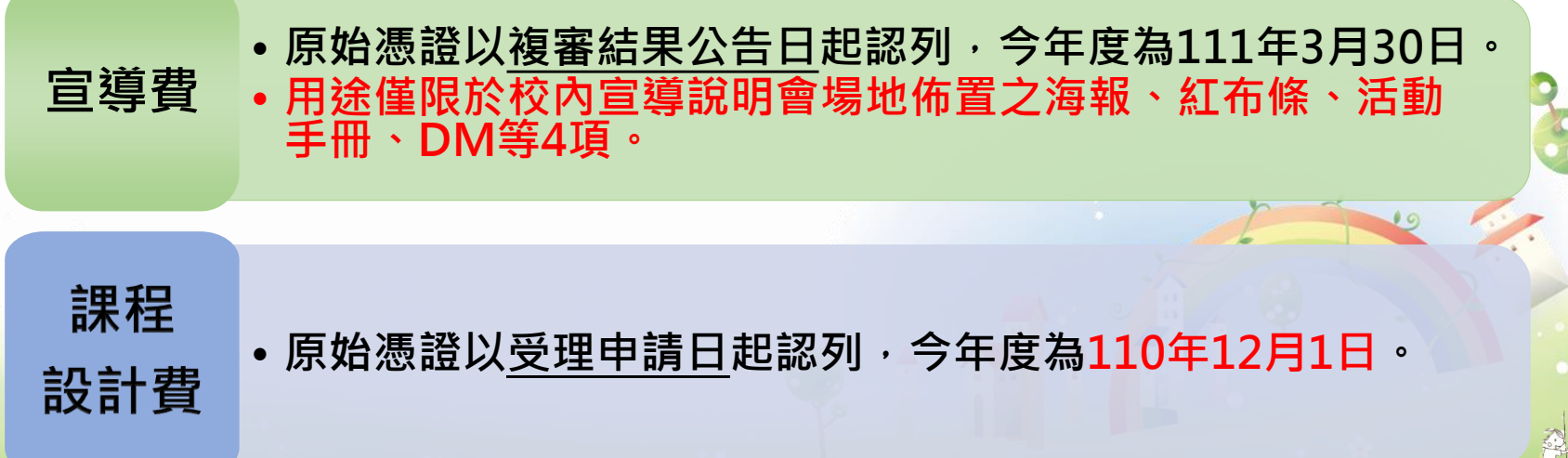

**注意事項-經費**

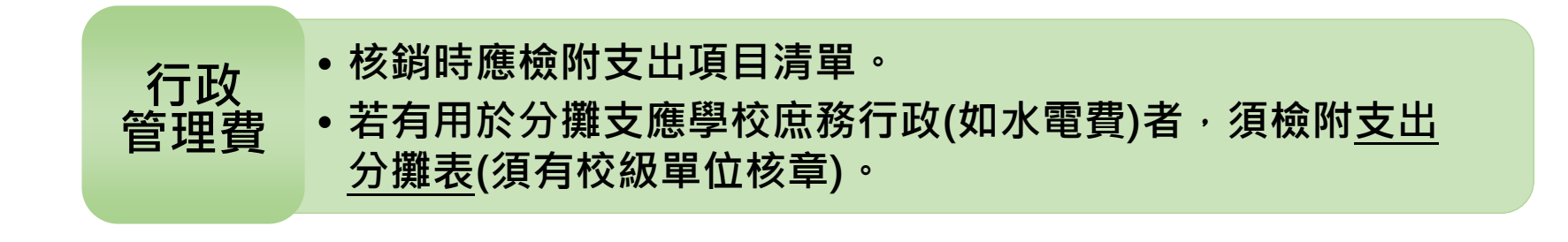

• **請領須註明起始地點,且需檢附領據、課表及其他單據。** • **搭乘高鐵或飛機須檢附票根或購票證明(經手人須簽章)。** • **依「中央政府各機關學校出席費及稿費支給要點」,如係由** 遠地前往 ( 三十公里以外 ) · 邀請機關學校得衡酌實際情況 · **參照國內出差旅費報支要點規定,覈實支給交通費及住宿費。 交通費**

**場地費 租車費** • **場地費及租車費請領皆須檢附活動內容相關資料(含活動時間、 地點、參加人員名冊、活動流程等),受補助單位以自有場地 或校車辦理者,不予補助。**

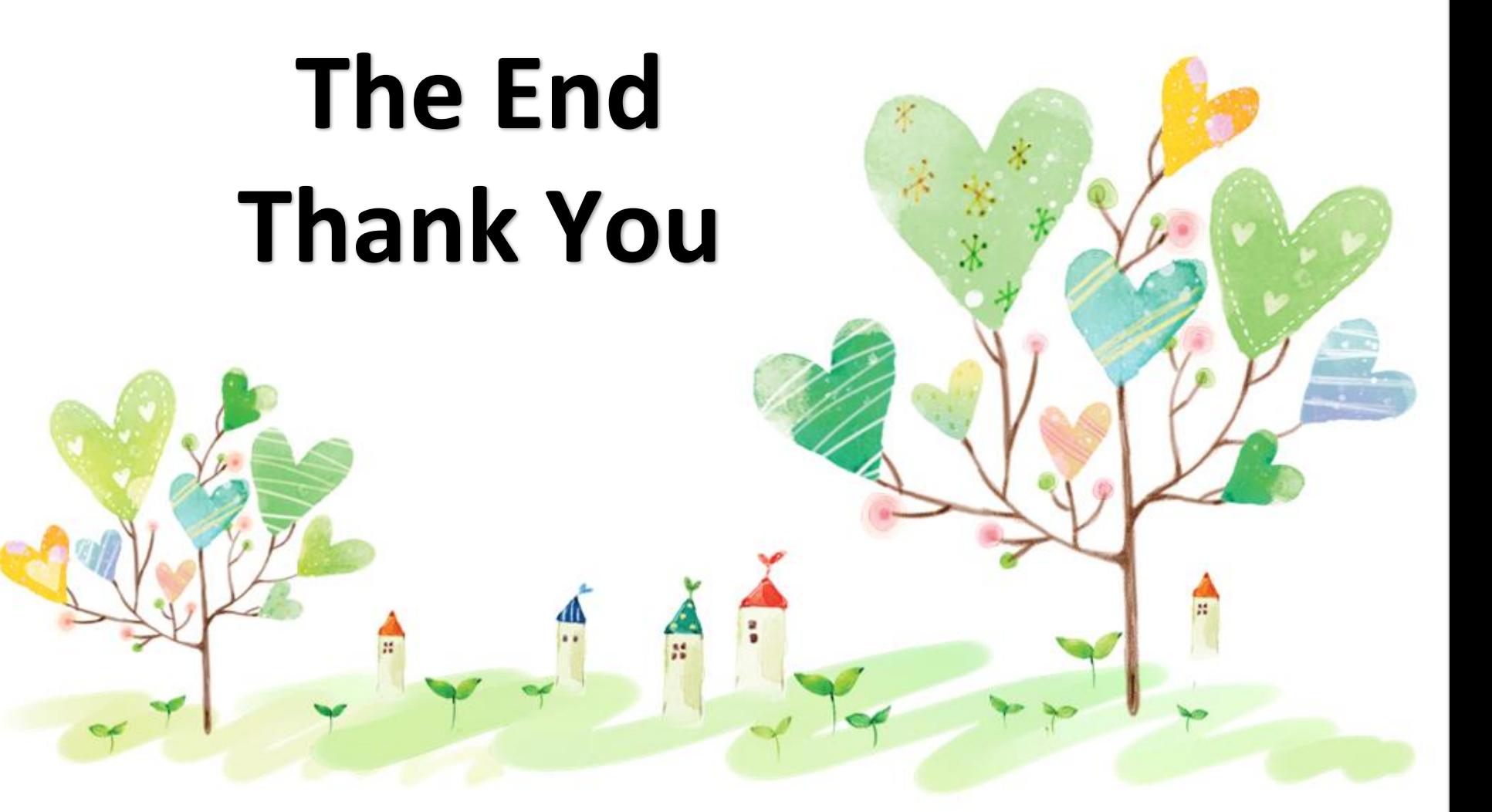